$OO$ '3b

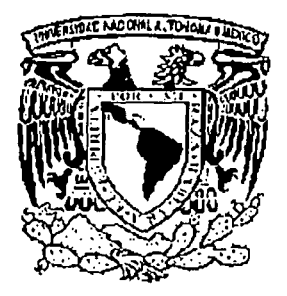

Universidad Nacional Autónoma de México Programa de Posgrado en Ciencias de la Administración Facultad de Contaduria y Administración

# **Examen General de Conocimientos Trabajo escrito**

Alternativas de apoyo a la operación comercial y venta de producto, vía telefónica e Internet

Que para obtener el grado de:

# **Maestro en Administración de Organizaciones**

Presenta: Carlos Arturo Ramírez Rivera

Tutor : Dr. Raúl Mejía Estaño!

México, D.F. Noviembre de 2003

*l-* (\

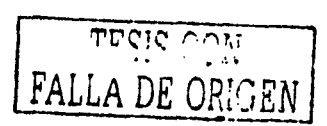

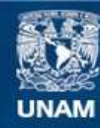

Universidad Nacional Autónoma de México

**UNAM – Dirección General de Bibliotecas Tesis Digitales Restricciones de uso**

# **DERECHOS RESERVADOS © PROHIBIDA SU REPRODUCCIÓN TOTAL O PARCIAL**

Todo el material contenido en esta tesis esta protegido por la Ley Federal del Derecho de Autor (LFDA) de los Estados Unidos Mexicanos (México).

**Biblioteca Central** 

Dirección General de Bibliotecas de la UNAM

El uso de imágenes, fragmentos de videos, y demás material que sea objeto de protección de los derechos de autor, será exclusivamente para fines educativos e informativos y deberá citar la fuente donde la obtuvo mencionando el autor o autores. Cualquier uso distinto como el lucro, reproducción, edición o modificación, será perseguido y sancionado por el respectivo titular de los Derechos de Autor.

# **1) INTRODUCCIÓN**

El objetivo del presente caso es facilitar y ayudar al proceso de comercialización de los productos ofrecidos por la compañía auxiliándose de la tecnología actualmente disponible, creando un "Centro de Atención Telefónica" y una "Página WEB", de tal forma que cuando lo anterior esté en funcionamiento se ofrecerán los siguientes servicios:

#### Centro de Atención Telefónica:

- Pedidos de producto vía telefónica.
- Consultas técnicas (profesionales) sobre el uso de los productos.
- Información sobre los puntos de venta de los productos.
- Asistencia técnica para la adquisición o utilización de algún producto, según el problema específico.

*<i>DEEM s* difficult on terminal of pro-

Altonin Lip Shedach Georg

#### Página WEB:

- quién es la Compañía.<br> *exclusive de la Compañía.*
- Gama de productos con sus características. Re. 1977, Ri la Coca.<br>Acceso de clientes.<br>Acceso de la fuerza de ventas.
- Acceso de clientes.
- Acceso de la fuerza de ventas.
- Apoyo técnico.
- Buzón de comentarios.

Con el "Centro de Atención Telefónica" y la "Página WEB", se busca solucionar básicamente la desinformación técnica y la simplificación en pedidos de producto de los clientes actuales, así como información técnica y publicitaria a clientes potenciales.

La relevancia del caso la dividimos en los siguientes puntos:

1) Cubrir y asistir a los clientes actuales debido a que con el personal técnico actual no es suficiente para solucionar cuestionamientos, presentación y uso de productos actuales y nuevos lanzamientos ayudando a la promoción del producto .

 $\overline{\text{res}}$  is con FALLA DE ORlGEN

 $\mathbf{1}$ 

- 2) Simplificar el proceso de facturación beneficiando a los representantes de ventas directamente, así como al personal encargado de capturar pedidos, al departamento de crédito, y en general beneficiar el aspecto operacional y financiero de la empresa, por consiguiente se crea la apertura al "pedido directo" el cual lo puede realizar el mismo cliente, ayudando de esta forma a una comercialización mas ágil del producto.
- 3) Dar a conocer la gama de productos que ofrece la empresa, así como solución a preguntas que puedan surgir por parte del cliente actual o potencial, una vez solucionadas dichas preguntas y conocido el producto, ayudará a desplazar al producto de una forma mas ágil, ayudando a la comercialización y promoción del mismo.
- 4) Permanecer presentes en cualquier momento que se requiera por medio de Internet en cualquier momento, o por vía telefónica en horas de oficina, de tal modo se estará al alcance de cualquier consumidor o cliente cuando requiera atención mas específica.

El alcance geográfico del presente caso es a nivel nacional vía telefónica y a nivel mundial por medio de Internet, segmentado en sus tres divisiones:

- Línea Profesional (Distribuidores).
- Línea Salón (Estéticas).
- Línea Consumo (Tiendas Departamentales).

De una forma muy breve, los problemas que se presentan en la actualidad son: un proceso muy lento y poco funcional en el levantamiento de órdenes de compra, generando un cuello de botella en el proceso de captura y validación al cerrar la operación correspondiente a cada mes calendario el cual se realiza en los últimos días de cada mes por así requerirlo la operación de comercialización, así como la excesiva carga de trabajo para el departamento de ventas, de crédito y de sistemas de información; dcsinfonnación técnica por parte de los representantes de ventas y dificil acceso por parte de éstos a la información existente sobre las características de los productos así como su aplicación; desinformación sobre las características y uso de los productos por parte de los clientes y mínimo apoyo por

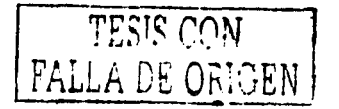

parte de la compañía para solucionar problemas sobre el uso, características y propiedades de los productos.

Con la aplicación de las estrategias propuestas se solucionarán los problemas anteriores utilizando la tecnología actualmente disponible de tal forma que el proceso de levantamiento de órdenes de compra se simplifica y se elimina el cuello de botella en este proceso con la creación de la "Página WEB", los clientes ya pueden hacer un pedido directamente por este medio desde su propia locación, evitando la cita del representante de ventas para el levantamiento de su orden de compra, la carga de trabajo se regulariza para todos los departamentos que participan directamente en el proceso de cierre; se facilitan los medios para que los representantes de ventas puedan tener acceso a la información sobre los productos ya sea por vía telefónica o Internet, y de esta forma puedan desarrollar mejor sus habilidades de ventas ante sus clientes; por medio del "Centro de Atención Telefónica" y la "Página WEB", se asiste a todos los clientes y público en general, sobre todo lo concerniente a la empresa y los productos que vende.

Se desarrolla un estudio cuantitativo sobre la inversión que se tiene que realizar para la puesta en marcha de las estrategias, mostrando la utilidad que se obtendrá, desglosando la afectación por división de producto y en su forma conjunta como empresa, demostrando la viabilidad y conveniencia del mismo en el aspecto financiero, operativo y laboral.

Finalmente se presentan las conclusiones, fuentes de consulta e información y anexos.

Se hace referencia a la historia de la compañía desde su creación, pasando por las transformaciones y cambios que ha tenido hasta lo que es hoy en día, esto es, primeramente el surgimiento de la empresa bajo el nombre de CORVETTA SA de CV, a continuación la compra de la misma con el consiguiente cambio de denominación a REVLON PROFESIONAL SA de CV, y finalmente su incorporación a THE COLOMER GROUP con el cambio nuevamente de su denominación a la de COLOMER MÉXICO SA de CV con la que realiza operaciones actualmente.

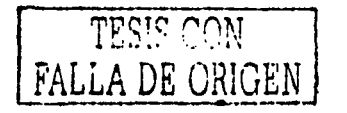

 $\mathbf{h}_\mathrm{c}$ 

#### 2) ANTECEDENTES.

### 2.1) Generalidades.

En la Ciudad de México el 24 de enero de 1975 se crea la Sociedad Anónima de Capital Variable CORVETTA (\*), dedicada a la fabricación y venta de productos de belleza para el cabello. Con un capital mínimo de quinientos mil pesos y un máximo de cuatro millones de pesos. Conformado por cuarenta mil acciones con valor de cien pesos cada una, dividido en dos series de acciones: Serie "A" representando siempre el cincuenta y uno por ciento que deberán ser suscritas y pagadas por mexicanos y la serie "B" representada por el cuarenta y nueve por ciento restante las cuales podrían ser adquiridas por personas mexicanas o extranjeras indistintamente. Se suscriben dos mil quinientas cincuenta acciones con un valor de doscientos cincuenta y cinco mil pesos de la serie "A" por accionistas, personas fisicas mexicanos, y dos mil cuatrocientas cincuenta acciones con valor de doscientos cuarenta y cinco mil pesos por la empresa denominada SYNTEX S.A., sumando un total de cinco mil acciones con un valor de quinientos mil pesos guardando el porcentaje mencionado anteriormente.

El veinte de marzo de mil novecientos setenta y nueve la sociedad se transforma en una sociedad de capital fijo, quedando su denominación como CORVETTA, Sociedad Anónima aumentándose su capital a seis millones de pesos.

El veinte de marzo de mil novecientos ochenta se aumenta su capital por un millón doscientos mil pesos para quedar fijado en un total de siete millones doscientos mil pesos.

El cuatro de julio de mil novecientos ochenta y ocho se protocoliza el cambio de CORVETTA Sociedad Anónima a CORVETTA Sociedad Anónima de Capital Variable, con un mínimo del capital existente por siete millones doscientos mil pesos y un máximo

<sup>(\*)</sup> Escritura Pública No.28917, del 24 de enero de 1975. México D.F.

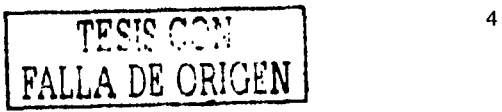

#### ilimitado  $(*)$ .

CORVETTA inició operaciones en Paseo de la Reforma No.2822 en las propias oficinas de SYNTEX, S. A., con un almacén y la propia producción en esta misma dirección;';\ finales del año.de 1975 se trasladan solo la parte administrativa y ventas a Torres Adalid No.21 quedando producción en Paseo de la Reforma, y arrendándose una b\_odega en la calle de San Simón; se adquiere la planta de Querétaro en 1984 culminándose la compra venta en 1987 e iniciando producción en el año de 1988, en el año de 1990 se mudan nuevamente tanto el personal administrativo y de ventas como la bodega, a San Juan de Aragón No. 581, permaneciendo ahí otros siete años (dentro de los cuales cambió su denominación social a REVLON PROFESIONAL S.A. de C.V. en el año de 1995), en abril de 1997 su personal administrativo y ventas se trasladan a Insurgentes Sur No.1190 dejando la bodega a un distribuidor externo (ARGO S.A.). A finales del año del 2000, se realiza la compra de un terreno adyacente a la planta, el cual está conformado por 10,000 metros cuadrados de superficie total, dicho terreno fue adquirido para la construcción de un almacén para el producto terminado, la construcción fue finalizada en el último cuarto del año 2001..

La planta de Querétaro está conformada por una superficie de terreno total de 9, 176.00 m2 la cual se divide en una superficie construida de 1, 749.65 m2, y el resto compuesto por áreas verdes, estacionamiento y rampas con un área de 7,526.35 m2  $(•).$ 

A mediados del año de 2001 se comienza la expansión de la planta y a finales del mismo año se tiene casi terminada. Al total de las oficinas y planta originales, se le realizaron modificaciones tanto en oficinas como en nueva construcción, es decir, a este total de construcción deben agregarse la cantidad de 3,000 metros cuadrados, básicamente

e••¡ Planos Arquitectónicos de COLOMER MÉXICO S.A. de C.V. elaborados por constructora CHUFFANI S.A. de C.V. con fecha del mes de febrero del 2001

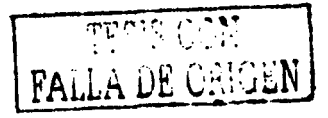

<sup>(•)</sup>Acta de Asamblea General Extraordinaria No. 39,218 Vol 778 del 4 de julio de 1988. México D.F.

destinados a un crecimiento del área de producción en un 30%, el área de oficinas en un 10%, y el resto dedicado al área de distribución, lo cual significa una bodega con rampas destinadas a Ja recepción y surtido de materias primas y producto terminado; de esta forma se eliminó el arrendamiento que se tenía con la empresa ARGO para efectos de almacenaje del producto. La distribución se sigue realizando en un 90% con dicha empresa, el otro 10% es realizado por transportistas independientes contratados por COLOMER MÉXICO S.A. de C.V..

Para tener un panorama visual de Ja planta y Ja bodega actuales, se presentan planos de construcción con tres distintas perspectivas: una perspectiva aérea, una perspectiva frontal y una perspectiva trasera en el *ANEXO l.* 

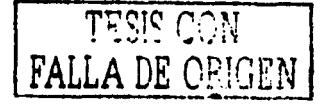

## 2.2) CORVETTA S.A. de C.V.

Bajo esta denominación de CORVETTA S.A. de C.V., se presentan datos del último período de existencia bajo esa denominación de manera ilustrativa, tomaremos como parámetro el período de 1994.

Bajo ésta denominación, básicamente se manejaban los siguientes productos para su comercialización:

- 1) Tratamientos para el cabello para cabello graso, débil, uso diario y permanentado, la marca utilizada era Fennodyl en sus presentaciones de tratamientos para el cabello en ampolletas y limpieza del mismo en shampoo.
- 2) Tintes para el cabello, las marcas eran Fanci Full Rinse y Fanci Tone.
- 3) Fijadores para el cabello bajo las marcas Spritz Hold y Supp Hold.

#### lcuADRO 2.1

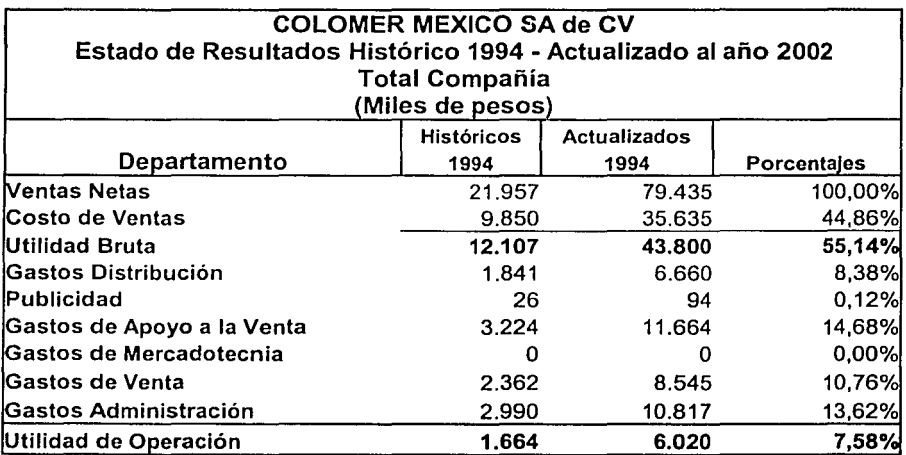

Fuente: Base de Datos de información financiera en Sistema Hyperion de COLOMER México S.A. de C.V.

Estos productos se dividían en:

a) Línea Consumo: presentaciones y productos dirigidos al consumidor final mediante cadenas de autoservicio.

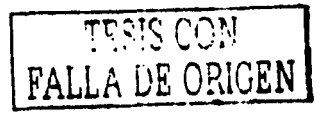

b) Línea Profesional: presentaciones y productos dirigidas al consumidor final mediante farmacias y distribuidores

El desglose del Estado de Resultados relativo alaño 1994 en cifras históricas y actualizadas al año 2002, se presenta en el *CUADRO 2.1,* como podemos observar el porcentaje de utilidad de operación no era muy alto , a pesar de que aún no existían importantes gastos en publicidad y/o apoyo a la venta.

La cartera de la empresa  $(*)$  no era muy grande, el monto era de \$6,593 (miles) de pesos, pero se tenía un control y una recuperación de la misma muy aceptable siendo de 89 días. Los inventarios (\*) sumaban una cantidad de \$3,754 (miles) de pesos, con una rotación de 3.4 meses, pero debido al poco volumen manejado no era muy significativo. Un flujo de caja anual  $\leftrightarrow$  de \$396 (miles) de pesos.

El número de personas que laboraban era de 126 empleados y estaban divididos en los departamentos mostrados en el *CUADRO 2.2.* 

CUADRO 2.2

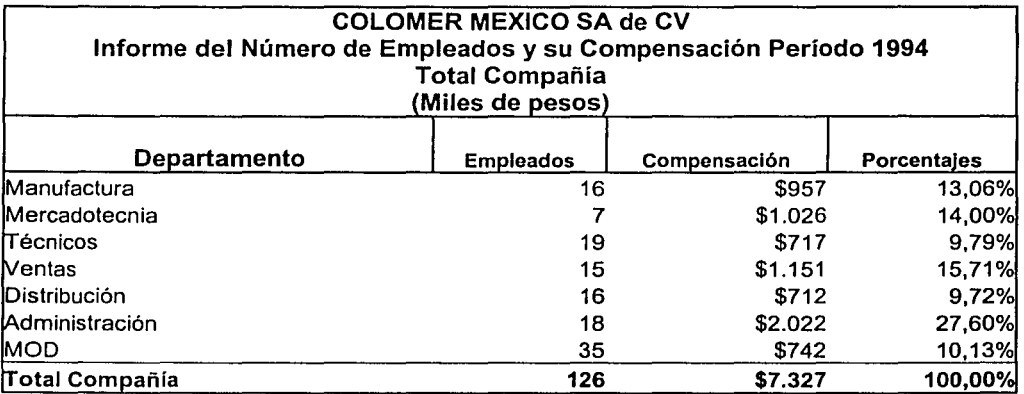

Fuente: Base de datos de información financiera en Sistema Hyperion. de COLOMER México S.A. de C.V.

(\*)Datos obtenidos de los Estados Financieros de CORVETIA S.A. de C.V. al 31 de diciembre de 1994

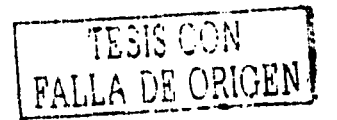

La distribución estaba a cargo de personal de la propia empresa, se tenía una flotilla de cuatro camionetas para reparto y un camión para transporte de altos volúmenes, además se tenía el apoyo externo de transportistas independientes.

Los clientes básicamente eran cadenas comerciales (línea consumo), farmacias y distribuidores (línea profesional).

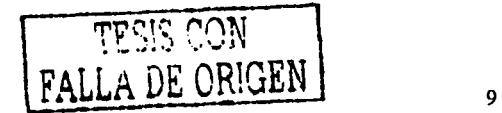

### 2.3) REVLON PROFESIONAL S.A. de C.V.

El tres de febrero de mil novecientos noventa y cinco se protocoliza el cambio de denominación social para quedar en lo sucesivo como REVLON PROFESIONAL Sociedad Anónima de Capital Variable, con un aumento de capital social por un total de doscientos seis millones ciento cuarenta y tres mil pesos representado por un total de cuatro millones ciento veintidós mil ochocientos sesenta acciones de las cuales corresponden tres millones novecientos ochenta y dos mil trescientos cuarenta y seis acciones a Roux Laboratories, Inc., acumulando un aproximado del noventa y seis por ciento de la totalidad de las acciones (\*).

Se asigna un director general por parte de España, pasando a formar grupo de una empresa transnacional con la consecuente obligación de cumplir metas y objetivos de la corporación para poder ser un negocio justificable.

#### lcuADR02.3

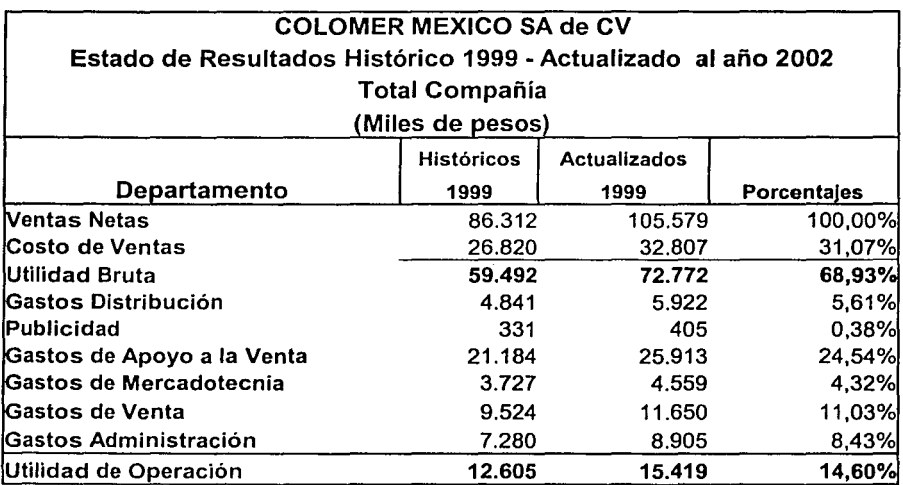

Fuente: Base de Datos de información financiera en Sistema Hyperion

de COLOMER México S.A. de C.V.

(\*) Escritura Pública No.69207 del 3 de febrero de 1995. México D.F.

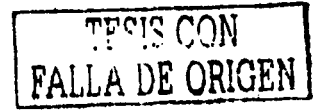

En el desglose del Estado de Resultados relativo al afio 1999 en cifras históricas y actualizadas al afio 2002 para efectos comparativos, podemos observar que la utilidad de operación mejoró en base al año de 1994 y se presenta en el *CUADRO 2.3.* 

La empresa se componía de una fuerza laboral de 138 empleados y se desglosa en diferentes departamentos mostrados en el *CUADRO 2.4.* 

La distribución se transfiere a un servicio externo llamado ARGO SA de CV, ésta es una empresa que se dedica a la distribución, tanto en la zona metropolitana como en los distintos estados de la República Mexicana, y al almacenaje de mercancía al servicio de distintos clientes; la decisión de traspasar la distribución a un servicio externo, se tomó para evitarse las complicaciones de esta actividad, en la que se cuenta el mantenimiento de un almacén destinado a la distribución, de una flotilla de transporte, de personal y los gastos implícitos de los mismos destinados a esta actividad, seguros de distinta índole, etc. En un estudio realizado por el mismo departamento de logística determinó la conveniencia y viabilidad de este cambio, de tal forma que a lo único en que se limitaba Revlon Profesional S.A. de C.V., era por el pago de una cuota por mercancía entregada, otra por  $\overline{a}$ espacio rentado, los seguros implícitos para el manejo de la misma y un control estricto de lo despachado y lo recibido, aunándose las quejas por parte de los clientes por mercancía equivocada, surtidos fuera de horario, entregas extemporáneas, etc., estos últimos problemas eran conciliados con ARGO, y en caso de tener razón el cliente, se les descontaba de su facturación.

El giro principal de REVLON PROFESIONAL S.A. de C.V. era la venta y comercialización de productos de belleza y cuidado del cabello destinado en su mayoria, tal como lo menciona su nombre, al mercado profesional, esto es, estéticas, salas de belleza, etc., sin dejar de lado el mercado de consumo, para lo cual el propósito de los productos es elaborar productos de uso profesional, que pueden ser usados por el mercado de consumo.

La empresa es de tipo internacional, para lo cual tenía que reportar por una parte a Estados Unidos de América por el uso de nombre, y debe pagar un total de regalías del 5%

FALLA DE C  $\mathbb{R}^3$ 

sobre las ventas netas totales de productos regulares y algunos gastos extra de aspectos técnicos y administrativos, para lo cual no hay ninguna cifra explícita, simplemente se retribuyen en cuanto alguno de los servicios sea prestado, y por otra a España (en su mayoría es de capital español), por lo cual tiene que seguir una serie de lineamientos y políticas en cuanto a sus procesos y operación normal, de acuerdo a reglas impuestas de manera global {adecuándose casi siempre a las leyes internas de cada país).

#### !CUADRO 2.4

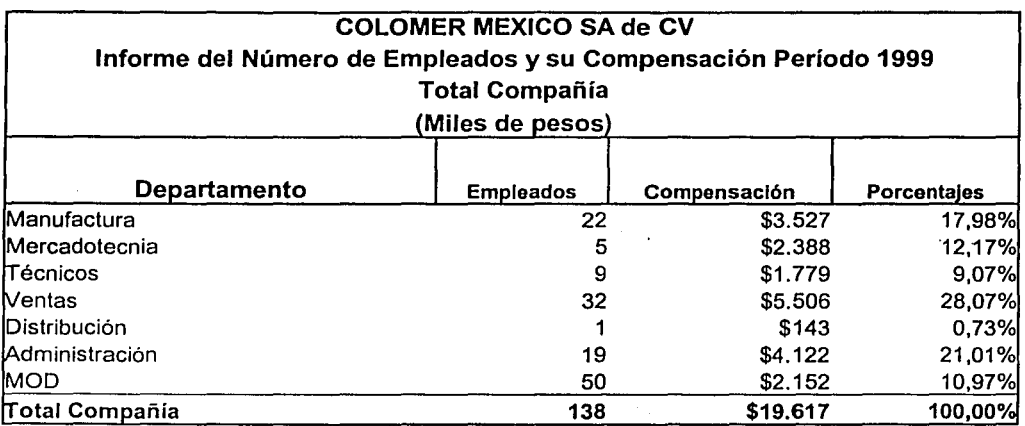

Fuente: Base de datos de información Financiera en Sistema Hyperion. de COLOMER México S.A. de C.V.

La elaboración de los productos existentes en el mercado en su mayoría se realizan en la planta de Querétaro, aunque también se cuenta con maquiladores externos nacionales y la importación de algunos otros productos de distintos países, generalmente de los integrantes del propio grupo, en primera instancia productos y materiales de España.

La venta está centralizada en el territorio nacional sin embargo a partir de septiembre de 1998, se hicieron labores de venta para su introducción a Latinoamérica, lo cual empezó a ser provechoso para la empresa, siendo los principales países a los que se exportaba :

- 1) Empresas del grupo: Argentina, Canadá y Jacksonville (EVA)
- 2) Empresas fuera del grupo: Guatemala, Chile, Venezuela. Y últimamente se han agregado Ecuador, Perú, Costa Rica, Panamá, Honduras, Paraguay y El Salvador.

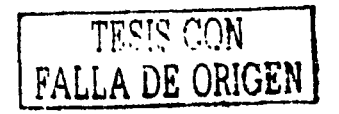

Al formar parte de REVLON Espafia, se incorporan nuevos productos además de adicionarse una nueva línea: Salón (dirigida a estilistas), conservándose las anteriores pero con una mayor gama de productos, los cuales podemos resumir como sigue:

- c) Consumo: Ampolletas, Shampoo, Acondicionador, Hair Spray, Fermostyle, Hair Mask, Fermostyle, Supphold, Spritz Hold, Fermopoints, Fermodual 2 Phase, Thermal Tex, Fanci Full, otros.
- d) Profesional: Ampolletas, Biotec, Permanentes; Fanci Fult Fanci Tone, Peróxidos, Fiesta Haircolor, Acondicionadores, otros.
- ·e) Salón: Ampolletas, Shampoo, Instant 2.Phase, Protective Line, Extra Hydrating Treatmenf, Lovely Color, Cream Mask, Peróxidos, Permanentes, Get Mousses, . Hair Spray, Línea Revlonissimo, otros.

Debido a los resultados del segundo cuarto de 1999, REVLON Inc, confirmó que revisaría alternativas estratégicas para el pago de algunos pasivos que se tenían pendientes a la fecha; entre las principales estrategias destacaron tres:

- Primera estrategia: era la reducción de costos con algunas reestructuraciones.
- Segunda estrategia: era la reducción de niveles de inventarios.
- Tercera estrategia: era la reunión con algunos compradores potenciales de alguna  $\overline{\phantom{a}}$ parte del negocio de REVLON.

Una vez teniendo los resultados del último cuarto del año de 1999, REVLON Inc. firmó un acuerdo definitivo para la venta mundial de REVLON PROFESIONAL PRODUCTS (\*), por la cantidad de 315 millones de dólares americanos antes de posibles ajustes, mas 10 millones de dólares como contingencia sujeta a las condiciones de las cifras

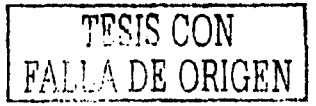

<sup>(\*)</sup>Revista de circulación interno REVLON NEWS al 28 de julo de 1999 *y* al 22 de febrero de 2000

financieras. Con esto REVLON Inc, utilizaría aproximadamente el 60% para pagar deudas adquiridas.

Además. de los productos de la línea profesional, también se tenía prevista la venta de la marca Colorama, Juvena, Bozzano y Plusbelle, las cuales eran marcas que se vendían en Latino América, esta venta en su totalidad ascendería a un importe de 450 millones de dólares (•).

Para efectos de nuestro caso sólo nos interesaría lo concerniente a la línea profesional.

(\*) Revista de circulación interno REVLON NEWS al 22 de febrero de 2000

TESIS CQNI FALLA DE ORIGEN

# **2.4) THE COLOMER GROUP**

En marzo de 2000 se realiza la operación de compra venta de la Línea Profesional, las acciones se repartieron entre inversores familiares vinculados a Carlos Colomer y CVC Socios Capitalistas, un fondo privado de inversión con recursos de cinco billones de dólares, participando CITIBANK en un 25% (\*), formando THE COLOMER GROUP el cual se ubicó como oficina central en Barcelona, España.

Esta venta envolvió a Professional Salon Products, Ethnic Beauty Products y Natural Honey en todo el mundo, incluyendo a Estados Unidos de Norteamérica, España, Portugal, Italia, Francia, Alemania, México, Sudáfrica, Canadá, Argentina, Corea, Reino Unido e Irlanda.

Esto incluyó la manufactura y otras facilidades con las siguientes localizaciones :

- Jacksonville en Florida
- Barcelona y Pla de Santa Maria en España
- Bologna en Italia
- Querétaro en México
- Dublín en Irlanda
- Vista en California
- Boulder en Colorado

Las marcas que fueron vendidas incluyeron: American Crew, Creative Nail Design, Natural Wonder, Equave, Sensor perm, Interactives, Roux, Realistic, African Pride, Creme , F- Nature, Henry Colomer, Natural Honey, Llongueras, Floid, Genio!, Fixpray y Lanofil

Como distribuidores THE COLOMER GROUP cuenta con las marcas:

• Flex

(•)Revista de circulación interno COLOMER GROUP NEWS, edición mayo de 2000

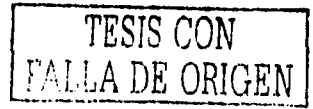

- ZP-11
- Cutex<sup>-</sup>
- Revlon Cosmética
- Gatineau
- Ultima JI
- Burberry (Fragancia)
- Dupont (Fragancia)

Como parte de la transacción THE COLOMER GROUP tiene una licencia mundial a largo plazo para usar las marcas:

- Revlon Professional
- Revlon Salon and Spa
- Revlon Coiffure
- Revlon Realistic
- Revlonissimo
- Otras marcas pertenecientes a la Líneas Profesional, Salón y Etnicos.

Aproximadamente 1,500 empleados están ligados a Jas 'empresas vendidas, de los cuales alrededor de 850 se localizan en los Estados Unidos. Estos empleados se irán transfiriendo a la nueva Compañía.

La nueva compañía factura mas de 350 millones de dólares, distribuidos 40% en USA, 40% en Europa y 20% en el resto del mundo (\*).

La plantilla es de 2,000 empleados, con subsidiarias en los Estados Unidos, principales países europeos, México, Argentina, Canadá y Sudáfrica y una amplia red de mas de 100 distribuidores exclusivos.

<sup>(•)</sup>Revista de circulación interno COLOMER GROUP NEWS, edición mayo de 2000

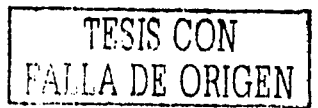

Las ventas se distribuyen entre salones con un 45%, consumo en perfumerías, droguerías y grandes superficies en un 29%y productos étriicos con un 26%.

THE COLOMER GROUP, México/Latinoamérica se encuentra englobado dentro de una misma área junto con Canadá y Africa además de países del caribe.

Los productos están presentes en casi la totalidad. de los países latinoamericanos bien sea a través de subsidiarias o de distribuidores exclusivos.

Como subsidiarias se considera:

1) México

2) Argentina (Este último en graves dificultades por la situación actual del país)

Como distribuidores se tienen a: Guatemala, El Salvador, Ecuador, Guayana Francesa, Bolivia, Brasil, Honduras, Costa Rica, Colombia, Guyana, Chile, Nicaragua, Panamá, Venezuela, Perú y Paraguay.

La gestión de distribuidores se realiza directamente desde Barcelona, España con Ja colaboración logística de México.

Los múltiples negocios de la compañía tienen un origen común: La visión de triunfar en el mundo de Ja belleza. En julio de 2001 Carlos Colomer (CEO & Chairman) consideró que era necesario definir una visión y una misión al menos por los cinco años subsecuentes, que aglutinaría la dedicación y el esfuerzo de todos Jos empleados de THE COLOMER GROUP. De ésta forma se definió lo siguiente (\*):

1) Visión. La fuente de creatividad que inspira y sirve a Jos profesionales de la belleza y a los consumidores de todo el mundo.

<sup>-----------------------</sup> -----------·--------------------------------- (•)Material de trabajo del seminario ''Jornadas de Ja Comunicación 2001" impartido por THE COLOMER GROUP

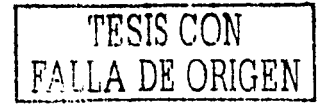

2) Misión. THE COLOMER GROUP, será un líder global reconocido en el sector de la belleza por sus productos, formación técnica y servicios vanguardistas.

Se doblarán las ventas en un período de cinco. años al tiempo que se creará una empresa económicamente sólida y atractiva (\*):

- Satisfaciendo a sus clientes.
- Seleccionando y fidelizando empleados excepcionales, apasionados por su negocio, en una organización multicultural y basada en lo méritos.
- Reforzando el Valor COLOMER a través del conocimiento de cada una de sus marcas.
- Logrando excelencia y las sinergias propias de una organización sin fronteras.
- Llegando a ser una marca líder con carácter emprendedor e innovador en el tratamiento de la belleza del cabello, de las uñas y el cuidado de Ja piel.
- 3) Valores:
	- Ser emprendedores
	- Vivir el cliente
	- Conseguir objetivos de negocio y de cuota de mercado
- 4) Principios:
	- Orientación a los empleados
	- Etica personal y profesional
	- Creatividad
	- Responsabilidad social
	- 4R (Reorganizar, Reingeniería, Reducir costos, Reinventar)
	- Organización homogénea, versátil y descentralizada.

(•)Material de trabajo del seminario -Jornadas de la Comunicación 2001- impartido por THE COLOMER GROUP

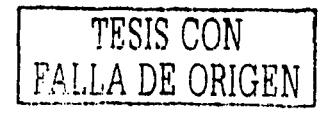

# 2.6) COLOMER MEXICO S.A. de C.V.

México se ha convertido recientemente en el país con mayor crecimiento del negocio del Grupo, esta evolución ha sido fruto de fuertes inversiones de la compañía, además de una adecuada y elaborada estrategia para competir en el mercado, de tal forma las ventas desde 1998 hasta el 2000 han aumentado mas del 100%, convirtiéndose en el cuarto país en volumen de ventas a nivel mundial.

El desglose del Estado de Resultados para el año de 2002, se presenta en el *CUADRO 2.5,* y se puede observar que ka utilidad de operación es razonable, a pesar de que se ha invertido en publicidad y apoyo a la venta.

#### ICuADR02.s

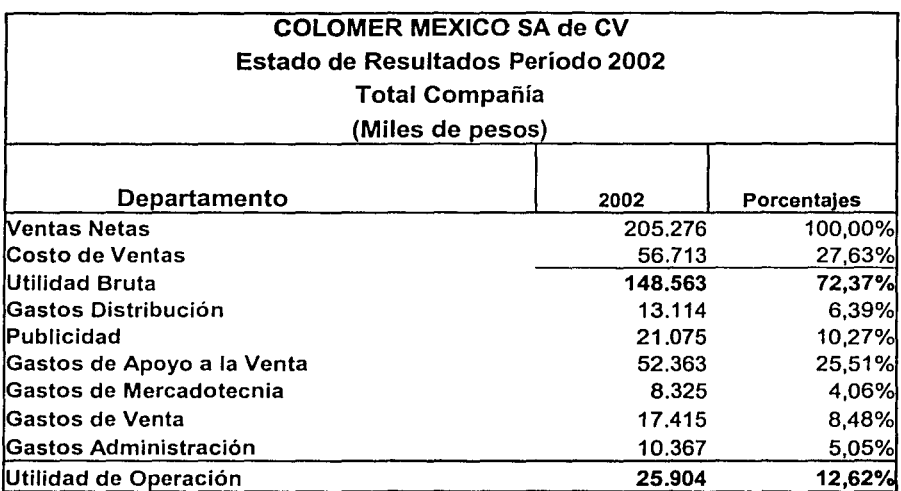

Fuente: Base de Datos de información financier a en Sistema Hyperion de COLOMER México S.A. de C.V.

COLOMER MÉXICO S.A. de C.V., cuenta con un edificio de oficinas administrativas en arrendamiento ubicadas en la Ciudad de México; su fuerza laboral se presenta en al *CUADRO 2.6.* 

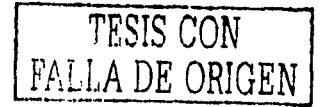

El negocio está organizado en tres divisiones comerciales estratégicas:

- 1) División Salón. Comercializa a través de la venta directa a salones de belleza, los productos claves de la compañía son: Revlonnissimo, Equave , lnteractives, Hair Care, American Crew.
- 2) División Profesiona. Comercializa a través de mayoristas y cash and cany de peluquería, productos profesionales diseñados exclusivamente para este canal, dentro de estos productos encontramos: Fiesta Hair Color, Free Perm, Fermodyl Professional, etc.
- 3) División Consumo. Comercializa a través de los canales típicos de consumo (supermercados y farmacias), las líneas de productos de Fermodyl (Ampolletas de tratamiento, shampoos, acondicionadores, styling, tinte en kit, etc y los productos de Natural Honey (cremas, desodorantes, toallitas desmaquillantes).

#### CUADRO 2.6

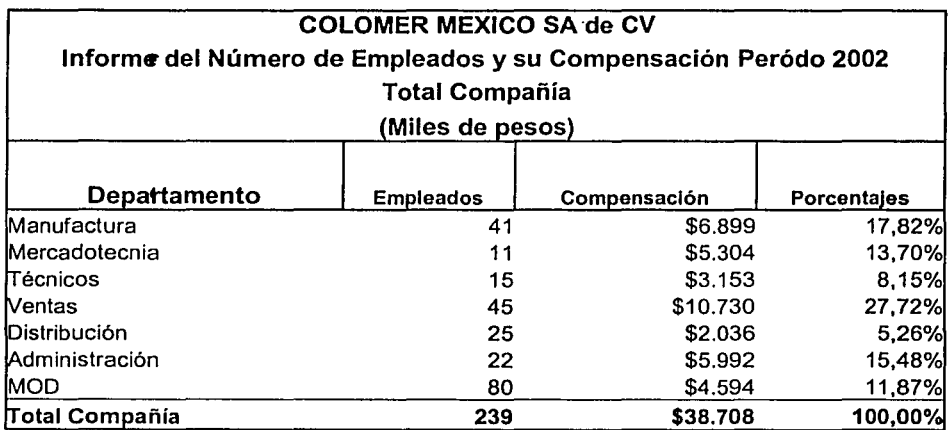

Fuente: Base de Datos de lnfoRmaclón financiera en Sistema Hyperion de COLOMER México S.A. de C.V.

Las inversiones más destacadas que realizó la compañía en el año 2000, fueron en publicidad televisiva para la marca Fermodyl, líder en el mercado de tratamientos en México, y en el área de operaciones que es clave para dar soporte necesario al importante crecimiento del negocio tanto en México como en el resto de Latinoamérica. En el año 2001 continuó está publicidad iniciada en el año inmediato anterior, y además realizó Ja

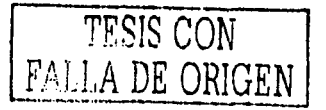

expansión de la planta creando un almacén propio, en el año 2002, se continúa con la inversión en publicidad.

Desde México se suministran diversos productos a Canadá y se producen las ampolletas para abastecer el mercado de Estados Unidos, país que transfirió la producción de ampolletas a México, ya que en el año de 2001 se desarrollaron máquinas específicas para la producción de ampolletas de plástico en lugar de las ampolletas de vidrio como habían sido fabricadas tradicionalmente.

El organigrama completo de la Empresa se presenta en el *ANEXO 2.* 

Para tener un comparativo de la manera en que ha ido cambiando Ja compañía, en el *CUADRO 2.7*, se presentan las tres grandes etapas que mencionamos anteriormente, en donde podemos observar el crecimiento de la misma en valores; se debe tener por entendido que los datos son actualizados al año 2002 para efectos de realizar una acertada

lcuADRO 2.7

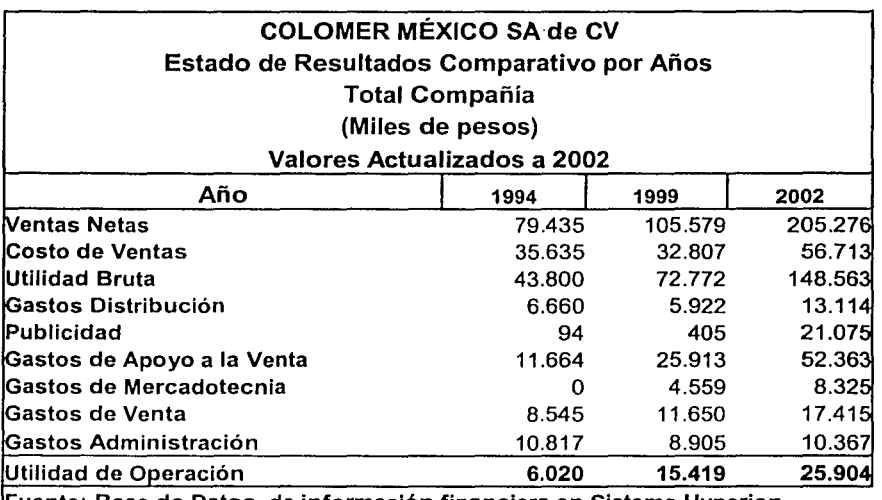

Fuente: Base de Datos, de información financiera en Sistema Hyperion de COLOMER México S.A. de C.V.

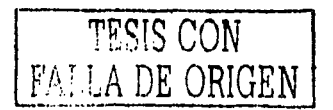

comparación sobre las mismas bases. En términos muy generales se observa un crecimiento significativo en las Ventas Netas de aproximadamente 150%, un importante apoyo a la publicidad y promoción, y a pesar de ello la utilidad de operación no se castiga demasiado manteniéndose en un nivel muy aceptable en relación a la venta (12.6%).

Para efectos de poder realizar una comparación mas ágil, se presenta en el *CUADRO 2.8* un análisis en donde nos pemlite observar en porcentajes los mismos datos del *CUADRO 2.* 7, con la diferencia de que éstos se comparan contra el período inmediato anterior. En el entendido de que el año de 1994 es tomado como el año base de comparación, .damos por asentado que para efectos de presentación, en esta columna se presentan todos los rubros como 100%.

#### ICuA0Ro2.s

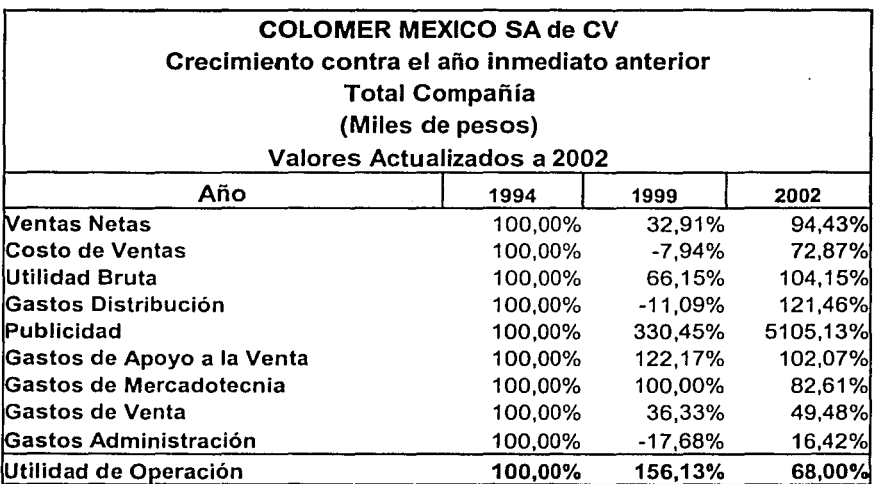

Fuente: Base de Datos, de Información financiera en Sistema Hyperion de COLOMER México 5.A de C.V.

Simplificando lo mas posible, el *CUADRO 2.9* nos permite observar los datos del *CUADRO 2.8* en una gráfica, mostrando los tres rubros mas significativos del Estado de Resultados, estos son las Ventas Netas, el Costo de Ventas y la Utilidad de Operación, para tener una apreciación visual e inmediata de los datos comparados. Los porcentajes de Ventas Netas se comportan en ascendencia, sin embargo el costo de ventas se eleva mucho 22

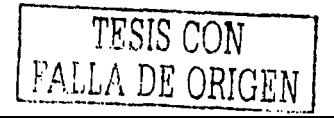

mas que el porcentaje de las ventas, esto se debe a la mezcla de productos, es decir, los productos de la línea de consumo tienen un costo de ventas mas bajo que los productos de la línea profesional y a su vez el costo de éstos es menor que la línea salón, con ello podemos inferir que el costo fue mas elevado porque en la mezcla de productos, la presencia de la línea profesional o salón fue mucho mayor con su correspondiente afectación al costo; por lo que corresponde a la Utilidad de Operación, a pesar de que los gastos en publicidad son mucho mayores que en años anteriores, se conserva un crecimiento positivo en su porcentaje.

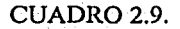

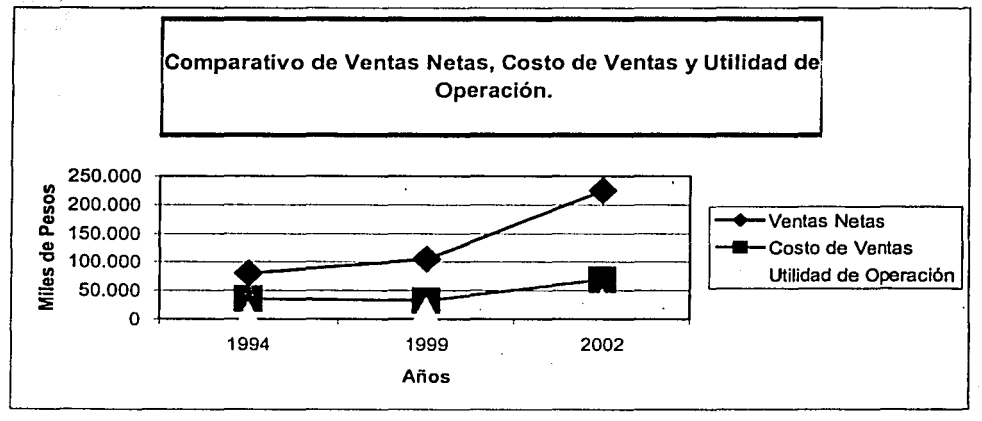

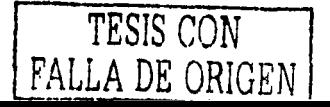

# **3) DESCRIPCIÓN DEL PROBLEMA.**

La aplicación del presente trabajo soluciona varios problemas los cuales para mejor apreciación se segmentan cada uno por su tipo de aplicación.

#### **PROBLEMA l**

El representante de ventas tiene que realizar visitas personales a sus clientes y realizar el pedido en un formato estándar (uno distinto para cada división) de la compañía, el pedido debe ser firmado por el cliente, con algunas excepciones y sólo en casos muy específicos; debido a la carga de trabajo y en que los pedidos generalmente se concentran en los dos o tres últimos días de cada período de cierre, el representante de ventas no se da abasto para realizar una visita a todos los clientes dependiendo de su zona.

Debido a la saturación de trabajo que mantienen durante los últimos días de cada cierre de período, es común tener errores en claves de productos o en cantidades de los mismos, originando descontento por parte del cliente y la correspondiente devolución del producto o cancelación de pedidos.

El proceso operacional de ventas acumula de un 70% a un 80% de sus pedidos los últimos días de cada mes, con lo que existe un cuello de botella en estos días, ya que existe una sobresaturación del trabajo habitual de los auxiliares de ventas, provocando errores por la sobrecarga de trabajo, desvelos por la captura de todos los pedidos, saturación de las líneas telefónicas debido a que los representantes de ventas foráneos al verse desesperados por la espera de tono de fax y por la premura de cerrar a una determinada hora, proporcionan su pedidos de una manera verbal vía telefónica, en general, pérdida de tiempo de los departamentos involucrados por la espera de recibir o proporcionar información. Todo lo anterior ocasiona falta de eficiencia especialmente en la fecha del cierre, desde el representante de ventas que está esperando en un lugar remoto a enviar sus pedidos de la forrna que le sea mas accesible y que esté disponible para su registro, el auxiliar que está sobrecargado de pedidos por capturar, el departamento de crédito que espera a cuenta golas pedido por pedido (debido a la sobrecarga del auxiliar de ventas), los gerentes de ventas que no pueden tomar decisiones a tiempo debido a que la información la reciben a horas inhábiles y ya no es posible poder negociar alguna transacción con algún cliente, etcétera.

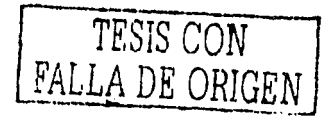

#### **PROBLEMA2**

Existe una desinformación del manejo y cualidades de los productos que vende la compañía por parte del representante de ventas, esto es debido a que a pesar de que se les proporciona un curso intensivo del manejo de los productos, no es posible que están especializados para resolver dudas específicas sobre los mismos que solo el departamento técnico puede resolverlas, pero el departamento técnico solo cuenta con diez representantes, y a pesar de que tienen todas sus visitas programadas, no es posible atender a todos los clientes, además de estarlos visitando frecuentemente para ofrecerles actualizaciones sobre los nuevos productos (debido a que periódicamente se hacen nuevos lanzamientos de producto nuevos), por lo mismo erróneamente solo se dedican a cliente importantes dejando de lado todos los demás sin atención alguna, el punto esencial es que al cliente se le debe mostrar el beneficio del producto que se le quiere vender, y Ja mayoría de las veces el cliente Jo compra por la relación con el vendedor o por el nombre y el mismo se encarga de hacer sus pruebas para saber como es Ja mejor manera de utilizarlo.

#### **PROBLEMA3**

El consumidor final sabe que tiene un problema y quiere resolverlo, pero no sabe a dónde o a quién recurrir o qué producto comprar para Ja solución del mismo, muchos de ellos utilizan el producto porque se Jos han recomendado o porque alguna vez lo usaron y les resultó benéfico, y desafortunadamente muchos de ellos usan el producto pensando que es el indicado para su problema siendo que el problema es otro muy diferente al del producto que están utilizando.

El consumidor final conoce poco el producto, y si acaso sólo conoce uno en específico, sin imaginarse que existen otros productos ofrecidos por la compañía, que probablemente le den mejor resultado que el que ha estado usando porque "se lo recomendaron" o porque es "el que siempre ha usado", en pocas palabras existe una desinformación sobre la gama de productos, la fomrn de usarlos y los beneficios que proporcionan cada uno de ellos, y que el consumidor final puede aprovechar dependiendo de su problema en específico o lo que quiera obtener del producto.

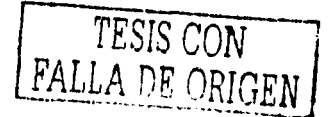

### 4) PROPUESTAS DE SOLUCION

#### 4.1) Propuesta del Centro de Atención Telefónica

# 4.1.l) Entorno

El teléfono en nuestro país es una de las vías más efectivas y al alcance de cualquier persona, y conforme transcurre el tiempo, se vuelve imprescindible el contar con una línea telefónica disponible en cualquier momento. El crecimiento de líneas telefónicas en nuestro país se ha empezado a notar significativamente en los últimos años, y lo podemos observar en el *CUADRO 4. 1.* 

#### CUADR04.1.

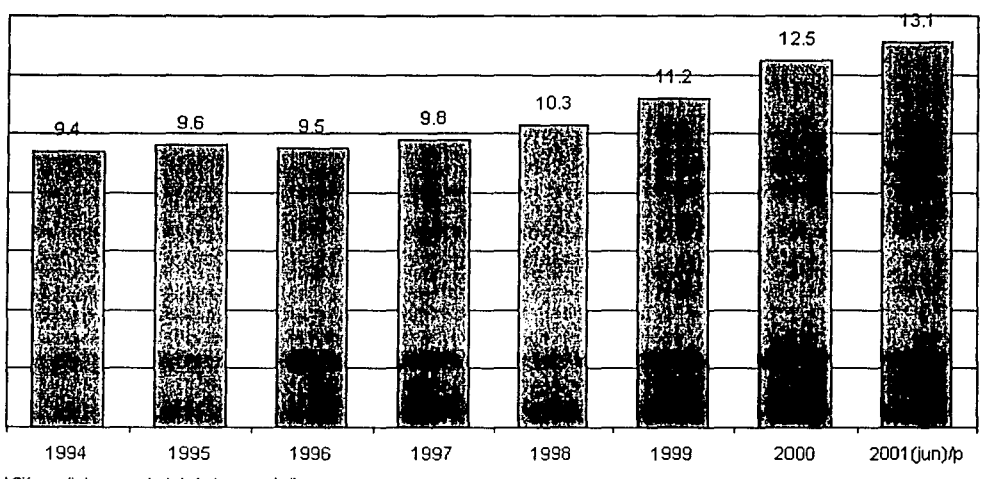

#### DENSIDAD TELEFÓNICA EN MEXICO 1994-2001 líneas por cada 100 habitantes

pi Cifra preliminar a partir de la fecha que se indica.

Nota: A partir de 1999 se incluye a los nuevos concesionarios de telefonía local.

Fuente: Comisión Federal de Telecomunicaciones, con inormación proporcionada por los concesionarios.

En el *CUADRO 4.2* mostramos la separación por estados, estando a la cabeza el Distrito Federal, y siguiéndolo, entre otros, los estados con las dos ciudades de mayor desarrollo y potencial económico, como son Jalisco con Guadalajara y Nuevo León con la ciudad de Monterrey.

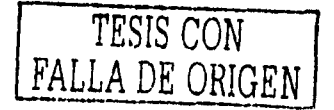

Refiriéndonos a las líneas telefónicas residenciales se cuenta con aproximadamente con 7,915,000 a nivel nacional, y si comparamos por personas que cohabitan en cada vivienda el número se elevaría a aproximadamente 33,742,000, pero este dato incluye a todos los integrantes de la familia, para hacer un cálculo aproximado del número de personas que pueden hacer uso realmente de la línea telefónica estimamos que sean tres personas por vivienda el número nos resulta de 23,745,000 personas capaces de utilizar el teléfono.

**CUADR04.2.** 

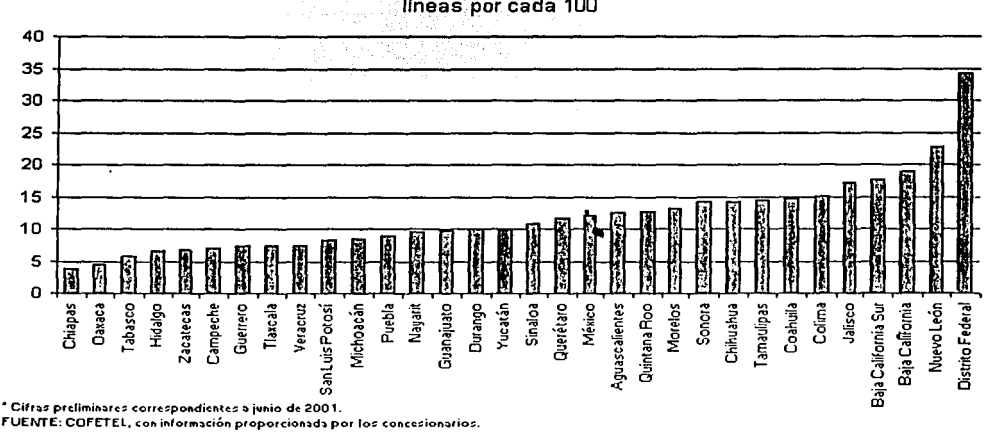

DENSIDAD TELEFÓNICA POR ENTIDAD FEDERATIVA 2001• líneas por cada 100

Para el dato anterior se puede consultar el cuadro de viviendas particulares habitadas y sus ocupantes por entidad federativa según su disponibilidad de teléfono en el ANEXO 3 . En el *CUADRO 4.3,* tan sólo mostramos una gráfica de dichos datos.

Es muy importante otro modo de telefonía, nos referimos a la telefonía móvil, la cual por su fácil accesibilidad y conveniencia, y además a los planes tan flexibles que ofrecen los prestadores de este servicio, ha crecido de una manera sorprendente en los últimos años, como lo podemos observar en el *CUADRO 4.4,* en donde se ha llegado a un total de 17,252 (miles) de usuarios, y al igual que la telefonía local continúa en ascenso.

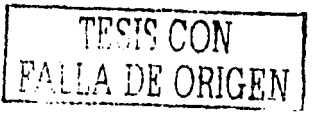

CUADR04.3.

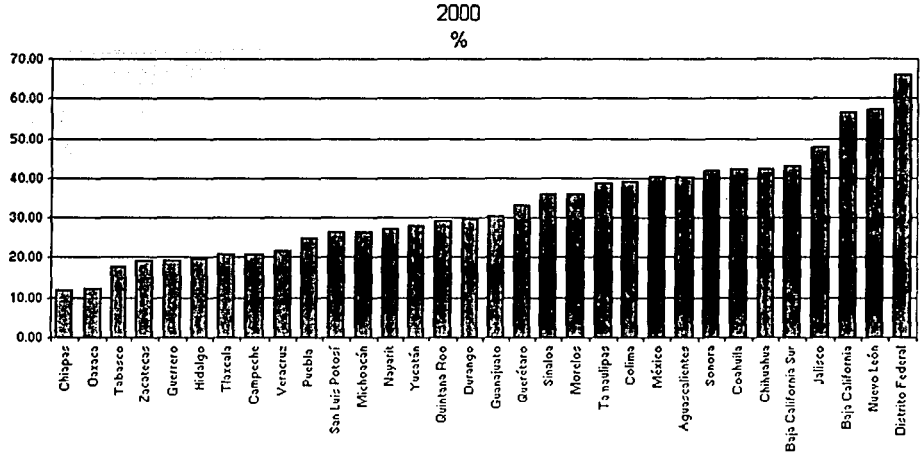

# VIVIENDAS PARTICULARES HABITADAS POR ENTIDAD FEDERATIVA SEGÚN DISPONIBILIDAD DE TELÉFONO

Fuente:Elaborado con datos del XII Censo General de Población y Vivienda 2000, Tabulados de la Muestra Censal, Cuestionario Ampliado, INEGI 2000.

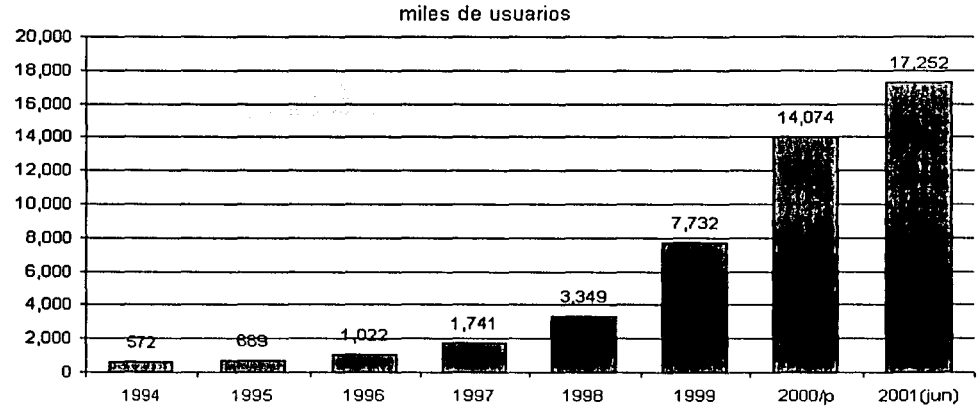

# TELEFONÍA MÓVIL 1994-2001

pi Cifras preliminares a partir de la fecha que se indica.

Nota. "Se considera como telefonía celular hasta 1998 a partir de 1999

incluye telefonía móvil o Servicio de Comunicación Personal (PCS)".

Fuente: Comisión Federal de Telecomunicaciones.

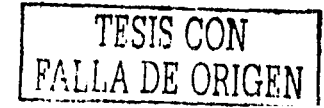

Existe una diferencia contra los suscriptores de telefonía local, como se mencionó anteriormente, debido a la fácil accesibilidad del pago por tarjeta o tarjeta prepagada y a partir de la incorporación del esquema "EL QUE LLAMA PAGA", en el que el usuario solo cubre las llamadas que realiza, el mercado celular registró un vertiginoso crecimiento, además de otros factores como mayor competencia, precios de entrada relativamente bajos, agresivas promociones comerciales, y la utilización de aparatos reconstruidos o usados, esto es, se ha impulsado un mercado secundario entre familiares o amigos del usuario, en cada vencimiento de contratos se entregan equipos nuevos y los anteriores caen en manos de otras personas. Si observamos el *CUADRO 4.5* podemos observar que los adscritos a un plan tarifario son mucho menores a los usuarios del teléfono móvil.

#### CUADRO 4.5.

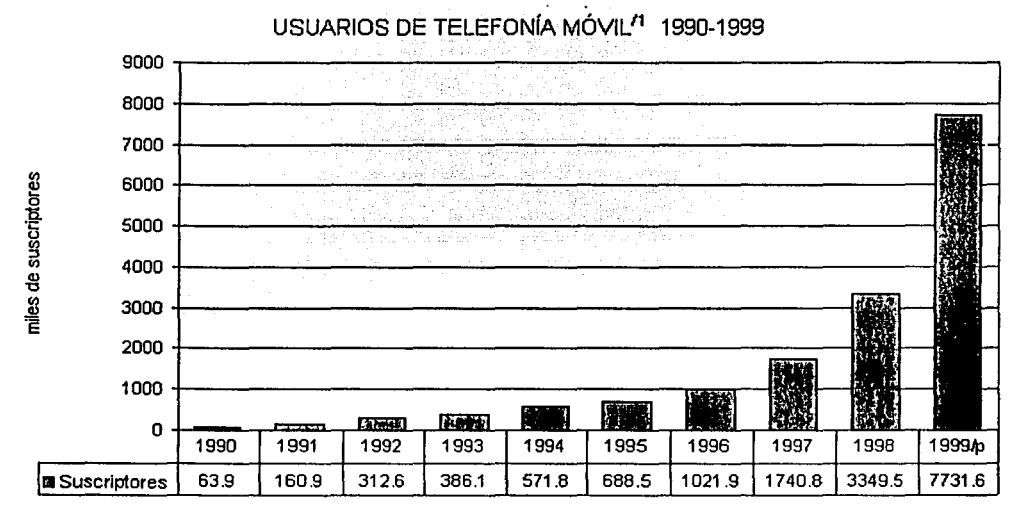

1/ Se considera como telefonía celular hasta 1998 a partir de 1999 incluye telefonía móvil o Servicio de Comunicación personal (PCS). **PI Cifra preliminar a partir de la fecha que se indica.** 

**Fuente: Comisión Federal de Telecomunicaciones.** 

Tomando como medida de estimación el total de la población potencialmente compradora de nuestro producto a nivel nacional, una vez facilitando la compra del mismo ya sea ofreciéndoles soluciones, guías, consejos, etc., estando a su alcance dicha

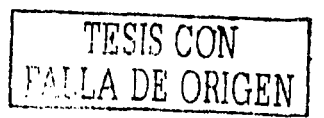

información mediante la atención telefónica, podemos decir a grandes números y tomando el rango según la tabla incluida en el ANEXO 4, de los 15 a los 65 años, existe un total de 58,092 (miles) probables consumidores, de los cuales 23,745.(miles) tienen teléfono en su casa y pueden consultarnos, 17,252 (miles) tienen teléfono móvil y también pueden consultarnos, además de los teléfonos públicos que existen dispersos en las ciudades. Es decir, por lo menos se tiene cubierto un 41 % de las personas que pueden disponer de una línea residencial, y un 30% delas personas que utilizan un teléfono móvil.

#### 4.1.2) Desarrollo

El propósito de crear un "Centro de Atención Telefónica'', es que cualquier persona que tenga cualquier duda sobre el producto, como aplicarlo, en donde conseguirlo, realizar un pedido, etc... lo pueda hacer sin tener que esperar la visita de un representante de ventas o un técnico profesional, esto facilitará en gran medida el acercamiento directo entre el cliente y la organización, ya que hasta ahora el vínculo directo continúan siendo los representantes de ventas o los representantes técnicos y no es posible estar físicamente con todos y cada uno de los clientes, para ello, se creará una base de datos con nombres y claves de los clientes y se les enviará un comunicado en el cual se les informará los nuevas vías de comunicación y de manera explícita y ejemplificada, como proceder para satisfacer sus requerimientos utilizando este "Centro de Atención Telefónica", y para el público en general, en todas las etiquetas de lo9s productos en la parte posterior se agregaría la frase:

# *··Consultas, pedidos* y *come11tarios, favor de marcar al 01 800 ........* ··

*ó* 

#### "Visite Nuestra Página Internet www.colomer mexico.com"

El horario de atención será de 9:00 AM a 5:00 PM (el horario regular de oficina es de 8:30 AM a 5:30 PM), este horario discordante al de oficina es para dar un ligero margen de preparación y cierre diario a las llamadas entrantes durante el día.

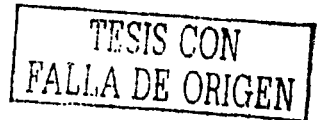

En caso de que se recibieran llamadas fuera de horario, se tendrá un mensaje en la central indicando el horario de atención o en su defecto si se desea dejar un mensaje, el cual al siguiente día será revisado y atendido a primera hora.

La asignación de la clave será de 10 dígitos para cada cliente, la cual servirá para este medio o para el del portal, la clave estará conformada para que con el simple hecho de verla, cualquier empleado tenga el conocimiento de donde y que cliente está ingresando, la clave nos indicará:

- Primer dígito la división:
	- "1" Línea Consumo
	- "2" Línea Profesional
	- "3" Línea Salón
- Segundo y tercer dígito la región
	- . "01" Distrito Federal
		- ."02" Monterrey
		- "03" Guadalajara
		- "04" Puebla
		- "...." Etcétera
- Cuarto y quinto dígito la zona
	- "01" Colonia Del Valle y Narvarte
	- "02" Colonia Naucalpan
	- "03" Colonia Doctores
	- "..." Etcétera
- Cinco últimos dígitos el cliente
	- "00001" Gerardo prieto
	- "00002" Distribuidora San Juán
	- "00003" Roberto y Puppy
	- ···········<sup>··</sup> Etcétera

De tal forma que si una clave es 2010200002 nos indicará y así quedará registrado, que se refiere a una llamada:

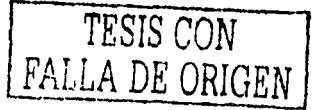

- Primero. Referente a la Línea Profesional
- Segundo. Ubicada en el Distrito Federal
- Tercero. Correspondiente a la zona de Naucalpan
- Cuarto. El cliente es Distribuidora San Juán.

Para las llamadas del público en general simplemente se tomarán sus datos y se alimentarán en la base de datos.

Todas las llamadas serán centralizadas en una base de datos y se canalizarán al respectivo departamento, además se tendrá un registro en el cual se podrá observar dependiendo del motivo de la llamada, si la zona necesita mayores visitas técnicas, si el representante de ventas no está visitando a todos los clientes de la zona, si esa zona se debe atender mucho mejor, etc....

Al realizar la llamada se canalizará a un menú de opciones el cual será el siguiente: 1) Si se requiere realizar un pedido

1.1 )Ingresar número de cliente

- 1.1.1 )Línea Consumo
- l. l .2)Línea Profesional
- l. l .3)Línea Salón

2) Si se requiere consulta técnica profesional

- 2.1) Ingresar número de cliente
- 2.2) Esperar a ser atendido
- 3) Si se requiere consulta técnica público en general
	- 3.1) Esperar a ser atendido
- 4) Si se desea saber donde adquirir los productos

4.1) Esperar a ser atendido

5) Si se desea hacer algún otro comentario

5.1) Esperar a ser atendido

El diagrama general del Centro de Atención Telefónica, se muestra en la siguiente página.

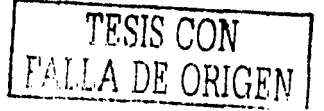

# **Diagrama del Centro de Atención Telefónica COLOMER**

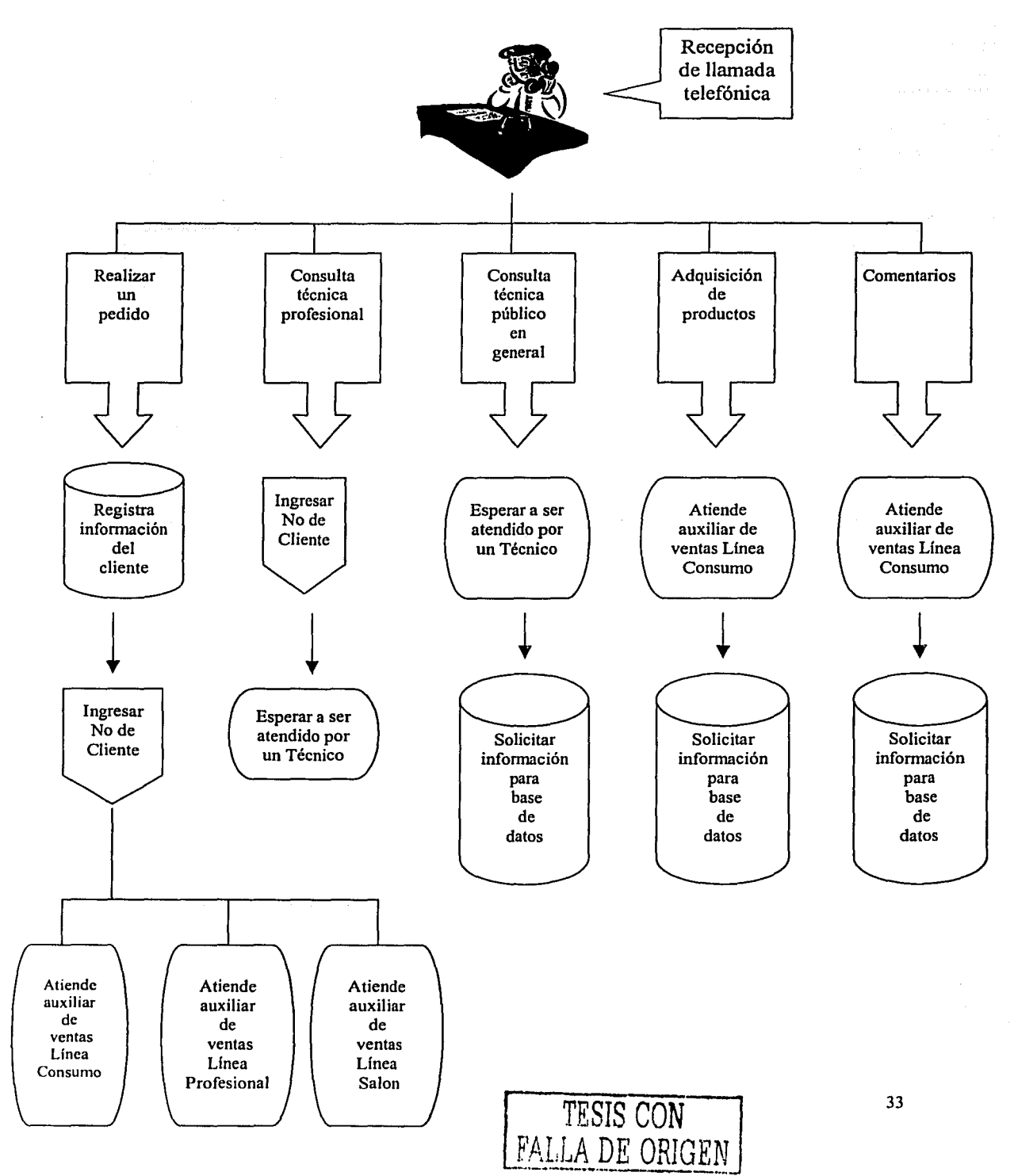

#### **4.2) Propuesta de la Página WEB**

### **4.2.1) Entorno**

Desde hace más de dos décadas se reconoció en México la importancia estratégica de las tecnologías de la información en el desarrollo nacional, por lo que se iniciaron acciones de distinta índole para estimular su desarrollo y asimilación.

Consecuentemente, se han instituido diversos mecanismos y disposiciones que han evolucionado de acuerdo con el marco de las condiciones generales del país y del propio desarrollo de las tecnologías de Ja información.

En Jos años sesenta se instrumentaron fundamentalmente políticas de protección para Jos usuarios incipientes del sector público frente a un mercado oligopólico orientado por la oferta. En los años ochenta las acciones favorecieron el establecimiento de una industria microelectrónica nacional y mantuvieron un adecuado control del gasto gubernamental en bienes informáticos.

En términos generales, las acciones adoptadas en relación con Ja política informática fueron consistentes con la política económica prevaleciente y probaron ser razonablemente exitosas en ese contexto. Sin embargo, el vertiginoso avance de la tecnología y Ja interdependencia mundial, aunado a importantes cambios en el contexto nacional, dio un nuevo marco a la política informática. Además se derivaron diversas acciones con efectos sustanciales para el sector informático: la globalización de la economía, la apertura de fronteras al mercado de cómputo, la reorientación de la política y el mercado de telecomunicaciones, la privatización de los bancos, la desincorporación de empresas paraestatales y la redefinición del papel rector del Estado. Dentro de este contexto, el gobierno de México decidió reorientar sus acciones hacia una política informática concertada y de fomento.

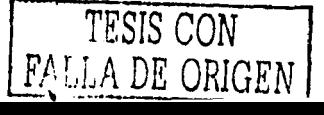
La política informática nacional se reorientó hacia dos vertientes principales: fomento de un mejor uso y aprovechamiento de las tecnologías de la información, tanto en la Administración Pública Federal como en la sociedad en general, y fomento del desarrollo informático nacional (\*).

Tres componentes estructurales adquirieron relevancia dentro de esta política.

- ) El primero de ellos se basó en una visión de largo plazo para planear un desarrollo  $\blacksquare$ sostenido y armónico de la informática nacional e identificar las metas y los programas que permitieran garantizar un sano crecimiento del mercado local y, sobre todo, un mayor aprovechamiento de la tecnología para los propósitos generales de modernización del país y en particular del Estado.
- En segundo Jugar, Ja consolidación de los cuerpos colegiados existentes y Ja institución  $\blacksquare$ de aquellos que hacían falta, con la finalidad de garantizar continuidad en Ja perspectiva, representatividad en las opiniones y contrapeso en las acciones.
- $\ddot{\phantom{a}}$ Por último, la instalación de un sistema de información oportuno y objetivo sobre informática y de monitoreo tecnológico a disposición de toda la comunidad para poder percibir con claridad Ja situación, orientar la actividad y corregir las acciones.

Además la política se fundamentó en una concentración de las actividades de Ja comunidad en torno a algunos proyectos y áreas estratégicas que permitieron agrupar las voluntades y los esfuerzos hacia acciones concretas.

Esta concentración se basó en la utilización eficaz de Ja informática en Ja modernización de la Administración Pública; el desarrollo de la industria informática en el país tanto por su impacto en el resto de la industria, como para tener una industria informática competitiva en aquellas áreas con posibilidades de participación exitosa en Jos

<sup>(•)</sup>Desarrollo del Sector Informático, página en Internet www.inegi.gob.mx

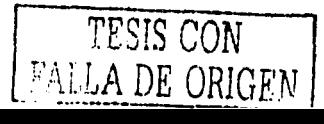

mercados globales; y un énfasis especial en la fonnación de recursos humanos

La política debía contar con un espíritu de cooperación y subsidariedad entre los diferentes actores y agentes involucrados en la construcción de esta política, su puesta en marcha y su continua supervisión y corrección. En esencia ésta política es fomentar el uso y el desarrollo informático nacional para derivar Jos máximos beneficios posibles en términos de bienestar social.

La participación de las tecnologías de la información es cada vez más significativa en todos los ámbitos de actividad tanto en el gobierno como el privado, y porque se ha producido un notable cambio del contexto político y económico del país.

Aunado a ello, México decidió modernizarse y cambiar su papel al interior y frente al mundo, integrándose al concierto de las naciones mediante una participación más activa en los mercados internacionales.

Estas consideraciones confieren a la infom1ática el carácter de herramienta estratégica para el desarrollo nacional. Por ello, es necesario planear las estrategias con las cuales se debe adoptar e incorporar esta tecnología en la sociedad y tomar acciones concretas para hacer frente a los retos y oportunidades que representa.

Históricamente las estrategias defensivas y de control producen marginación y resultados no del todo satisfactorios. Países que de una u otra forma habían sostenido políticas de este tipo han evolucionado hacia políticas más abiertas. Otras naciones han optado por políticas pasivas que se han limitado a abrir los mercados internos, a flexibilizar los procesos de adopción y dejar que únicamente las fuerzas individuales definan la estructura de operación y de adopción de la tecnología. Este rol pasivo ha tenido fuertes costos de oportunidad; se tiene mejor evidencia de países que han adoptado estrategias directas o indirectas de estímulo en el área de política informática, las cuales, cuando han sido exitosas, conllevan componentes de motivación, de acuerdo social y de atención a ciertos focos de interés.

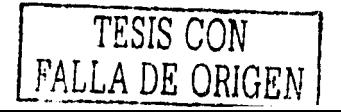

Las siguientes son algunas de las acciones realizadas en el marco de esta renovada política informática nacional, que muestran cómo, con Ja participación activa de Ja comunidad nacional, ha sido posible pasar de los postulados a los hechos e•).

En materia de adquisiciones de bienes y servicios informáticos, no sólo se desreguló el proceso de adquisición mediante Ja derogación de los dictámenes correspondientes, también se revisaron los instrumentos de negociación fundamentales: los "contratos tipo", de forma que resultaran más claros, justos y prácticos. Se publicó una guía de recomendaciones para Ja adquisición de bienes informáticos y se han realizado varios cursos de planeación y contratación de bienes informáticos enfocados a proveedores y consumidores, informáticos y responsables de adquisiciones.

Por otra parte, se han apoyado los procesos de planeación de las secretarías de estado y múltiples paraestatales, tanto en Ja definición de las estrategias tecnológicas generales, como en Ja consolidación de estructuras adecuadas de organización y gestión de la función informática, así como en Ja definición y puesta en marcha de algunos proyectos prioritarios de modernización. Asimismo, mediante conferencias, talleres y exposiciones ha sido posible discutir con profundidad no sólo estrategias, sino tendencias tecnológicas, proyectos y acciones particulares, así como acercar a los usuarios y proveedores, académicos y administradores a un diálogo provechoso y una interacción fructífera.

Como un componente importante para Ja constitución del sistema nacional de información en informática, en 1991 se aplicó una encuesta a las administraciones públicas estatales, primero, y otra más a las secretarías, DDF y las mayores paraestatales. El interés por conocer objetivamente la situación de la informática en nuestro país no podía limitarse a Ja Administración Pública; por ello, en 1991 se aplicó también una encuesta a los centros de fonnación técnica, profesional y de posgrado en informática de todo el país. Se realizaron, asimismo, estudios sobre la industria de software, puestos y salarios en

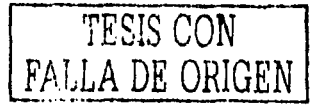

<sup>(\*)</sup> Desarrollo del Sector lnfonnático, página en intemet www.inegi.gob.mx

informática y sobre Ja actividad de investigación y desarrollo tecnológico en informática. Los datos resultantes de estas encuestas y las conclusiones derivadas de los estudios, han sido analizados y discutidos por la propia comunidad y han sido la base para diseñar planes y proyectos que han desembocado a su vez en acciones cuyos beneficios empezamos a constatar.

Si bien es cierto que los mercados de las tecnologías de la información están en plena expansión y sería absurdo renunciar a participar en ellos como productores, resulta sumamente riesgoso limitar la política informática nacional solamente a este aspecto.

Es necesaria una política de fomento del uso de la informática que permita al país ser un consumidor sagaz, incorporar Ja informática en Jos procesos productivos, enriquecer los servicios, añadir valor a los productos y obtener así el máximo provecho de la tecnología. También es importante fomentar la informática para competir en los mercados internacionales. Para ello será necesario saber incorporar conocimiento y experiencia en los procesos productivos, y la informática es una palanca esencial para lograrlo. En la medida que se pueda desarrollar e incorporar a nuestra cultura, será posible preservar los valores que identifican a la nación. Mucho dependerá de la capacidad de adecuar los cambios que está sufriendo el mundo y las oportunidades que brinda esta tecnología a nuestra idiosincrasia y manera de ver el mundo.

A través del tiempo las tecnologías de la información han transformado la actividad económica en su totalidad, convirtiéndose las inversiones en este ramo en un detonante del crecimiento económico de las naciones, aumentando su competitividad en un mundo inmerso en la globalización, así como de servir de catalizador del cambio en los negocios y reducir el costo de transacciones rutinarias.

Las tecnologías de la información han permitido que día a día se incorporen mas sectores productivos, gracias a que son fundamentales para lograr innovaciones en procesos, infonnación, servicios y producción, por ello las inversiones en esta tecnología se

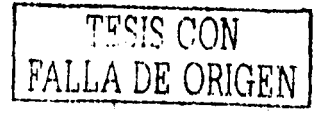

mantienen como el rubro mas dinámico de crecimiento reflejando el gran proceso tecnológico.

Nuestro país a pesar de todas las acciones que ha emprendido, desgraciadamente aún se mantiene rezagado en materia de inversiones en tecnología de información debido a las barreras que existen por falta de estímulos públicos y privados, así como al atraso en la aplicación de reformas estructurales, ampliando cada vez mas la brecha que existe con otros países como Estados Unidos, Australia y Finlandia, que son los mas beneficiados por las tecnologías de la información.

El gasto global en tecnologías de la información en el año 2001  $(*)$  fue en promedio de 2.5 billones de dólares; en este rubro Estados Unidos es el país con mayor gasto en el ámbito mundial con 413.7 mil millones de dólares, le siguen Japón con 300 mil y Alemania con 154.6. mil. Por otro lado, China es la nación con un mayor crecimiento en cuanto a inversión, desplazando en esta posición a Australia. En cuanto a porcentaje del PIB, la nación con mayor gasto fue Nueva Zelanda con 14.4%, seguido por Colombia y Suecia con 12% y 11.3% respectivamente. En Latinoamérica, México ha experimentado el mayor crecimiento en este mercado en los últimos 7 años, seguido por Brasil y Colombia. El 75% de tecnología de la información en América Latina es acaparado por nuestro país, Argentina y Brasil, lo que significó en el 2001 un capital estimado de 31. I mil mdd.

La penetración que ha tenido Internet en el mundo, es muy superior a lo que conseguido por la radio y la televisión, ya que tan solo tardó 4 años en alcanzar los 50 millones de usuarios mientras que la radio lo logró en 38 años y la televisión en 13 años desde la creación de cada una de ellas.

Existen grandes posibilidades de éxito en la red que aún no se han explotado debido a que existe una gran cantidad de interrogantes y dudas sobre la misma que ha frenado muchos proyectos.

<sup>(\*)</sup>Desarrollo del Sector Informático, página en Internet www.lnegl.gob.mx

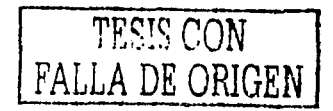

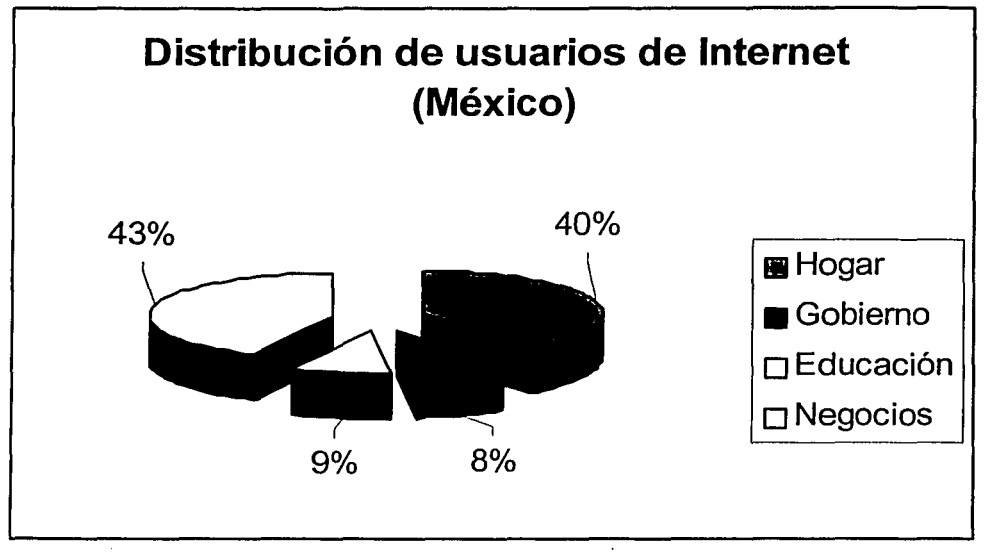

Fuente: Revista Tendencias Económicas y Financxieras. No. 785. Vol. XVI

Durante la última década se ha obtenido un gran crecimiento, en 1988 existían menos de 100 mil usuarios en Internet en todo el mundo, 1 O años después la cantidad de usuarios de la red se aproxima a los 143 millones, y se estima que en el 2002 se superen los 700 mil usuarios. En México hasta el año de 2001 existían 3,625,934 usuarios, actualmente se calcula que son 4 millones. El gran total de estos usuarios se han graficado en el *CUADRO 4.6* y los podemos dividir de la siguiente forma:

- 43% corresponde al sector negocios.
- 40% corresponde al sector hogar
- 9% corresponde al sector educación
- 8% corresponde al sector gobierno

Dentro del total de la población económicamente activa, entre el 20% y 25% de los mexicanos con capacidad de compra utilizan la red, y 67% de los usuarios tienen por lo menos un título universitario.

TESIS CON FALLA DE ORIGEN

# **CUADR04.7**

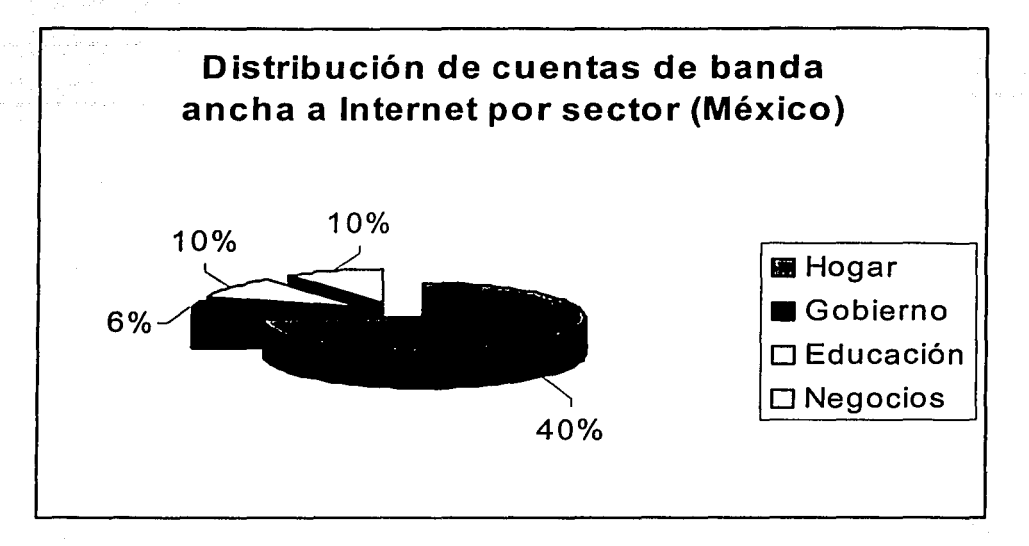

Fuente: Revista Tendencias Económicas y Financxicras. No. 785. Vol. XVI

En sus primeros años existían algunos servicios gratuitos de acceso, los cuales pennitían a cualquier usuario accesar a la red, pero estos fueron desapareciendo y ahora los usuarios deben suscribirse a algún prestador de servicio para poder entrar a la misma, actualmente se han implementado sistemas de prepago muy similares a los implementados en los teléfonos celulares, y se espera que esta sea la forma de conexión que preferirá el sector de los hogares, debido a que muchas veces no existe la posibilidad de mantener un pago mensual, con lo cual se reduce el costo hasta un 469% del tradicional, con esto se esperaría tener un crecimiento del 30% al año (\*).

Por otro lado, se han implementado los servicios de banda ancha, los cuales corren a una velocidad superior a los 128KBPS redundando en una eficiencia mucho mas rápida en la navegación, permitiendo disfrutar de noticieros en línea, transmisiones en vivo, juegos y videos, esta tecnología aún enfrenta retos como la disponibilidad y el precio mismo, por lo

<sup>(\*)</sup> Revista Tendencias Económicas y Financxieras. No. 785. Vol. XVI

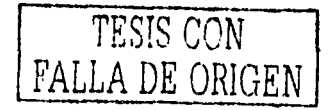

cual dicha tecnología está orientada a los hogares de alto ingreso y a empresas de igual forma. En el *CUADRO 4.* 7, se muestra la distribución de los usuarios de banda ancha actualmente.

La realidad en México es que aún tenemos escollos por salvar, como en la mayoría de los ámbitos de la vida económica y social del país, entre los que podemos mencionar los principales (•):

- 1. La conectividad. En la Navidad de 2001, la época consumista por excelencia en Estados Unidos, las compras electrónicas registraron en el caso de discos, libros y videos tan solo un 8% del total de las mismas, siendo estos rubros los mas solicitados por los consumidores. En México se ha considerado que por pena aún no se tienen datos estadísticos y las grandes tiendas minoristas consideran que su unidad de negocios "en línea" será rentable a partir de 2005 en el mejor de los casos. Aquí el problema es que sólo el 15% de la población tiene acceso aún computadora, la mayoría desde su trabajo, y de este porcentaje únicamente el 4% del total de la población cuenta con Internet.
- 2. La firma digital, a esto nos referimos a la validez que tiene darle "enter" al traspaso de dinero entre cuentas, o a la veracidad que tiene cierto correo electrónico, máxime cuando de negocios se trata. Es decir, qué o quién me asegura que aquel que está del otro lado de la pantalla cumplirá con su palabra, y a su vez que la información enviada por la red será estrictamente de carácter confidencial.
- 3. La importancia de estar conectado versus otras necesidades. No podemos olvidar que en México el 2% de la población por lo menos jamás en su vida tendrá acceso ala educación mas básica y elemental, no porque no quiera sino porque no hay manera de hacerle llegar este recurso. De igual forma, el 70% percibe menos de tres mil pesos al mes, por lo que debemos dudar que les interese realmente el tener una computadora en lugar de frijoles en su mesa.

<sup>(•)</sup> Revista Tendencias Económicas y Financxicras. No. 785. Vol. XVI

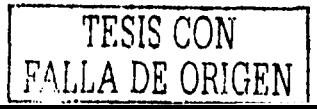

4. El poder adquisitivo es del adulto medio. La campana poblacional de nuestra sociedad es de tal forma que aquéllas personas de mayores ingresos que pudieran destinar recursos a la adquisición de una computadora se encuentran por arriba de los 35 años de edad en el 80% de los casos, mientras que los hoy usuarios comunes, los cuales son los jóvenes, simplemente porque sus necesidades de estudio y trabajo así les requieren, deberán esperar por lo menos entre *5* y 1 O años para adquirir una computadora. En el momento actual les atrae mucho, lo ven como algo necesario para ciertas actividades, pero no hay dinero con que comprarla. Lo mismo sucede con las tarjetas de crédito, indispensables para llevar a cabo cualquier transacción en Internet. Solamente los de mayores recursos, que son personas de edad media o avanzada, cuentan con las facilidades, pero su interés por las nuevas tecnologías es reducido en la mayoría de las ocasiones.

Como es bien sabido Internet está ocupando un lugar muy importante dentro de las transacciones, medios de comunicación, medios de diversión, etc., en todo el mundo, por lo mismo a pesar de que nuestro país no esté dentro de los lugares importantes en su uso o desarrollo, es seguro que hacia allá vamos, por lo tanto, entre mas pronto estemos preparados para hacer frente a este nuevo "estilo de vida", es mucho mejor, ya que en lugar de estar preparando nuestro portal para ello, lo que haremos será estarlo mejorando y adecuando a las necesidades del mercado y del uso propio.

En base a lo anterior podemos tomar en consideración lo que el presidente de México, Vicente Fox <•> ha encabezado una declaratoria de "Conectividad del Sistema", la cual con una inversión de 91 millones de pesos, pretende establecer mas de 3 mil 200 centros comunitarios digitales para dar servicio a 2 mil 445 cabeceras municipales del país. El sistema e-México descansa sobre cuatro ejes relativos a la educación, salud, economía y comercio y la conectividad gubernamental. Cada uno de estos puntos deberá pagar una renta mensual de 499 pesos por los equipos de conectividad que utilizarán. A demás anunció que la meta en los próximos dos años es que funcionen 1 O mil centros, que

<sup>(•)</sup>Revista Tendencias Económicas y Financxieras. No. 7R5. Vol. XVI, sección *C* 

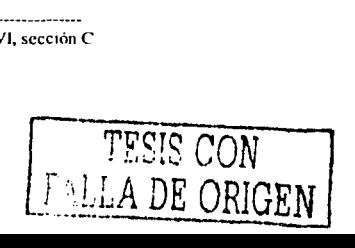

abarquen el 90% de la población. Es decir, cada uno tendría un costo de 60 mil pesos aproximadamente.

医鼻突出 医心室

En palabras del mismo Vicente Fox menciona lo siguiente: "no podemos competir con otros países ni ocupar el papel protagonista que hemos propuesto, si nuestra gente, si nuestro sistema escolar y de salud, si nuestros comunicadores y comunicaciones, si nuestros transportes no se incorporan y utilizan estas tecnologías".

Ya se han instalado 864 centros en municipios marginados. Asimismo para que la comunidades ubicadas en los lugares mas remotos no se queden rezagadas, se han conectado a través de satélite a 50 Centros Estratégicos Comunitarios en los lugares mas pobres y mas apartados del país.

A manera comparativa y un poco cruel pero necesaria, por lo tanto citamos algunas comparaciones, Estados Unidos, que es el· país con mayor acceso a la red, tiene una conexión de 70%, mientras que Europa cuenta con porcentajes que van del 35 al 65%; en México aproximadamente el 4% de habitantes usan Internet.

Este ambicioso programa fue ordenado por el Presidente de la República al secretario de Comunicaciones en su toma de posesión en diciembre de 2000, a casi dos años de su orden, el coordinador de e-México presentó avances en lo que se ha denominados como el proyecto de conectividad mas ambicioso e importante del gobierno mexicano.

En esta nueva etapa del proyecto vendrá, según su coordinador, el despliegue en Internet mas grande que ha tenido México a través de una red pública, con la que se hará crecer con la participación digital a todos los actores sociales del país, en teoría. Las licitaciones para dar inicio a este amplio proyecto de conectividad se dieron a conocer en agosto de 2002 (•),

<sup>(•)</sup>EL llERALDO DE MÉXICO 20 de diciembre de 2002, sección Finanzas

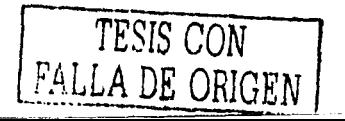

y la firma InterDirec ha sido la ganadora para la instalación de la base operativa del programa, .compitiendo con grandes organizaciones como A V ANTEL Y TELMEX Otro de loa avances es que ya se instalan las primeras antenas parabólicas en la zona Huichol del país, la cual es un de las más aisladas, además de iniciar la de equipos y desarrollo de los primeros proyectos pilotos en grupos indígenas marginados. La primera etapa consiste en proporcionar la infraestructura para lograr la conectividad a fin de que las escuelas, municipios, clínicas o centros de salud, tengan la posibilidad de conectarse a la red Internet. Del total de puntos conectados, 2,400 resultaron cabeceras municipales y el resto representan diversas comunidades, en las cuales ni siquiera se puede pensar en el uso del teléfono, porque no se tiene la infraestructura para las instalaciones, las instalaciones de los puntos de interconexión, no necesariamente quedarán en los edificios municipales, aunque en algunos casos se instalarán en alguna escuela o clínica de la localidades.

La paciencia será uno de los aspectos mas importantes, pues no hay que olvidar que son grupos marginados por mas de cinco siglos. Así pues, no se debe pensar que instalar computadoras nos dará el cambio; este debe ser social y al ritmo que la comunidades quieran.

La Subsecretaria de Telecomunicaciones de la SCT, a cargo de Jorge Alvarez Hot, es la responsable de la conectividad que se realizará mezclando la parte satelital, alámbrica e inalámbrica terrestre que existe en el país. En un inicio se llevará a las zonas mas alejadas por medio de una señal satelital, pero conforme se avance tecnológicamente habrá la posibilidad de cambiar. Las empresas de este campo pueden hacer donaciones si lo desean, pero por lo pronto se van a tomar la parte social que le corresponde al gobierno.

Los primeros centros digitales tiene la característica fundamental de impacto educativo y salud básicamente para que se le dé la dinámica a las localidades y se pueda empezar a generar bienes de valor. De acuerdo con los funcionarios del ramo, en cinco años este país será otro. Existirán múltiples oportunidades de negocio. Sin lugar a dudas, este proyecto abre grandes esperanzas para muchos mexicanos que aún no han nacido; para las

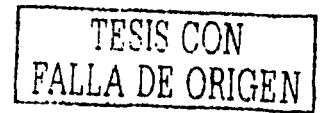

personas de mas de 30 años pudiera parecer una frugalidad esta inversión, pero en unos a los empezará a cambiar la manera en que muchas comunidades hoy se desempañan.

En el momento actual existen diferentes vertientes de negocio que pueden ser exploradas por inversionistas privados:

- 1) El equipamiento y mantenimiento de los centros. El mantenimiento de cada uno de los centros se selecciona por cada una de las cabeceras municipales o delegados de la SCT en el estado, por lo que existen buenas oportunidades de empleo para empresas ya sea regionales con estructuras de esa naturaleza, o bien la responsabilidad de crear una que capacite a los administradores locales.
- 2) La generación de contenidos. Indudablemente cada dependencia gubernamental querrá aprovechar al máximo este escaparate para dar a conocer sus servicios, así como involucrar mas a la población en sus actividades, como es la educación en todos los niveles, servicios de asesoría para trámites, etc,. Estos contenidos bien pueden ser licitados o simplemente adquiridos por las dependencias a empresas mexicanas o extranjeras que cuenten con los mismos.
- 3) Seguramente habrá muchas compañías de productos de consumo masivo o muy selectivo que desearán utilizar este novedoso medio para publicitarse; el gobierno, a cambio, podría obtener recursos frescos o bien nuevos programas para la población en general. Por ejemplo, un software que enseñe medidas de salud patrocinado por una marca de leche. De este modo se requerirá tanto una empresa que comercializa dichos espacios como quien produzca estos contenidos.

De este modo, cada inversionista puede generar un mayor número de iniciativas que abre este proyecto, en donde cada dependencia gubernamental seguramente incluirá recursos para el mismo

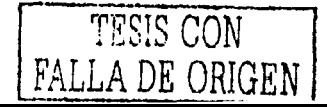

# **4.2.2) Desarrollo**

El portal se integra con una página de bienvenida y a continuación una hoja de secciones, en donde el huésped podrá elegir que es lo que quiere visitar, a continuación se presenta un desglose general del portal y después se presenta cada una de las pantallas que integrarían al portal

- Página de bienvenida
- Página de secciones
	- 1) Sección Quienes Somos
	- 2) Sección Nuestros Productos
		- 2.1) Gama de Productos
			- 2.1.1) Explicación de Productos

# 3) Sección Clientes

- 3.1) Productos Actuales
	- 3 .1.1) Gama de Productos
		- 3.1.1.1) Explicación de Productos
- 3.2) Nuevos Productos
- 3.3) Próximos Lanzamientos
- 3.4) Promociones
- 3.5) Ofertas del Mes
- 3.6) Pedidos en Línea
	- 3.6.1) Hoja de Pedido
- 3.7) Preguntas al Centro Técnico
- 3.8) Comentarios al Directos General

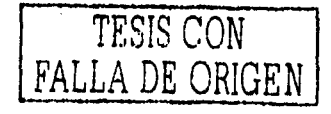

# 4) Sección Fuerza de Ventas

-Pantalla de Acceso

- 4.1) Pedidos en línea
- 4.1.1) Alta de Clientes, Hoja de Pedido
- 4.2) Consultas al Centro Técnico
- 4.3) Comentarios al Director Comercial
- 4.4) Comentarios al Director General

# 5) Sección Huésped

- 5 .1) Gama de Productos
	- 5.1.1) Explicación de Productos
- 5.2) Consultas al Centro Técnico
- 5.3) Comentarios

A continuación se presentan las pantallas empezando desde la bienvenida al portal, hasta la sección huéspedes. Se debe aclarar que en alguna sección en donde se haya presentado una pantalla que se repita en otra sección, en esta última solo se hace referencia, más no se continúa con la secuencia de las pantallas, debido a que en éste y otros casos de otras secciones, existiría un ligue hacia una misma página refiriendo un mismo tema en distintas secciones.

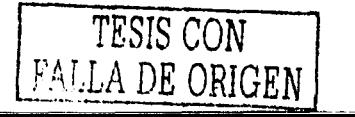

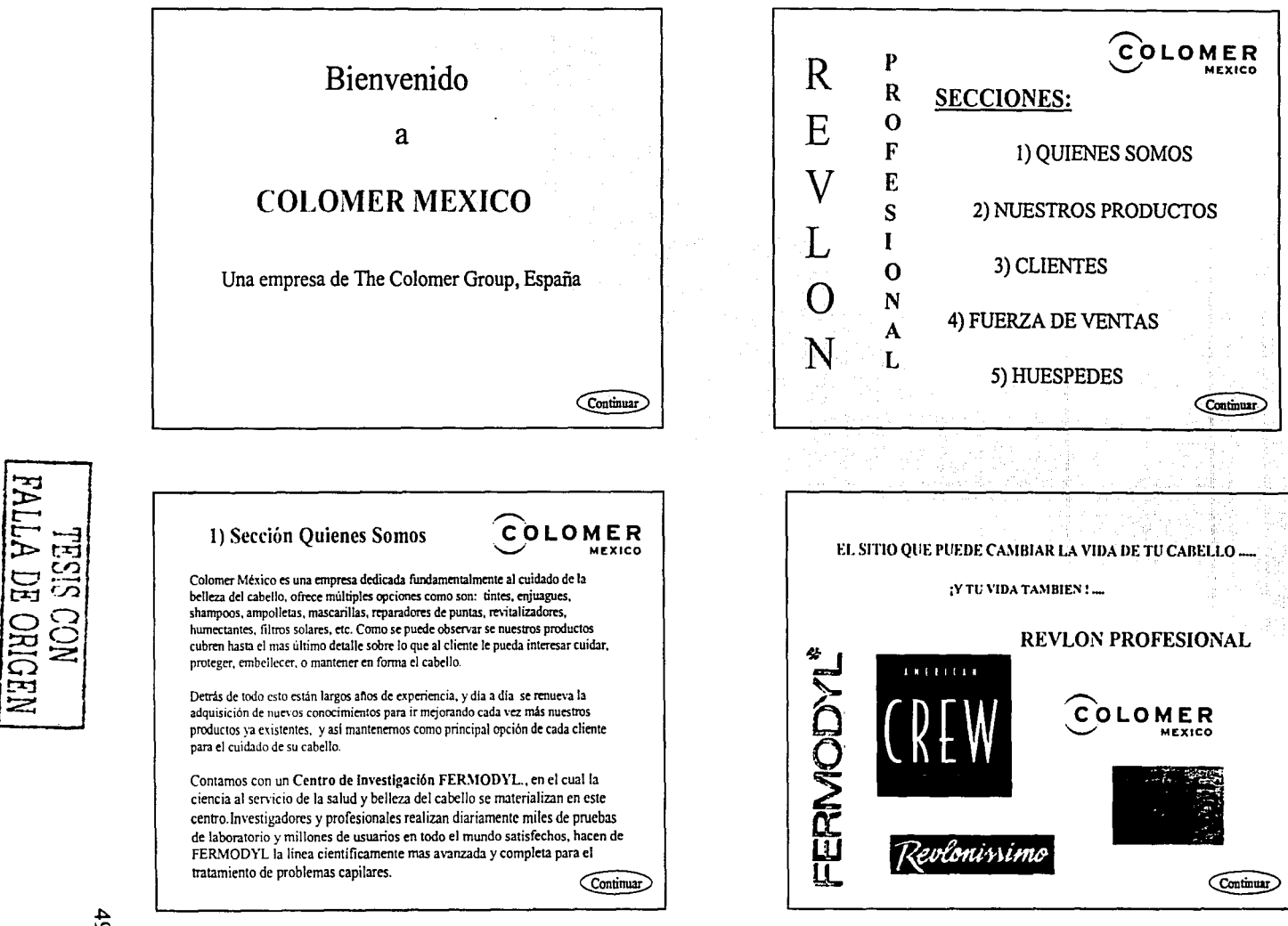

 $6<sub>b</sub>$ 

1) Sección Quienes Somos

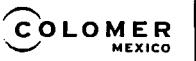

Continuar

Nuestra presencia se encuentra en toda la República Mexicana, con representaciones en Centro y Sudamérica, en países por solo mencionar algunos, como Guatemala, Argentina, Ecuador, Honduras. Paraguay, Chile, etc. Además desde México, tenemos un alto indice de exportación hacia Canadá, Estados Unidos de Norteamérica, Irlanda y la propia España, de donde es nuestra casa matriz THE COLOMER GROUP.

Los productos que elaboramos pueden ser encontrados principalmente en tiendas de autoservicio, tiendas comerciales, farmacias, estéticas, salones de belleza y peluquerias.

Las marcas por las que podemos ser identificados son las siguientes: FERMODYL NATURAL HONEY **REVLONISSIMO FIESTA AMERICAN CREW DiFi** Y otras mas.

1) Sección Quienes Somos

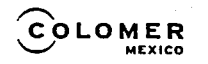

La empresa es una amalgama de culturas creativas, obsesionadas y apasionadas por el mundo de la peluqueria y la innovación, se debe retener lo bueno y común de todas ellas y agilizarlo con éxito en un proyecto conjunto como empresa.

Cada empleado dentro de la empresa, debe adaptar sus actuaciones localizándolas en el proceso principal de la empresa, el cual es el logro de la fidelización de los clientes a través de la satisfacción con los productos, servicios y atenciones otorgadas.

Nuestra Visión. La fuente de creatividad que inspira y sirve a los profesionales de la belleza y a los consumidores de todo el mundo.

Nuestra Misión. The Colomer Group, por consiguiente COLOMER MEXICO, será un lider global reconocido en el sector de la belleza por sus productos, formación técnica y servicios vanguardistas.

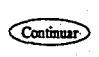

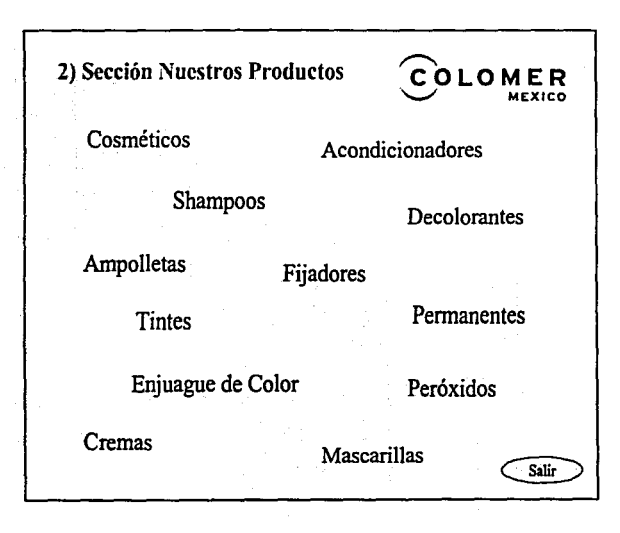

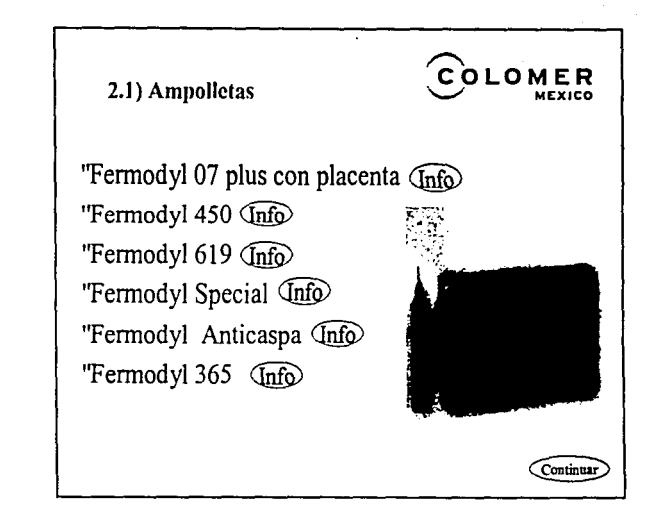

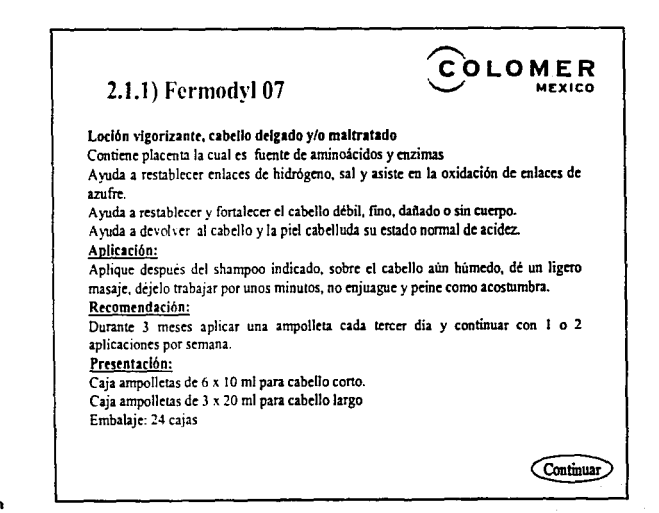

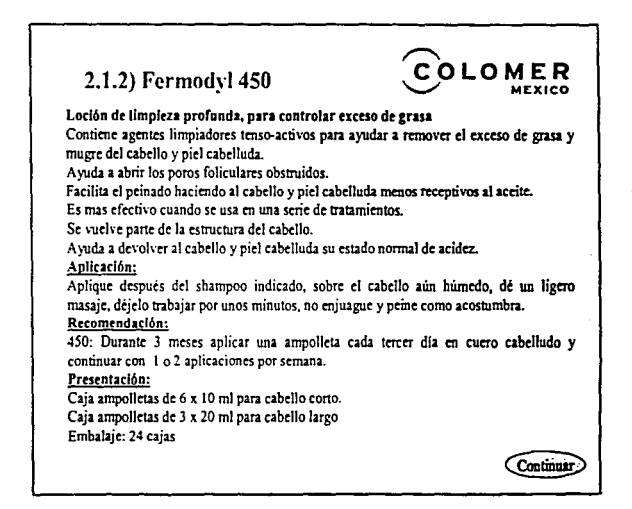

## 2.1.3) Fermodyl 619

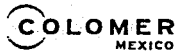

Loción rehidratante, cabello seco

Deposita humedad dentro del eje capilar. Proporciona el balance adecuado de humedad. Ayuda a la absorción de la humedad en un cabello químicamente tratado. Es excelente para crear docilidad en los cabellos crespos y ensortijados. Ayuda a reparar los daños causados en la cuticula. Llega a ser parte de la estructura del cabello.

Ayuda a devolver al cabello y piel cabelluda su estado normal de acidez. Aplicación:

Aplique después del shampoo indicado, sobre el cabello aún húmedo, dé un ligero masaje, déjelo trabajar por unos minutos, no enjuague y peine como acostumbra.

Recomendación:

Durante 3 meses aplicar una ampolleta cada tercer dia y continuar con 1 o 2 aplicaciones por semana.

#### Presentación:

Caja ampolletas de 6 x 10 ml para cabello corto. Caja ampolletas de 3 x 20 mi para cabello largo Embalaje: 24 cajas

Continuar

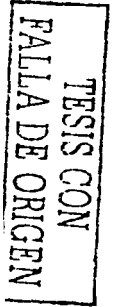

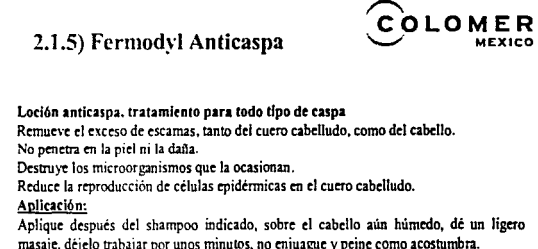

### Recomendación:

Anticaspa: Aplicar una ampolleta cada cuatro dias en cuero cabelludo, mientras el problema persista.

#### Presentación:

Caja ampolletas de 6 x 10 ml para cabello corto. Caja ampolletas de 3 x 20 ml para cabello largo Embalaje: 24 cajas

Continuar

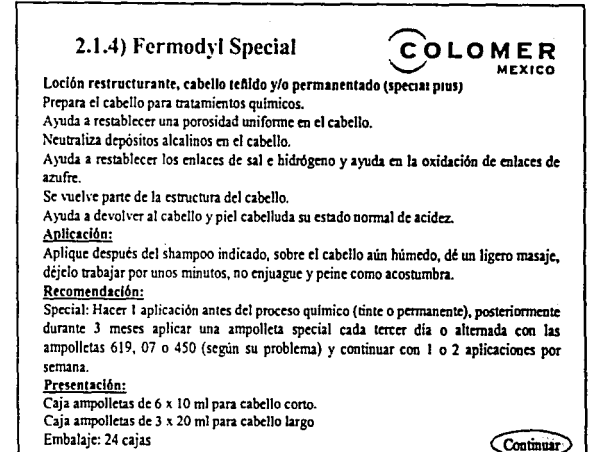

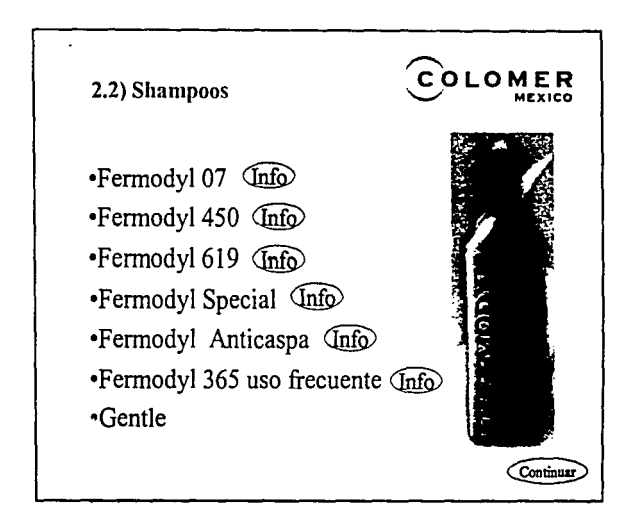

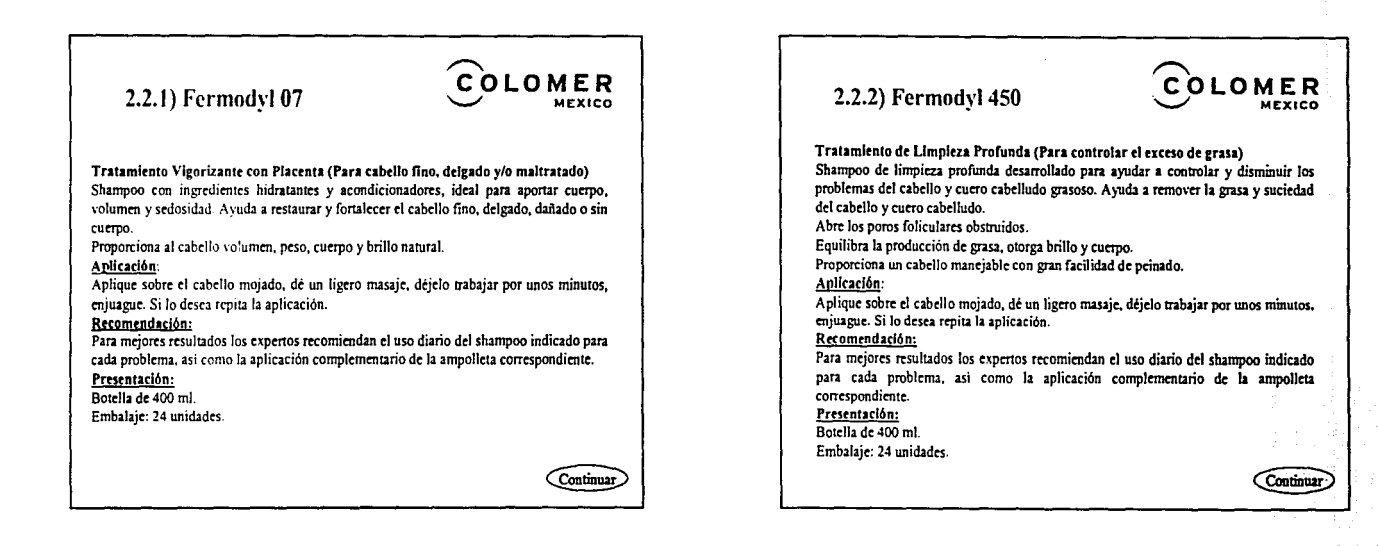

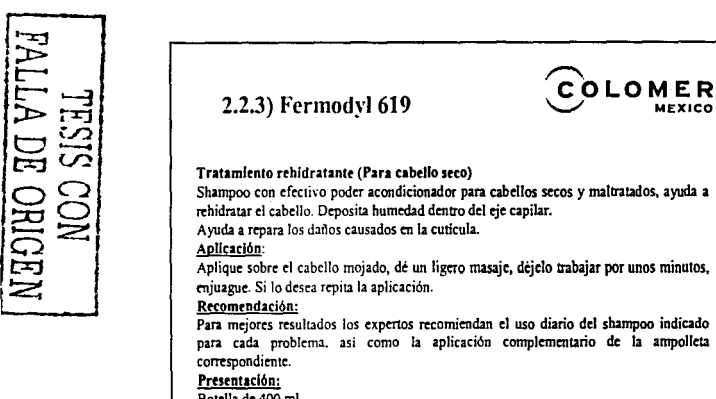

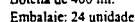

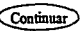

OLOMER

MEXICO

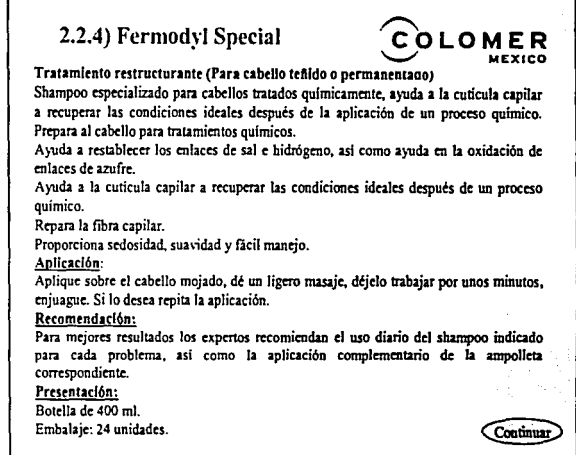

ပ္ပ

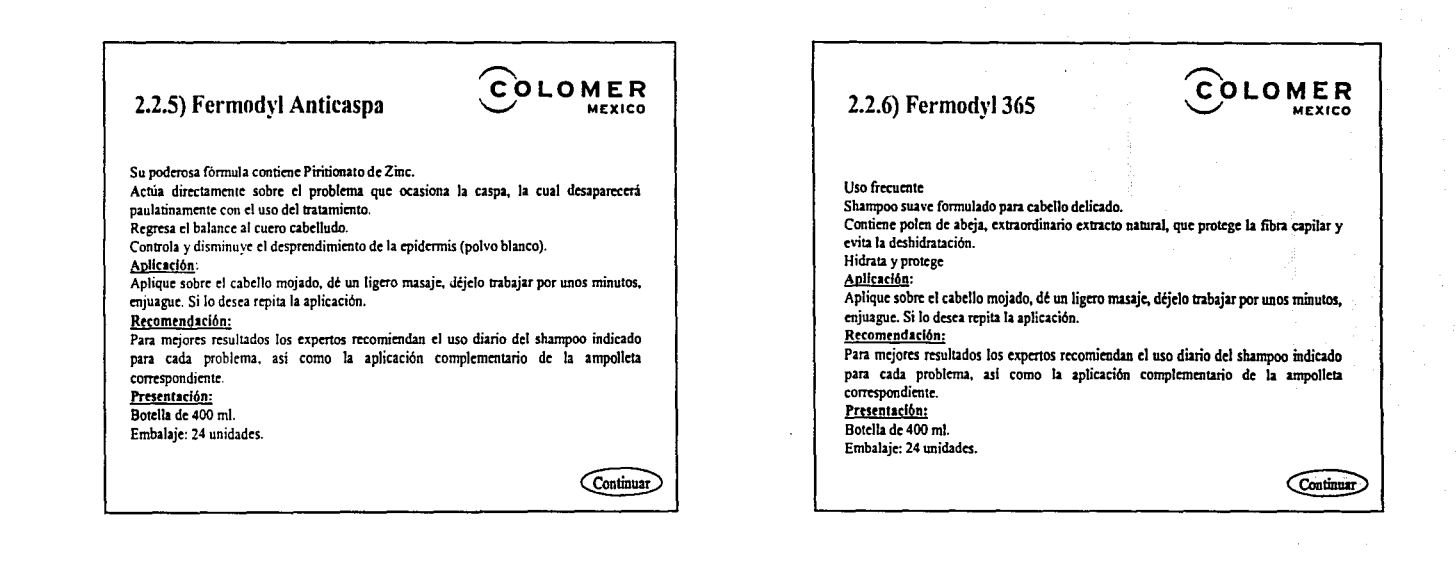

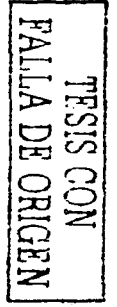

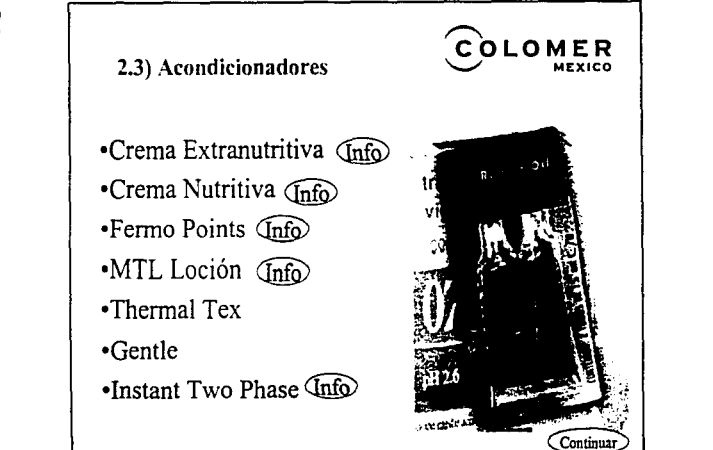

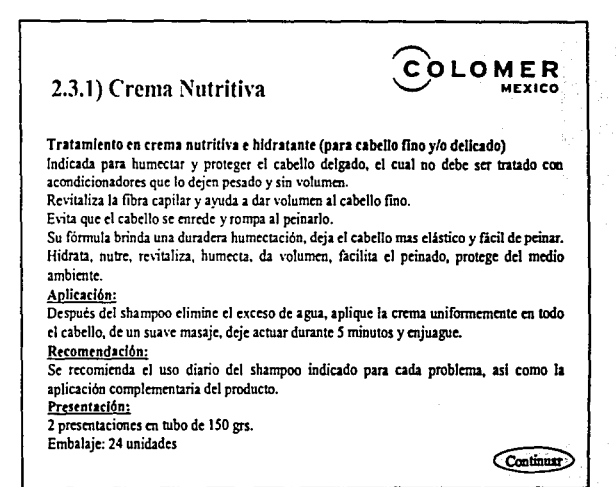

#### **COLOMER** 2.3.2) Crema Extranutritiva MEXICO Tratamiento en crema extra nutritiva e hidratante (para cabello seco y/o sensibilizado) Indicada para humectar el cabello deteriorado y maltratado por el uso constante de procesos químicos y exposición diaria a aparatos de calor o al mismo sol. suavidad. Humecta el cabello deteriorado y maltratado por el uso constante de procesos químicos y Aplicación: exposición al sol Provee humectación profunda hasta en los cabellos mas difíciles. Protege la fibra capilar del deterioro de los factores ambientales. Hidrata, nutre, humecta, revitaliza, facilita el peinado, protege del medio ambiente. Aplicación: Después del shampoo elimine el exceso de agua, aplique la crema uniformemente en todo Recomendaciones: el cabello, de un suave masaje, deje actuar durante 5 minutos y enjuague. Recomendación: Se recomienda el uso diario del shampoo indicado para cada problema, así como la aplicación complementaria del producto. Presentación: 2 presentaciones en tubo de 150 grs. Embalaje: 24 unidades Embalaje: 24 unidades Continuar

**MEXICO** 

Continuar

# 2.3.3) Fermonoints

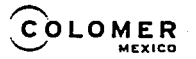

#### Tratamiento corrector de puntas (Fermopoints).

Hecho a base de macrocélulas de silicona y vitamina E. Acción instantánea ideal para reparar el cabello deteriorado, con puntas abiertas y quebradizas. Previene la aparición de orzuela y el deterioro del cabello por el uso de secadores, tenazas, cepillado continuo, etc. Repara, texturiza y protege cabellos quebradizos y puntas abiertas, aportando brillo y

Apliquese sobre el cabello ligeramente húmedo, incline el frasco a una posición horizontal. presiona la válvula hasta que salga el liquido, deposite de 3 a 5 gotas en la palma de la mano, extiendalo en sus manos y páselo sobre las zonas del cabello a tratar, aplique solo la cantidad necesaria para que el cabello absorba. Dé un suave masaje en las puntas, no lo enjuague y peine como acostumbra.

Para óptimos resultados aplique en caliente. También ofrece buenos resultados en frio. Para mantener su cabello con apariencia y suavidad óptimas, se recomienda un aplicación por semana. Se recomienda el uso diario del shampoo indicado para cada problema, así como la aplicación complementaria del producto.

Se recomienda su aplicación después de la realización del corte de cabello o despunte. Presentación: Frasco de vidrio de 30 ml con válvula aplicadora.

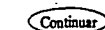

### **COLOMER** 2.3.4) MTL Loción Acondicionador humectante con proteína hidrolizada que le da mas cuerpo y resistencia al cabello, su ph ligeramente ácido neutraliza los residuos alcalinos de tratamientos químicos, jabones y shampoos. Reduce la estática. Mantiene la humedad. Facilita el peinado. Aplicación: Aplique sobre el cabello mojado, de un ligero masaje, dejelo trabajar por unos minutos, enjuague. Si lo desea repita la aplicación. Recomendación: Para mejores resultados los expertos recomiendan el uso diario del shampoo indicado para cada problema, así como la aplicación complementario de la ampolleta correspondiente. Presentación: Botella de 400 ml Embalaie: 24 unidades

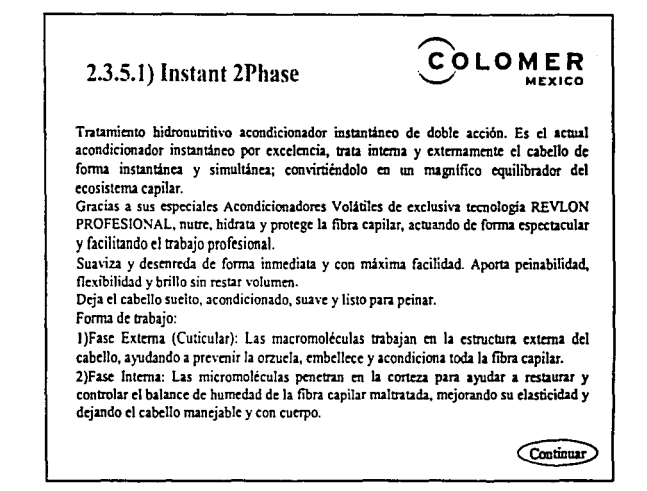

# FALLA DE ORIGEN NO<sub>2</sub>

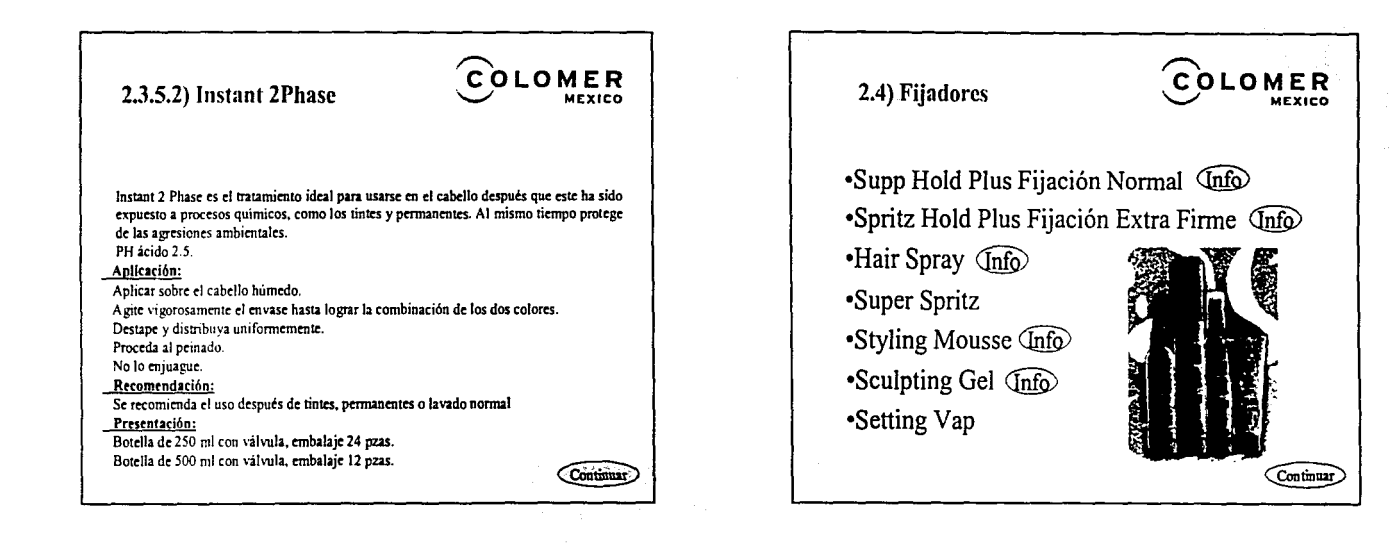

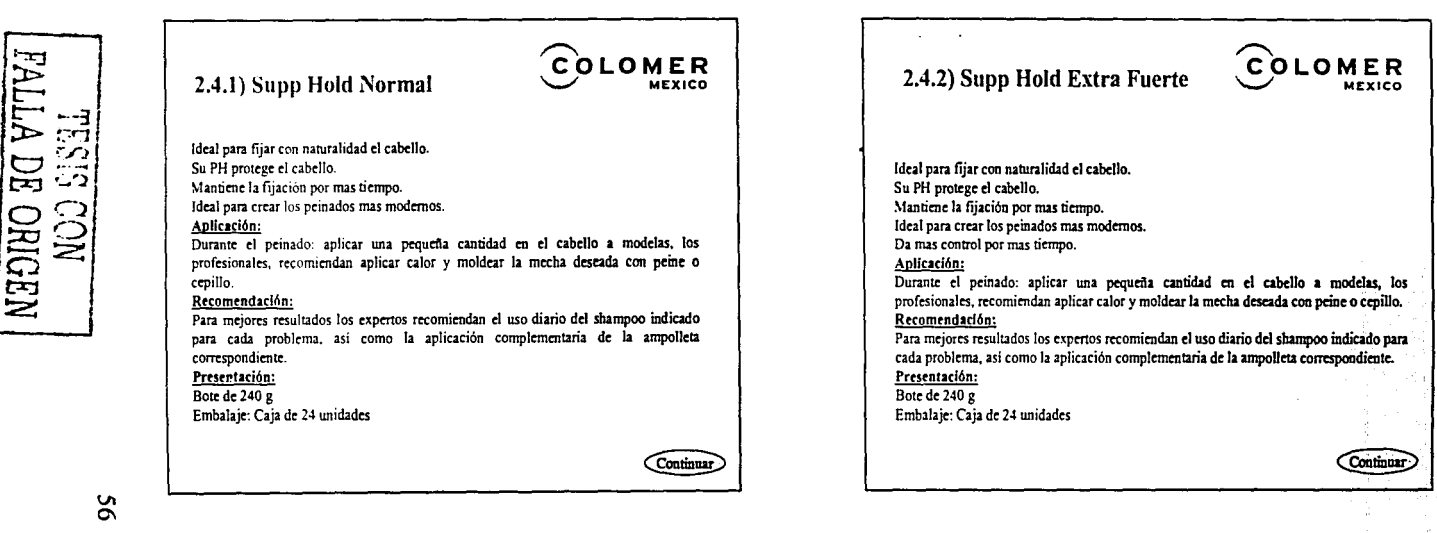

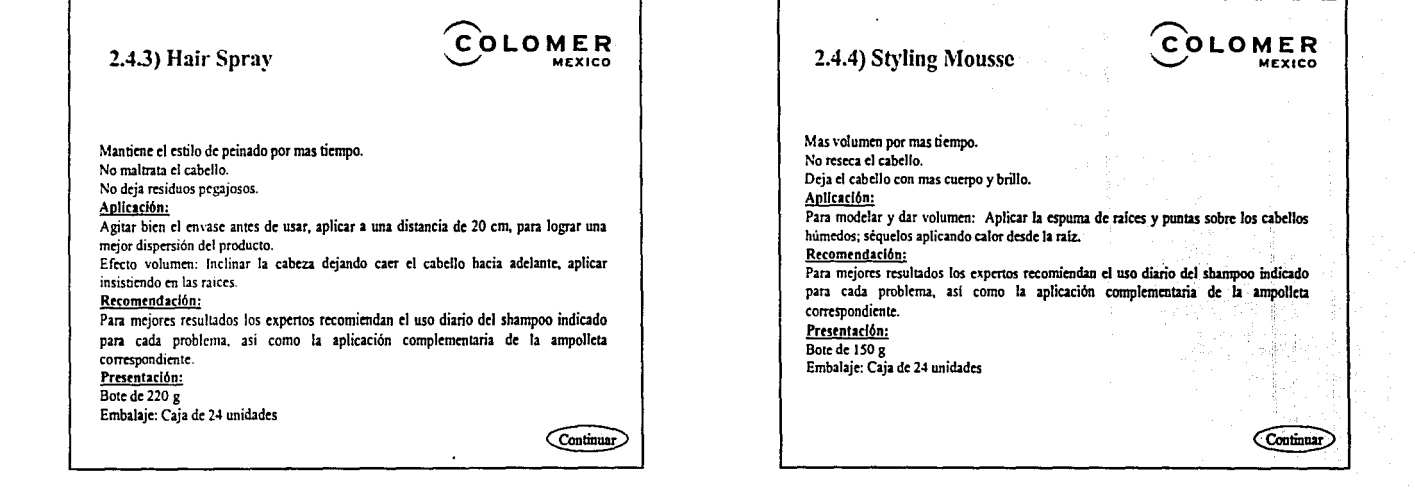

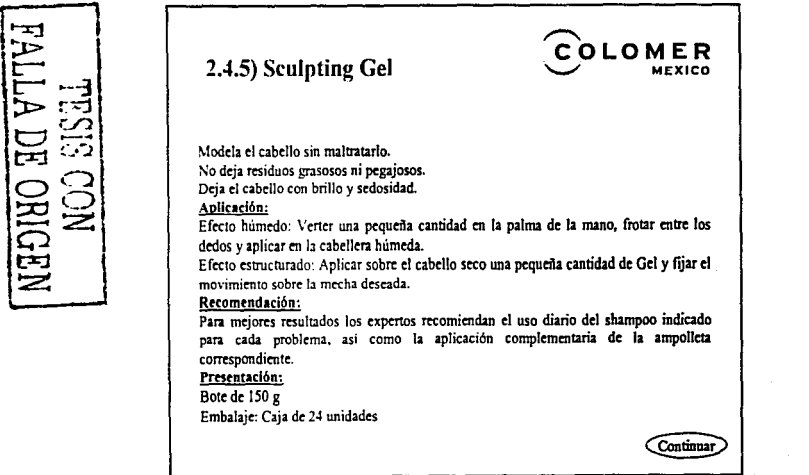

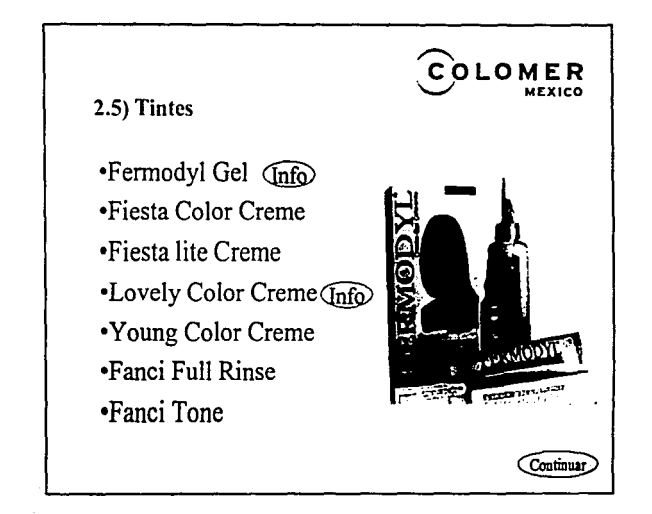

ر<br>2

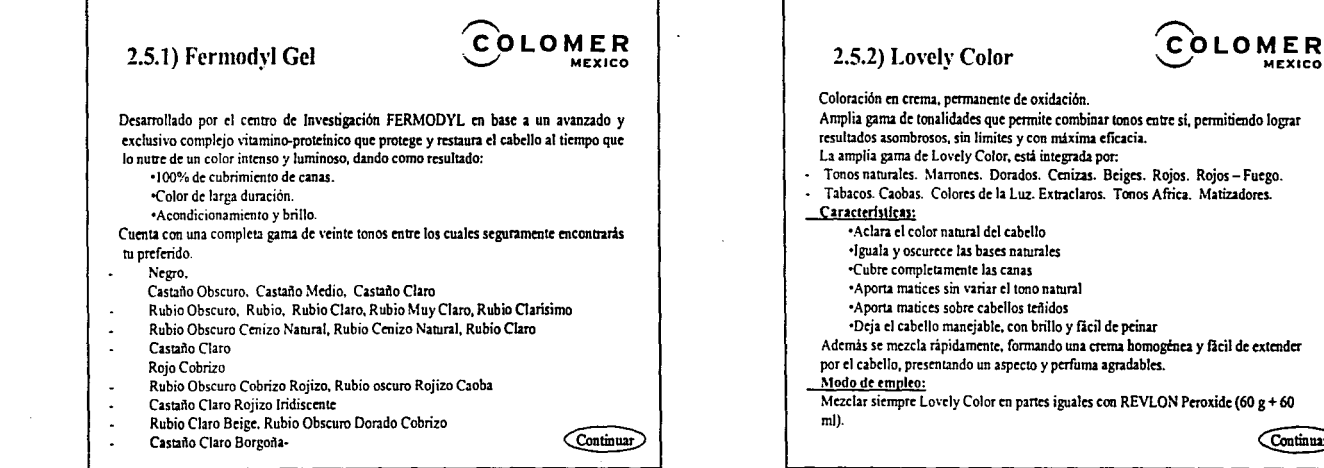

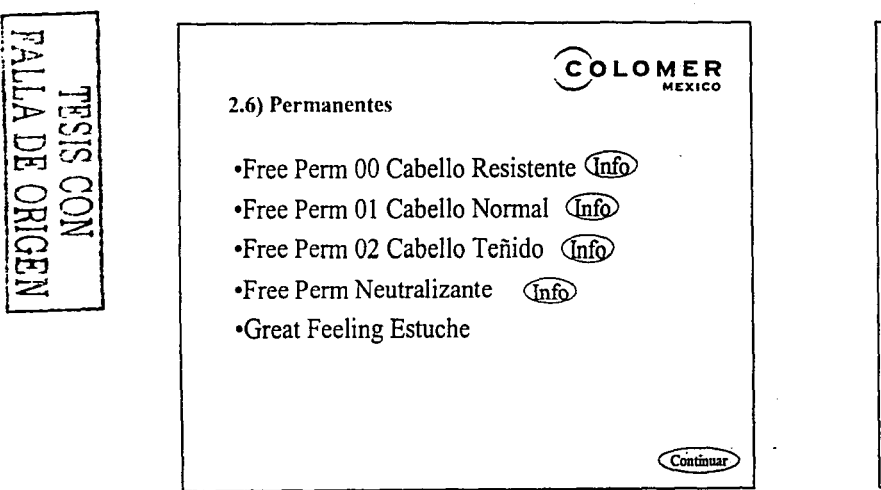

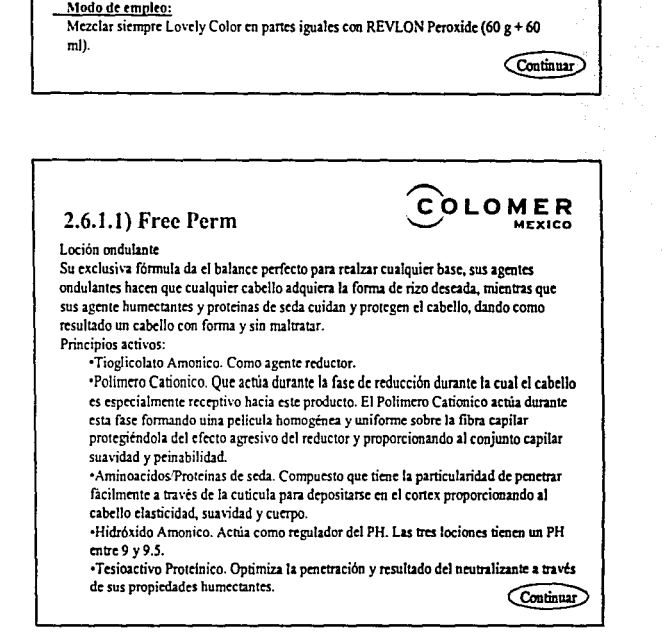

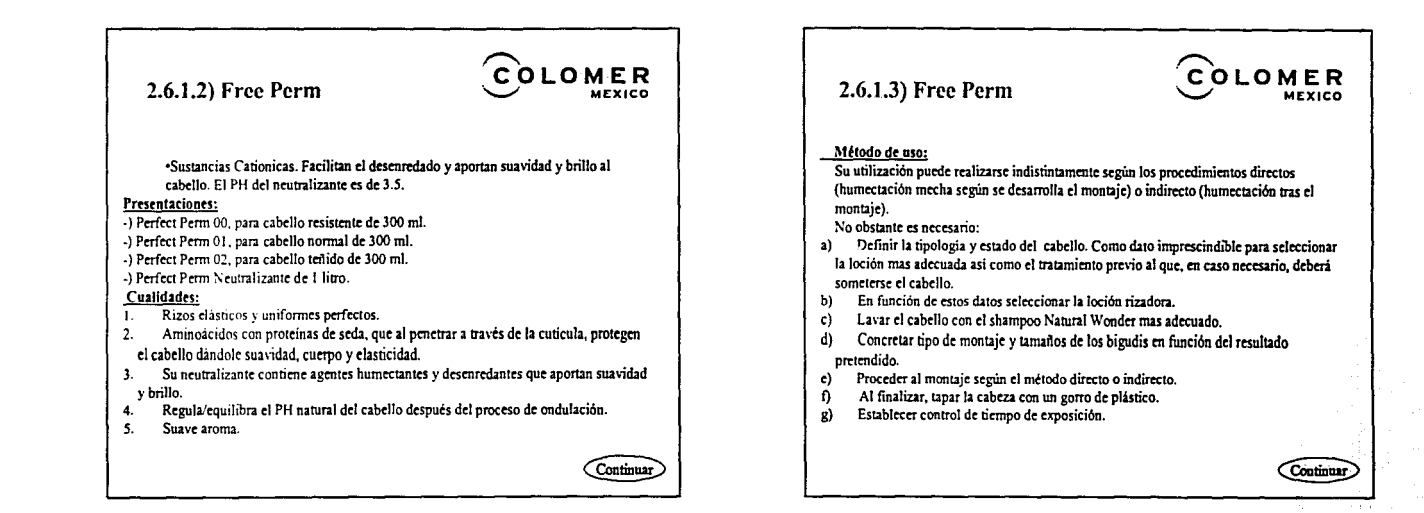

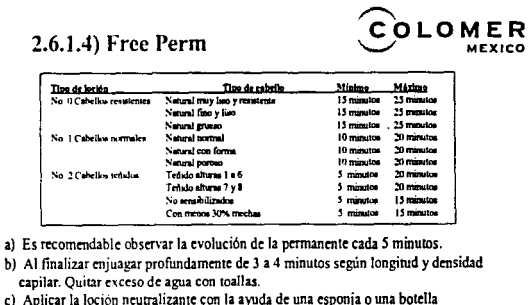

 $\mathbf{c}$ ). microdifusora impregnando concienzudamente el bigudi. Dejar actuar de 5 minutos. d) Retirar cuidadosamente los bigudis. Aplicar de nuevo loción neutralizante y dejar

actuar durante 3 a 5 minutos. njuagar profunda y cuidadosamente y proceder de la forma habitual.

Continuar

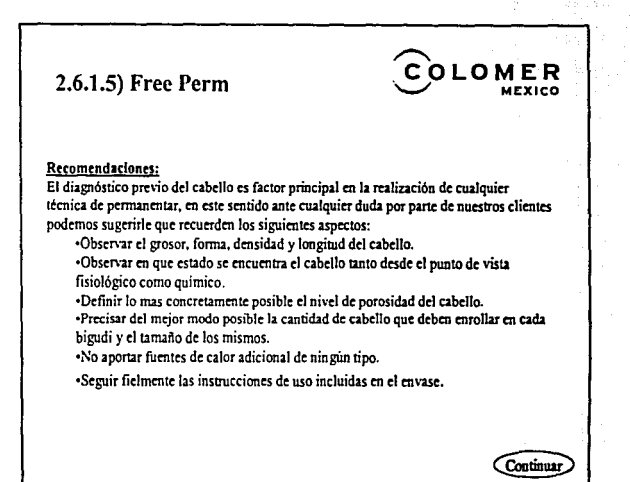

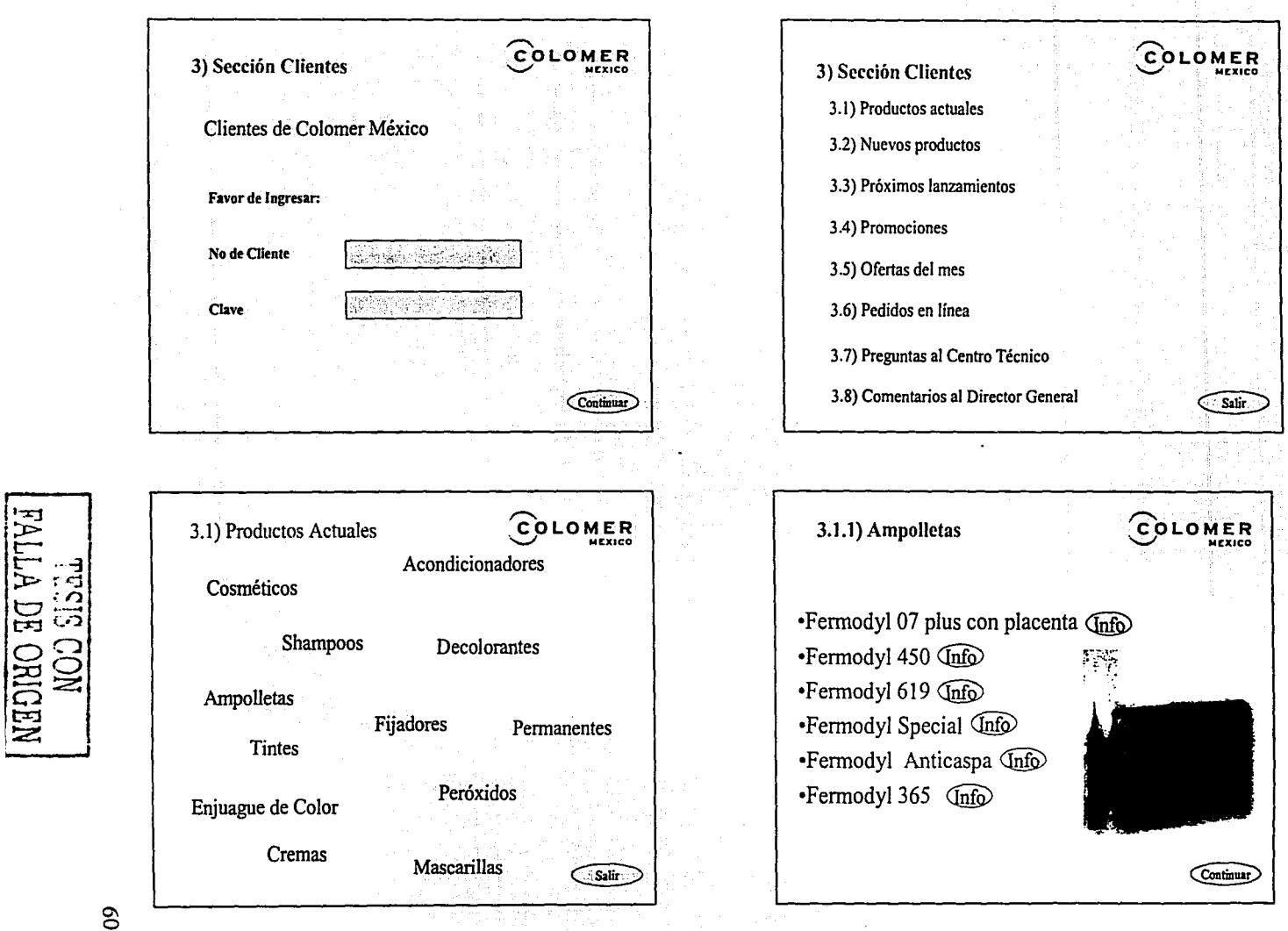

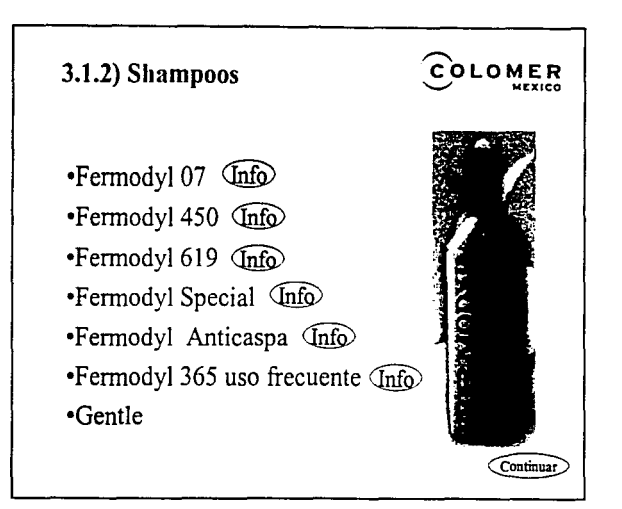

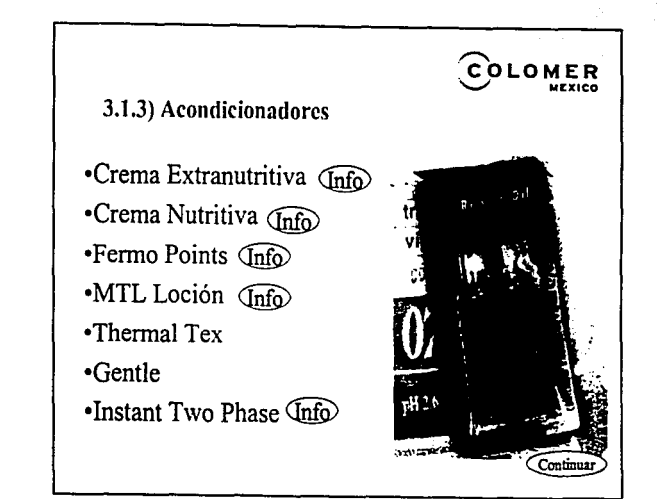

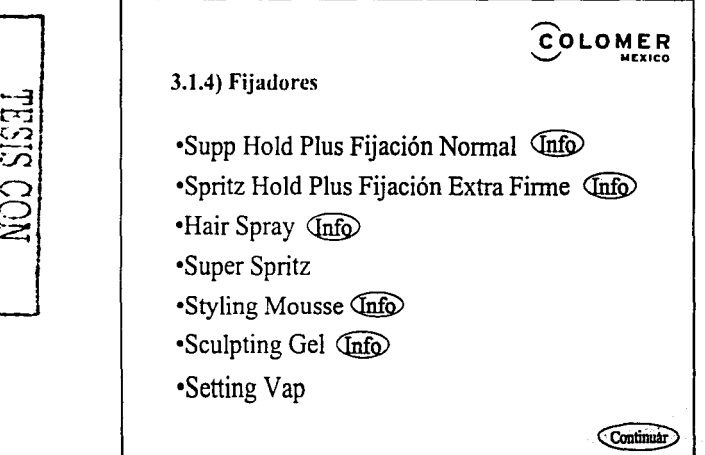

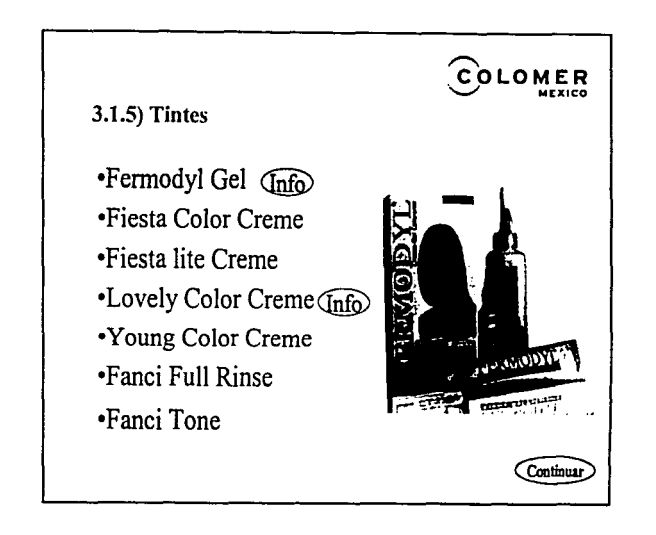

# **FALLA DE ORIGEN** NOO SISAL

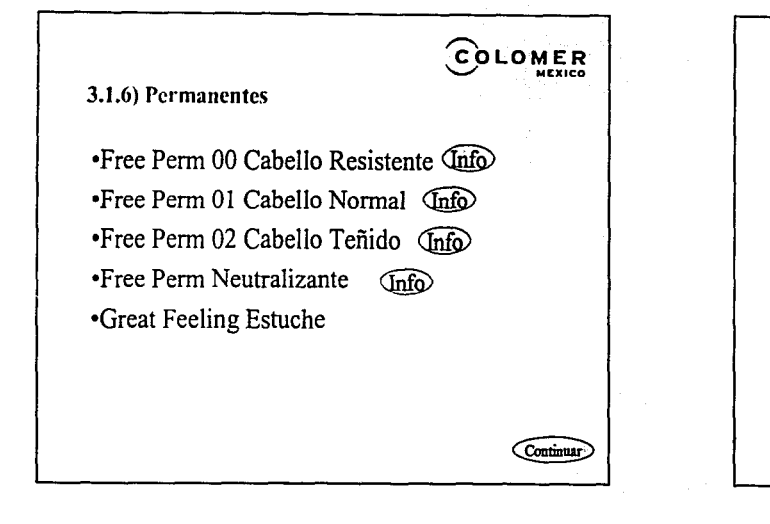

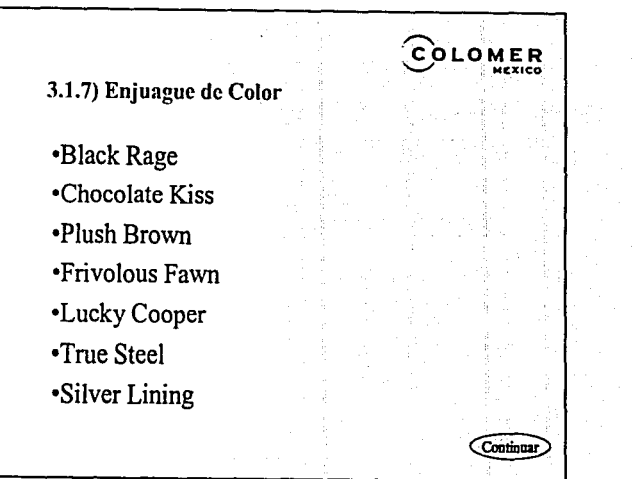

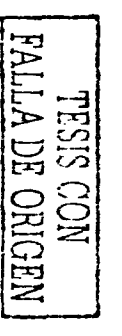

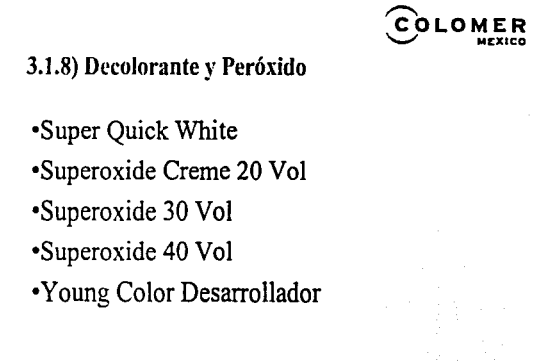

 $\widehat{\text{Commar}}$ 

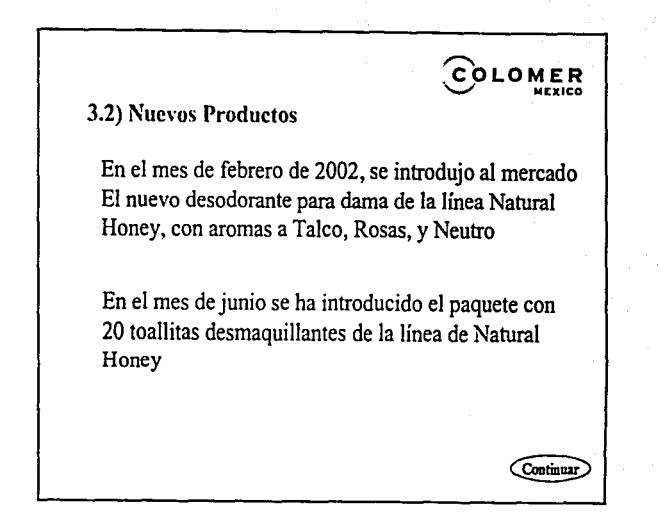

 $\mathbb S$ 

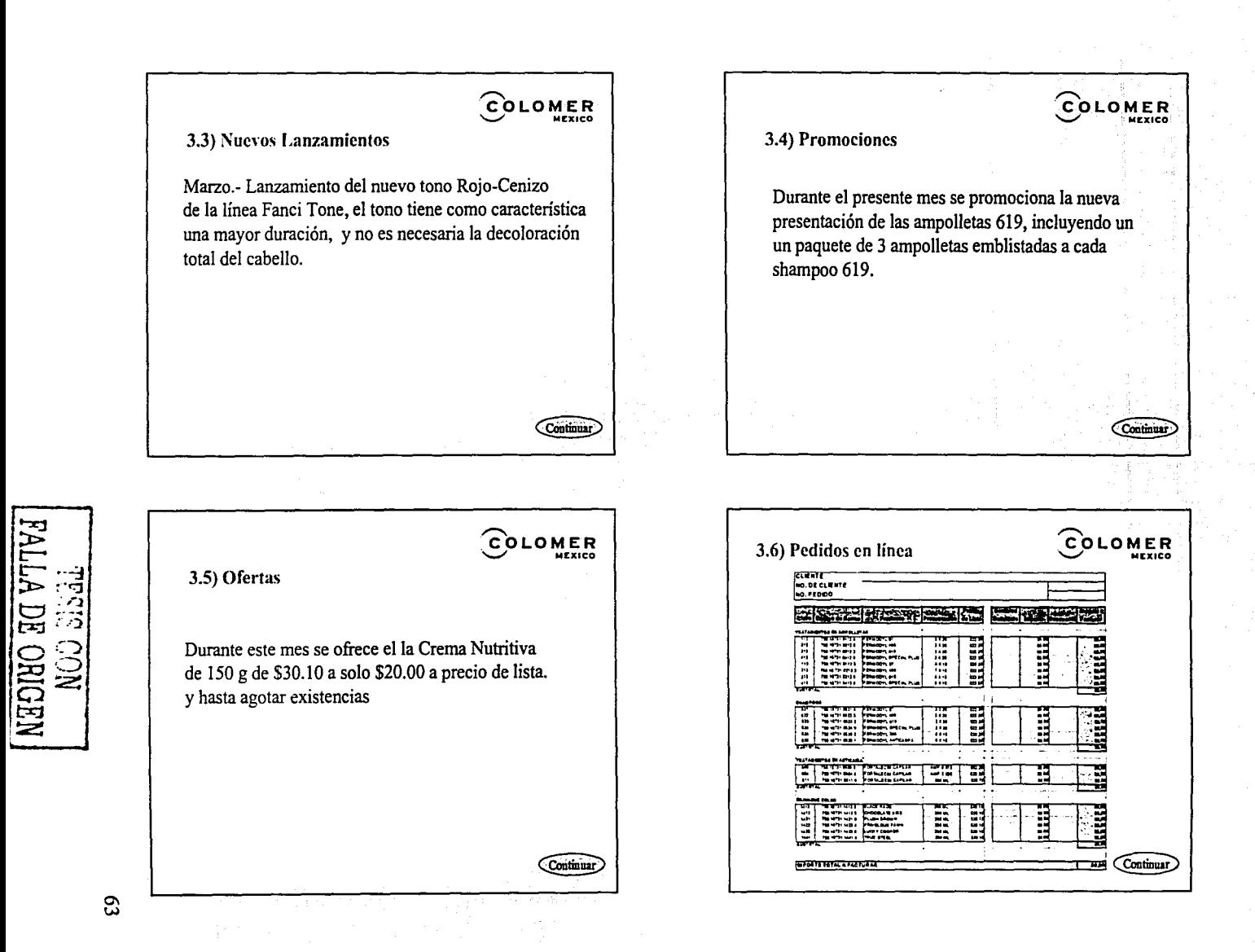

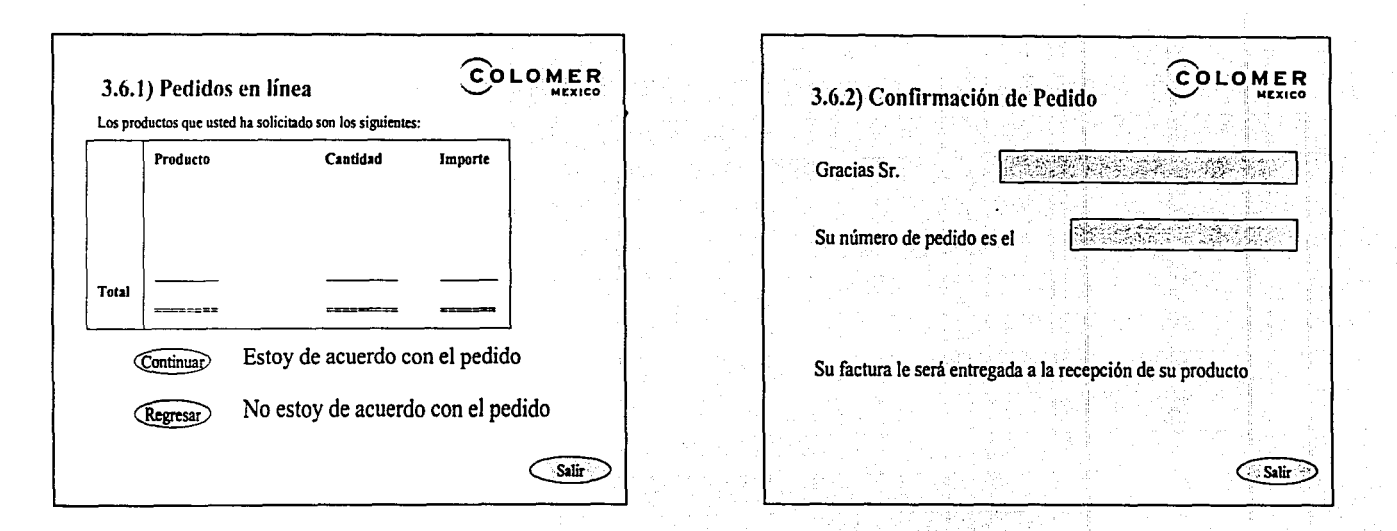

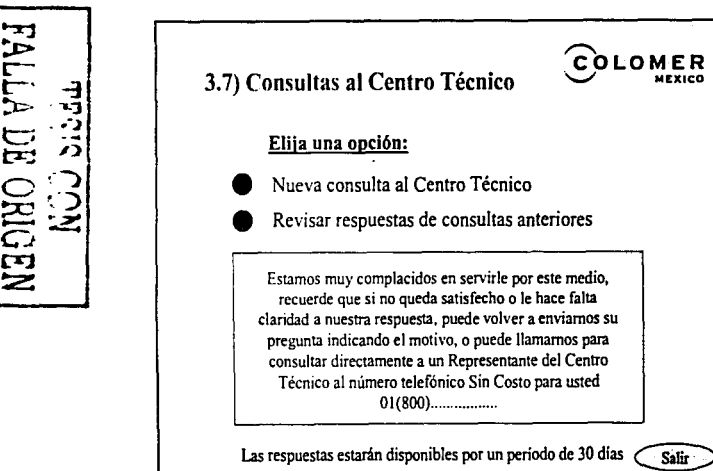

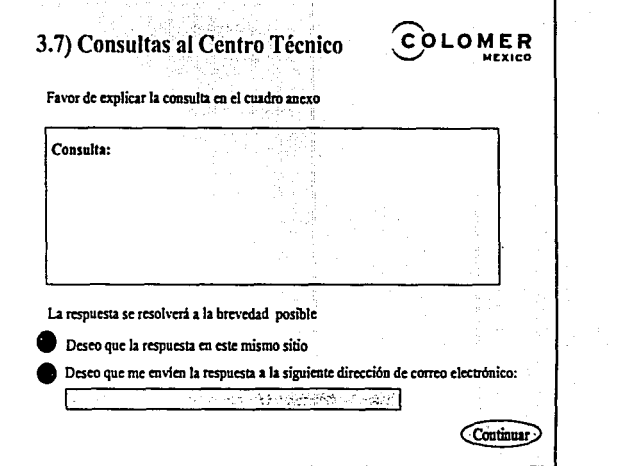

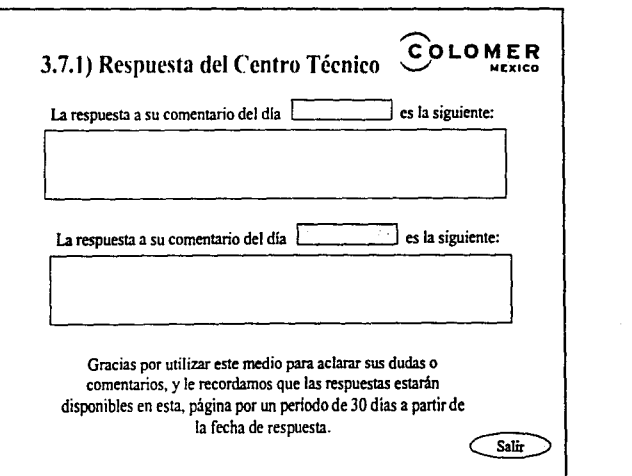

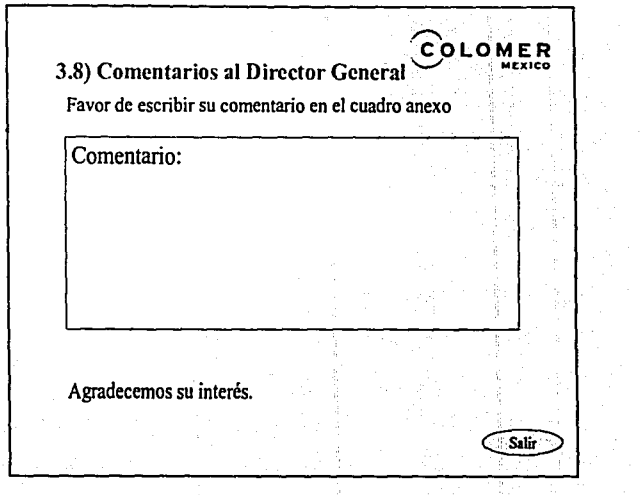

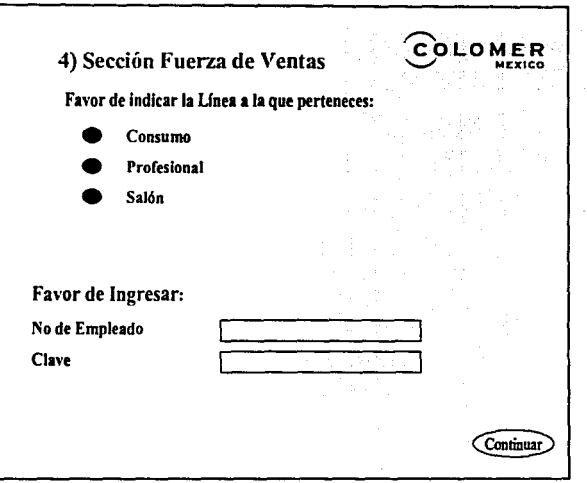

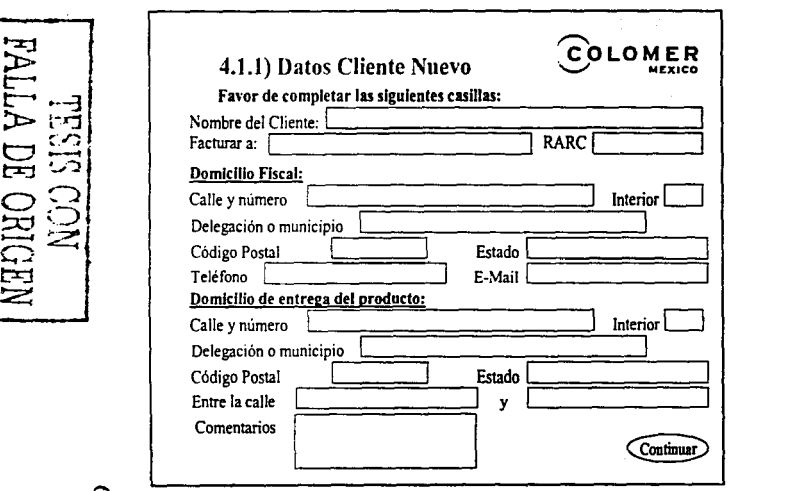

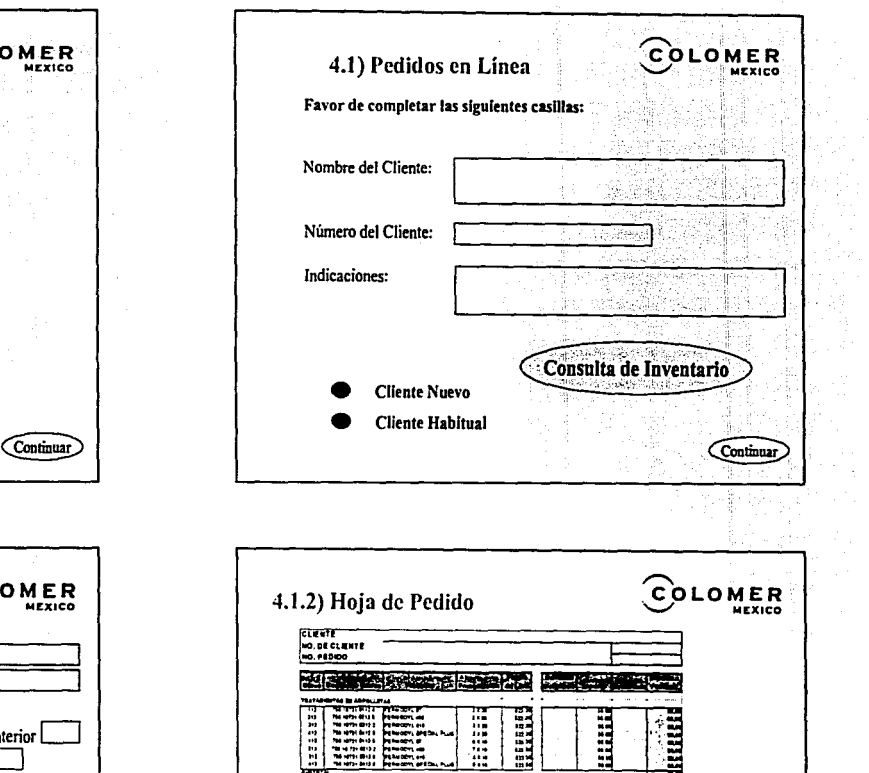

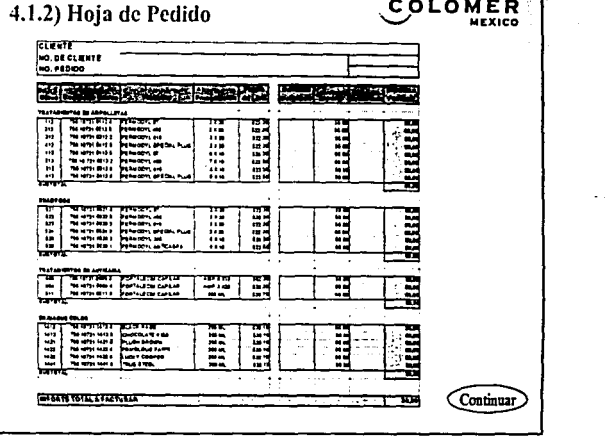

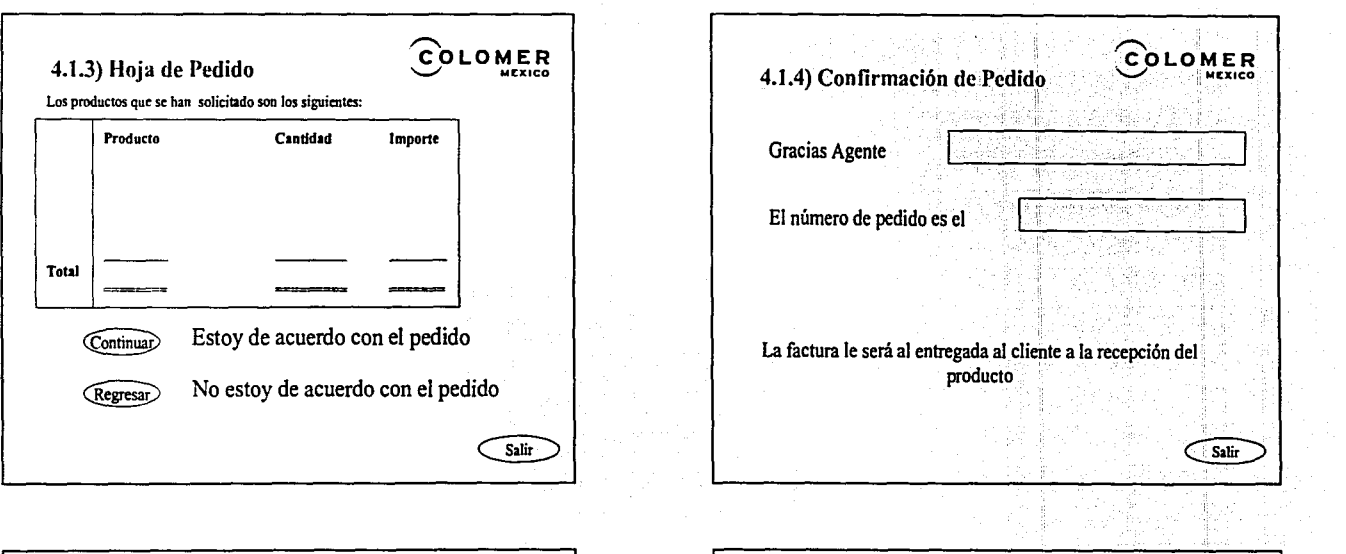

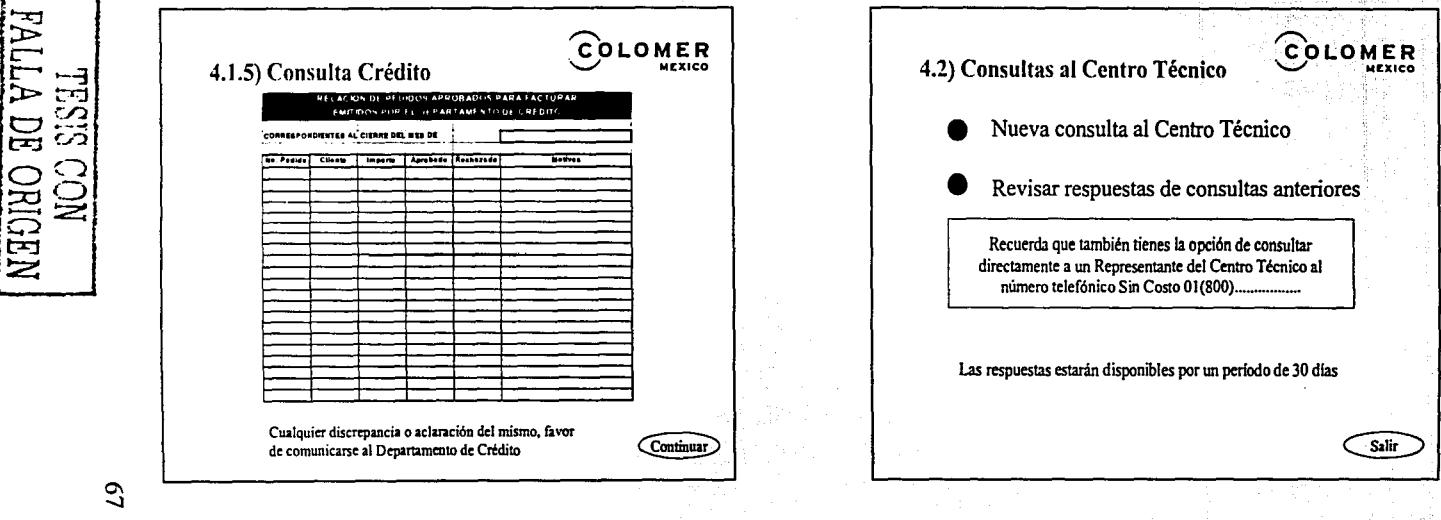

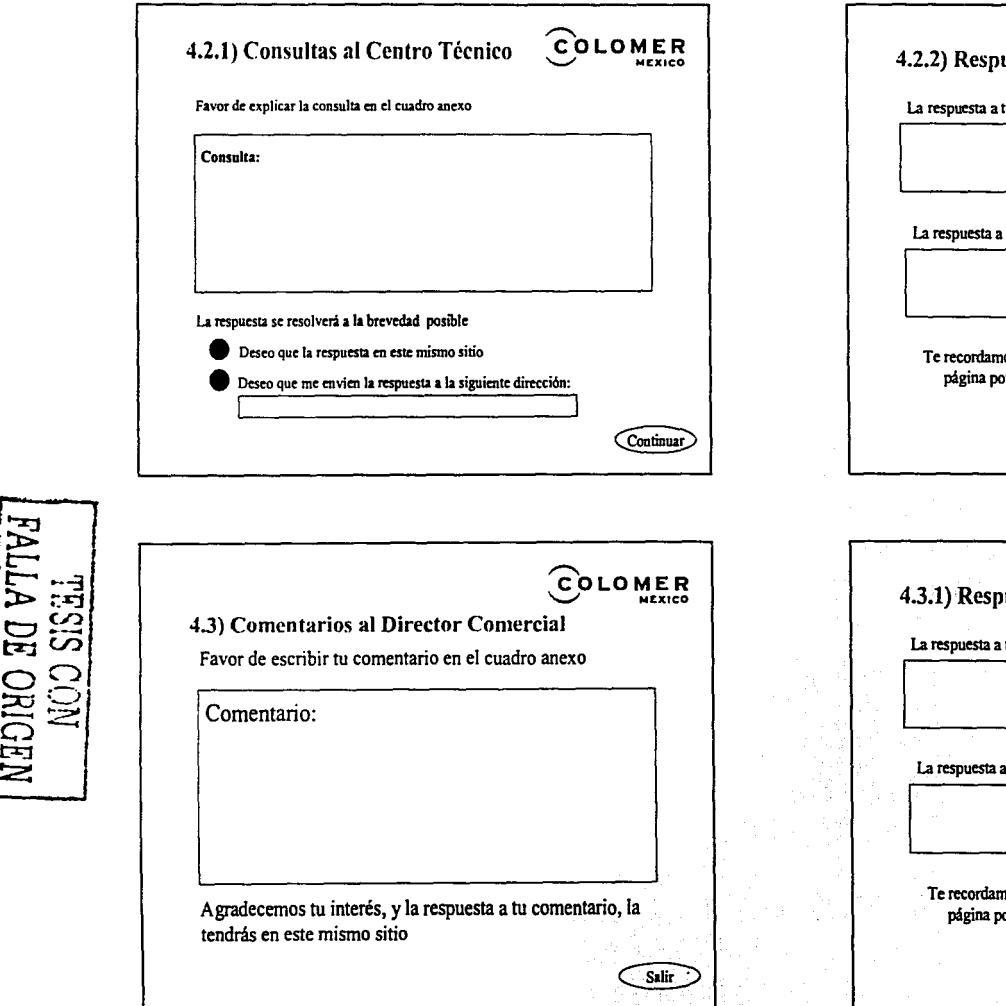

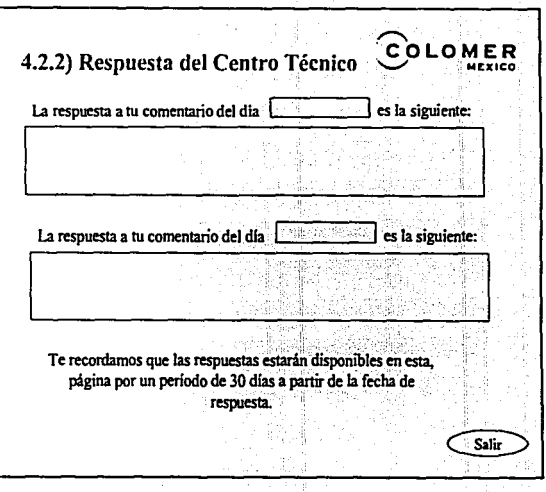

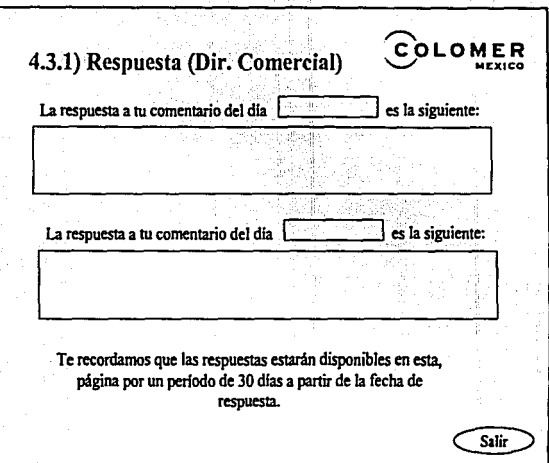

*e-* ~

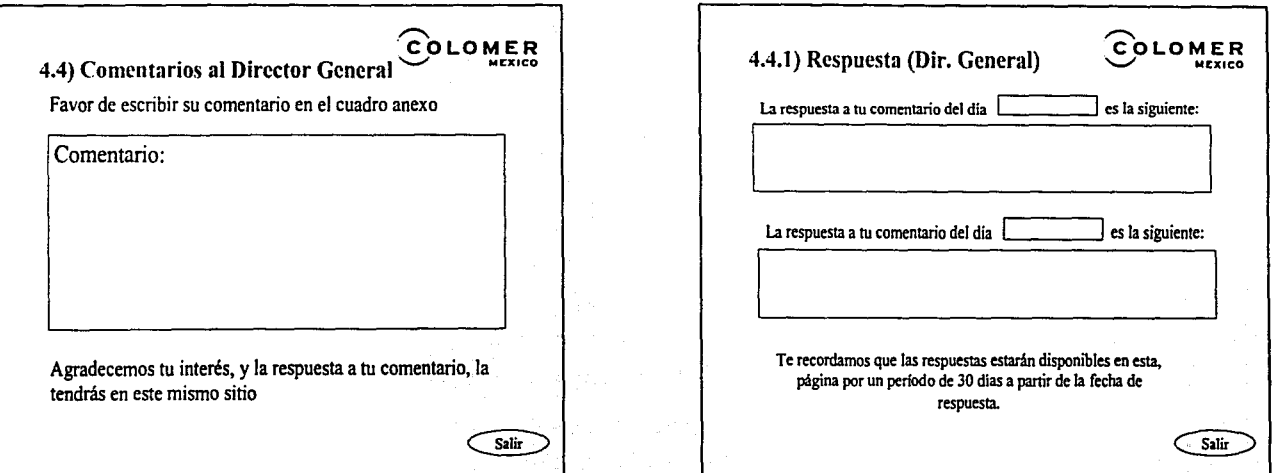

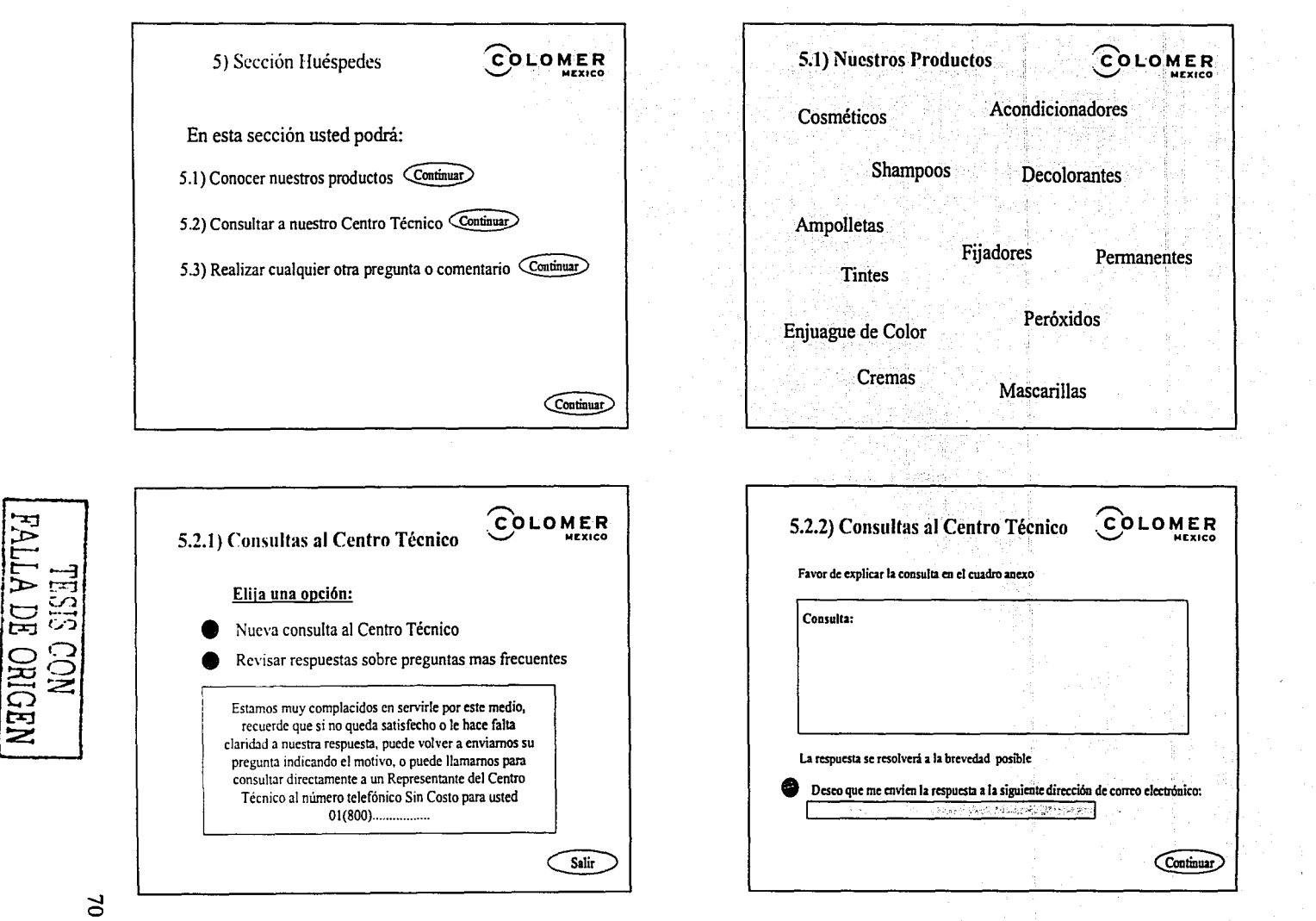
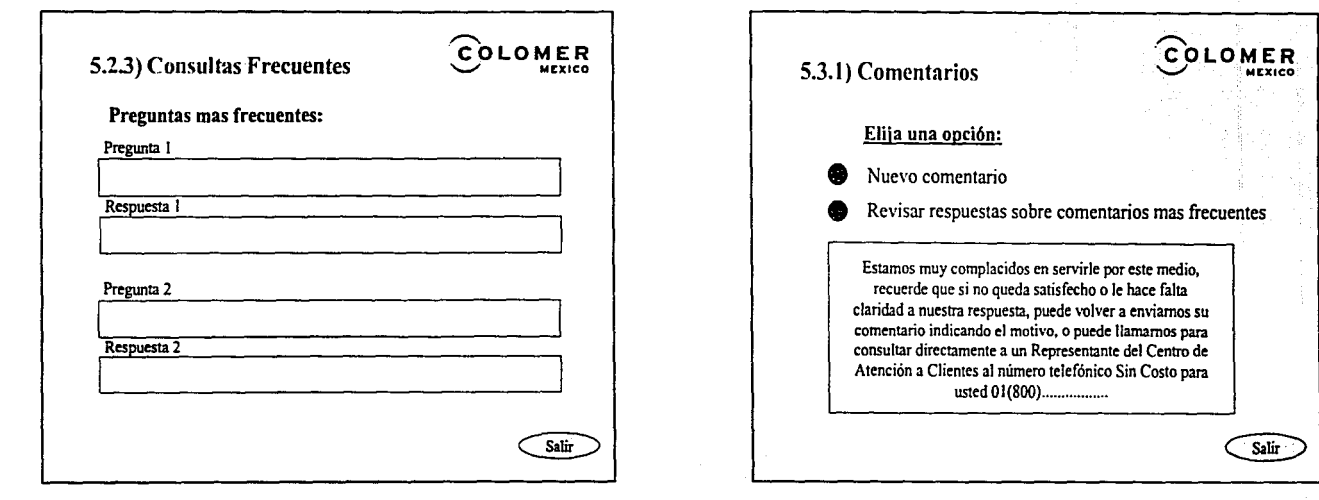

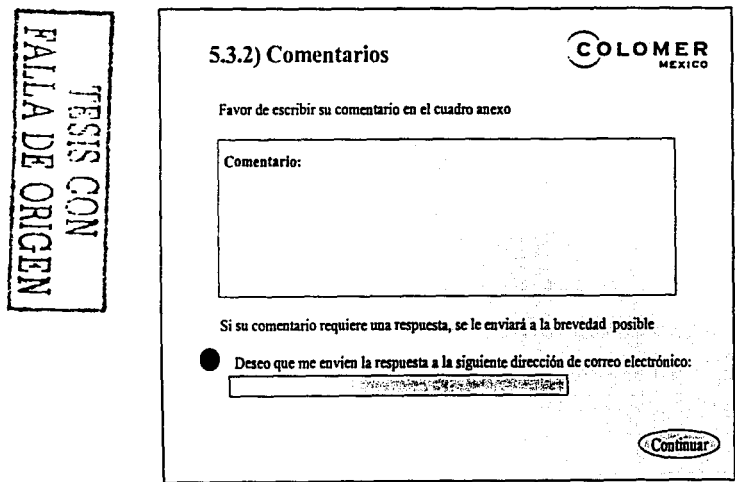

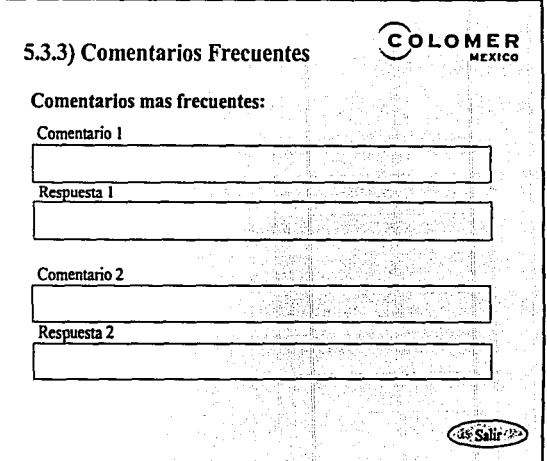

# **5) NUEVA SITUACIÓN CON LA PUESTA EN MARCHA DE LAS PROPUESTAS.**

Al contar con el número sin costo 01800, cualquier persona, desde cualquier lugar de la República Mexicana, puede saber que producto usar para su tipo de cabello, así como resolver sus dudas sobre nuestros productos, le puede ser aclarada en el momento que el interesado así lo desee, al igual que los clientes de estéticas, salones, de belleza, estilistas, etc., pueden ahora sentir el apoyo de la marca que están utilizando en cualquier caso en que lo necesiten, así como en cuanto necesiten producto, ellos mismos pueden hacer su pedido mediante esta vía, liberándolos de la preocupación de quedarse sin producto para la operación de su negocio.

Al contar con el portal, ahora el cliente cuenta con una clave personal para realizar su pedido vía Internet, de tal forma que cuando necesite renovar su inventario de productos en su local, no es necesario esperar a que el representante de ventas lo visite para que le levante un pedido y esperar a saber si realmente se le va a surtir completo o van a existir faltantes, el mismo cliente por medio de una clave asignada previamente por COLOMER MEXICO, podrá ingresar al sistema de pedidos vía Internet, y en ese mismo instante el cliente mismo mediante un número de confirmación y una forma de pedido electrónico, sabrá si su pedido ha sido registrado, los productos que le serán surtidos, el plazo estimado de entrega, y en su caso, la promoción y/o descuento existente en ese momento, en el caso de no ser sujeto a crédito el mismo sistema le rechazará el pedido indicándole el motivo por el cual no puede ser procesado.

Los representantes de ventas tienen la opción de seguir solicitando sus pedidos vía fax, vía telefónica, vía personal (entregando físicamente sus pedidos a los auxiliares de ventas, asistiendo a la empresa), vía correo o vía Internet, mediante esta última vía desde el lugar de la República o de la ciudad en que se encuentren, pueden accesar mediante su clave personal, para solicitar los pedidos que hayan levantado durante el día y de una forma inmediata saben cuales pedidos han sido aprobados automáticamente por el departamento de crédito y cobranza, de igual fonna los productos que pueden ser surtidos debido a la existencia en inventarios y las promociones y/o descuentos vigentes en ese momento.

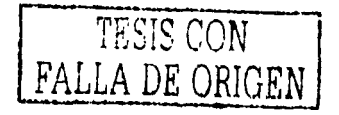

El departamento de crédito tiene mayor tiempo para el análisis de cuentas, debido a que la autorización de los pedidos se hace en forma automática por el sistema en base a antigüedad de saldos y en límites de crédito, de tal forma que si el cliente o el representante de ventas, desean que se autorice un pedido rechazado mediante el propio sistema, se tiene que comentar directamente con el encargado de el departamento de crédito para que dé su visto bueno, en caso de ser afirmativo el encargado registra una clave de autorización especial en el sistema, y de esta forma el cliente o el representante de ventas pueden levantar su pedido sin problema alguno.

Loa auxiliares de ventas se encuentran menos presionados debido a que sólo algunos pedidos se siguen realizando vía telefónica o vía fax, y su captura en el sistema es más efectiva, teniendo menos errores debido a una carga de trabajo moderada.

Para los gerentes de ventas y demás interesados en el proceso de cierre del periodo o del avance durante el mes, pueden revisar diariamente el comportamiento del proceso de ventas en la modalidad que ellos deseen, por cliente, por producto, por zona, por representante de ventas, por línea, por división, etc. debido a que todo el proceso está sistematizado y no se tiene que hacer mayor trabajo mas que el mantenimiento al propio sistema.

El cliente o cualquier persona interesada en saber la aplicación de un producto, que producto utilizar, los beneficios del mismo, cuando aplicar y cuando no un determinado producto, características de aplicación, etc., puede accesar en cualquier momento al portal de COLOMER MEXICO y revisar la literatura que ahí se encuentre, en caso de no encontrar respuesta a su inquietud, puede utilizar el buzón de preguntas y respuestas del mismo portal o llamar directamente al centro técnico de la empresa, el cuál le resolverá su problema con la mayor rapidez posible.

Cuando el consumidor final escuche de algún producto, le recomienden alguno, o tenga dudas sobre el mismo, puede despejar sus dudas sobre el mismo y encontrar el

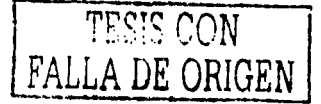

producto mas adecuado para su tipo de problema, además de que puede ver Ja gama de productos de los que puede disponer resaltando Jos beneficios de los mismos, además de una lista de enunciativa de Jos centros comerciales, farmacias, tiendas, etc., en dónde Jos puede adquirir.

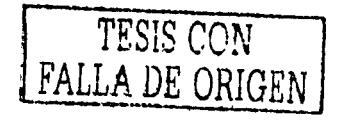

### **6) COSTO - BENEFICIO**

La contratación del número "018/00 ....", se realizaría con Teléfonos de México SA de CV, la cual es la empresa que provee este servicio, no existe costo de contratación los costos por llamada son (\*):

- Local  $$0.80 + IVA$  por llamada sin límite de tiempo.
- Larga distancia  $$2.58 + IVA$  por minuto.

El costo por hora en un café Internet es en promedio \$15 pesos e••¡, por lo tanto existiría un ahorro sustancial en el método que se está utilizando actualmente para los pedidos de vendedores foráneos ya que el equivalente de una hora por teléfono es 60 minutos por \$2.58 resulta  $$154.80 + IVA$  pesos y en el caso de llamadas locales tomando 60 minutos en un promedio de 10 minutos por llamada resulta un costo de  $$8.00 + IVA$ , contra \$15.00 de pago en Internet, por lo que podemos observar en el caso de llamadas foráneas existe un gran ahorro, mas no es el caso de llamadas locales, pero en éste último caso, se tiene benéfico por la disponibilidad del tiempo en que se requieren ingresar los pedidos; tomando como parámetro la actual operación en números estimados, y con los siguientes supuestos, podemos desarrollar una estimación del costo-beneficio de la empresa.

Supuestos:

- 1) 3 días de cierre de mes de 12 horas de trabajo, por dos auxiliares, resulta un total de utilización de teléfono de 72 horas al mes.
- 2) Los días restantes del mes los cuales en promedio son 19 con un horario normal y una utilización de teléfono promedio 4 horas diarias, resultan 76 horas por dos auxiliares tendremos un total de 152 horas.

Atendiendo a los dos puntos anteriores, totalizamos 224 horas de las cuales estimamos un 20% son llamadas foráneas y un 80% son llamadas locales, es decir 45 horas

<sup>(\*\*)</sup>Tarifas promedio al mes de marzo de 2003, obtenidas en el DF, Guadalajara y Monterrey.

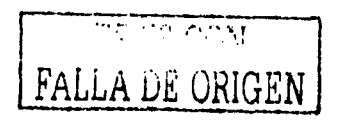

<sup>(\*)</sup> Tarifas vigentes al mes de marzo de 2003, proporcionadas por TELMEX.

pertenecen a llamadas foráneas y 179 a llamadas locales, con lo cual obtenemos el siguiente resultado:

#### CUADRO 6,1,

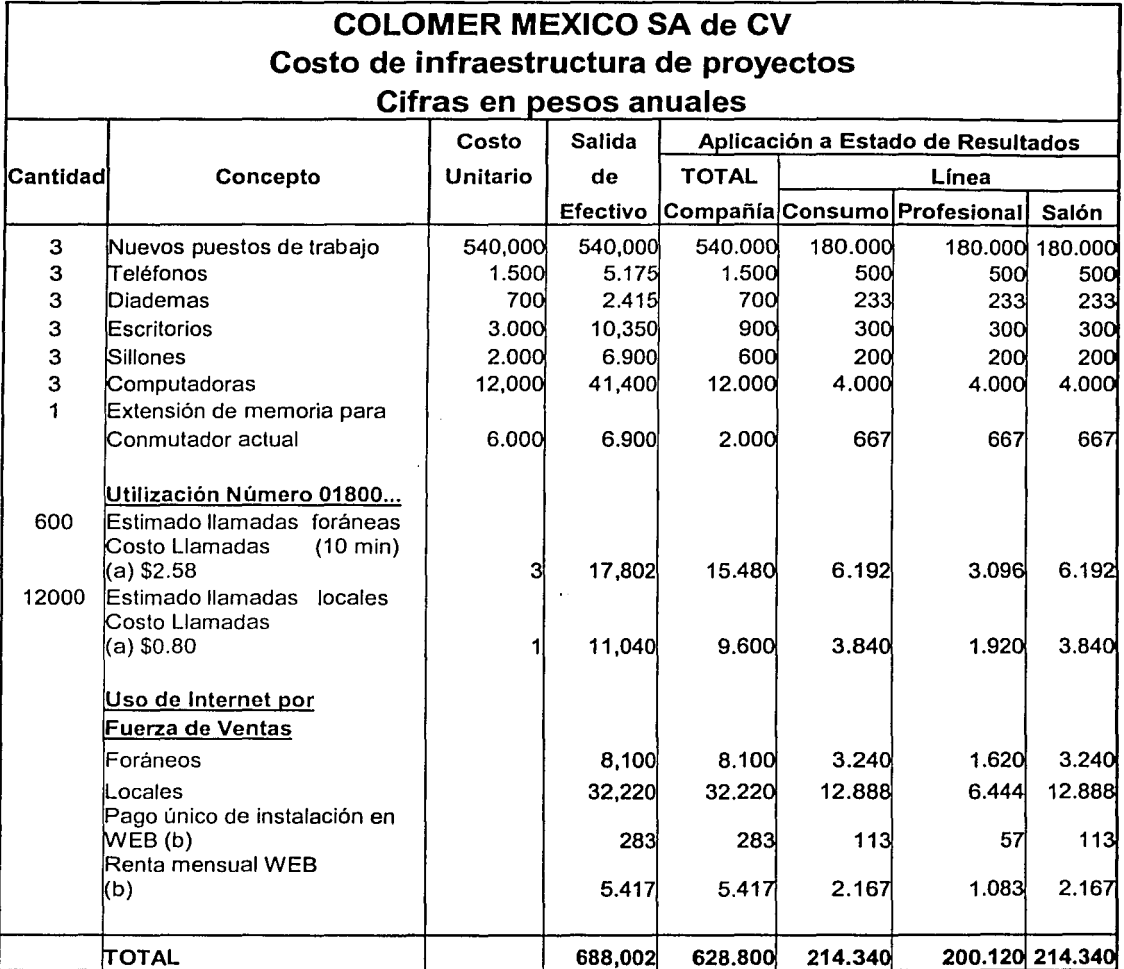

(a) Costos obtenidos de TELMEX al mes de marzo 2003

(b) Costos obtenidos de Página YAHOO al mes de marzo de 2003

a) Costo foráneo: 45 horas por \$2.58 el minuto, es igual a \$6,966 + IVA de costo por servicio telefónico, contra las mismas 45 horas por \$15 de costo de Internet nos 76

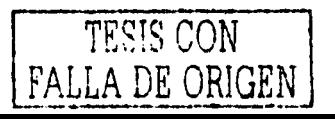

resulta un costo de \$675, la diferencia es una ahorro de \$6,291 + *NA* mensuales, transportados al año \$75,492 + *NA.* 

b) Costo local. 179 horas divididas entre un promedio de 10 minutos por cada llamada resultan 1,074 llamadas a un costo de  $$0.80$  totaliza un costo de  $$859 + IVA$  contra un estimado de las mismas horas a un costo de \$15.00 en Internet, resulta \$2,685 es decir tenemos un mayor costo en Internet por \$1,826 + *NA,* elevado al año resulta \$21,912 de mayor costo en Internet.

Retomando los incisos anteriores tenemos un ahorro anual en llamadas foráneas (inciso a) por la cantidad de \$ 75,492 + *NA* contra un gasto mayor de \$21,912 + *NA,*  finalmente existe un beneficio resultante de \$53,580 + *NA* el cual sigue resultando muy benéfico, ya que estamos tomando en cuenta la operación actual, una vez incrementándose, por consecuencia los beneficios van a ser mayores.

Con los datos anteriores podemos inferir que la inversión inicial según el flujo de efectivo sería de \$688,002, y la que afecta a resultados sería de \$628,800 (incluyendo algunas depreciaciones), el desglose lo podemos observar en al *CUADRO 6.1.* 

El beneficio de la aplicación de las propuestas del presente caso, es diferente para cada línea de producto, por lo mismo se presenta inicialmente cada una de ellas por separado y al final de manera conjunta.

#### Línea Consumo.

Esta línea se beneficia básicamente por clientes potenciales, ya que se refiere en su mayoría al producto que se desplaza por medio de cadenas comerciales y de autoservicio, por lo tanto la demanda aumenta por el consumidor regular que sería el público en general.

Estimamos que con la ayuda del Centro de Atención Telefónica, la ayuda del portal de Internet y un buen apoyo en publicidad masiva, por lo menos las ventas aumentarían en

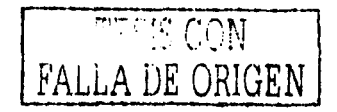

un 20%, y se hace la referencia con el último año que se tiene el cual es el 2002. Además de un 6% de clientes que no son atendidos y un 3% en devoluciones por errores en producto o pedidos incompletos; tomando en cuenta los estimados anteriores nos resulta una Utilidad de Operación para ésta línea de \$19,477 (miles) anuales, y se muestra en el *CUADR06.2* 

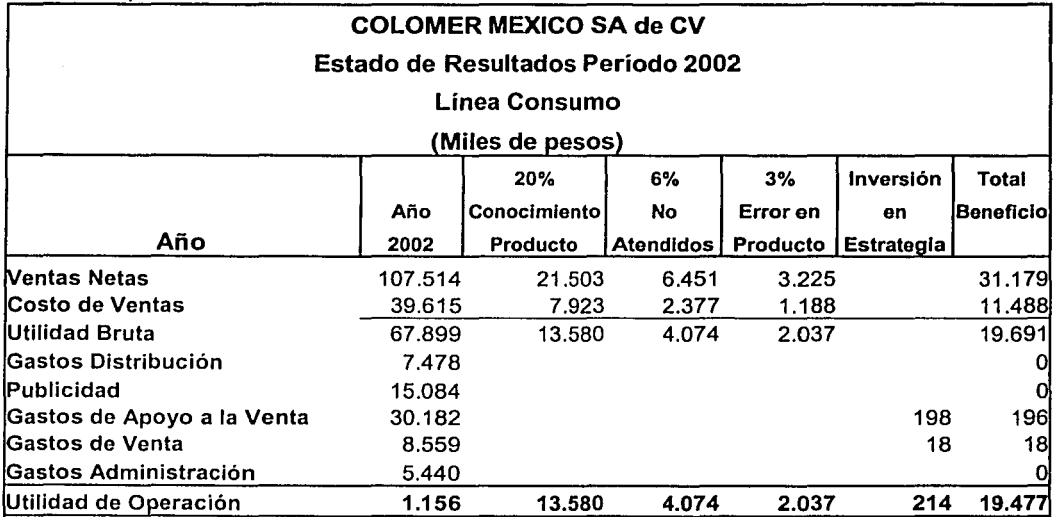

#### CUADRO 6,2

Fuente: Base de Datos, de información financiera en Sistema Hyperion de COLOMER México S.A. de C.V.

#### Línea Profesional.

En esta línea afecta mucho la atención al cliente inmediato, por lo cual el pedido en línea por medio del portal sería de gran ayuda, sin descartar que también se beneficiaría por clientes potenciales, ya que los productos se venden tanto al público en general, como a estéticas y salones de belleza.

Estimamos que también con la ayuda del Centro de Atención Telefónica, principalmente para el público en general, la ayuda del portal de Internet para los

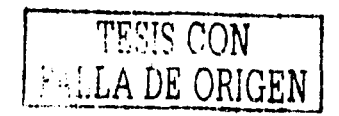

requerimientos de los pedidos del cliente en cuanto los necesite, y continuar con el apoyo en publicidad compartida además de la publicidad masiva, las ventas aumentarían en un 25%, de igual forma se hace referencia al último año presentado en el caso el cual es el 2002. Se debe agregar un 12% de clientes que no son atendidos en su oportunidad y un 7% en devoluciones por errores en producto o pedidos incompletos, con las estimaciones anteriores obtendríamos un Utilidad de Operación de \$21,979 (miles) anuales, y su desglose se muestra en el *CUADRO 6.3.* 

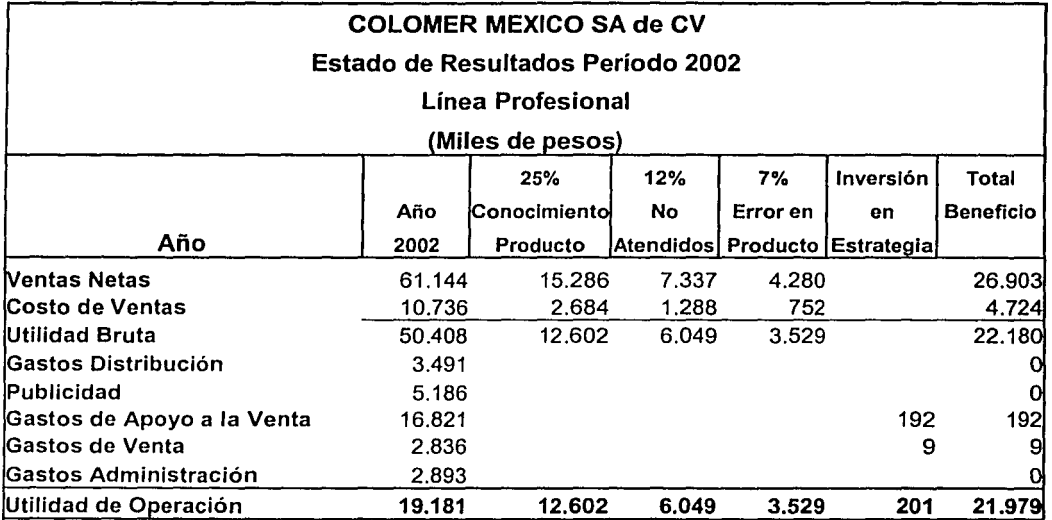

CUADRO 6,3

Fuente: Base de Datos, de información financiera en Sistema Hyperion de COLOMER México S.A. de C.V.

### Línea Salón.

En esta línea se debe trabajar mucho con nuestro cliente, debido a que él será el que nos recomiende o utilice el producto con el consumidor final por lo tanto el Centro de Atención Telefónica es de gran ayuda para esta línea, además del portal en donde ellos mismos se pueden ver la gama de productos de la cual disponemos, además el pedido en línea por medio del portal o vía telefónica, es de gran importancia debido a que sus pedidos son según como vayan utilizando el producto, por lo mismo no siempre son atendidos con

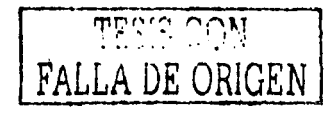

la frecuencia con la que ellos quisieran, pero esto ya no será problema con el presente proyecto.

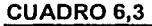

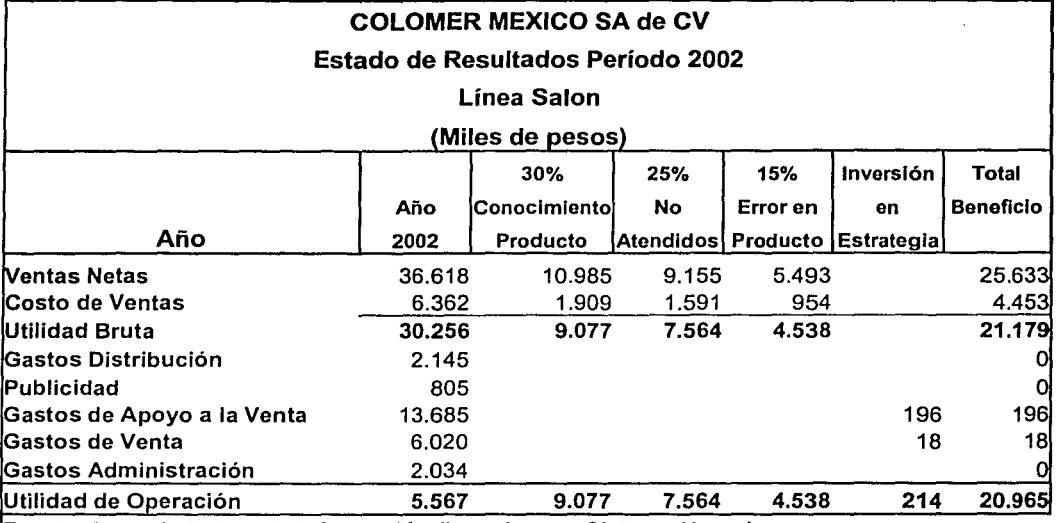

Fuente: Base de Datos, de información financiera en Sistema Hyperion de COLOMER México S.A. de C.V.

Estimamos que esta línea será la mayormente beneficiada con el proyecto por lo tanto basándonos en requerimientos de las mismas estéticas, al menos se tendrá un crecimiento del 30%, al igual que las líneas anteriores se hace referencia al último año presentado en el caso el cual es el 2002. Se debe agregar un 25% de clientes que no son atendidos en su oportunidad y un 15% en devoluciones por errores en producto o pedidos incompletos, la estimación sería una Utilidad de Operación de \$20,965 (miles) anuales presentados en el *CUADRO 6.3.* 

### Total Compañía

El beneficio total de la compañía es de \$62,420 (miles) anuales, bajo el supuesto de que las ventas realizadas en el período sean recuperadas en ese mismo año, y que los demás gastos de la compañía pemrnnezcan constantes, considerando además el costo de ventas y

TESfS CON FALLA DE ORIGEN

la inversión total del proyecto desglosada en el *CUADRO 6.1.* En el *CUADRO 6.4,* se resume el costo-beneficio total de la aplicación del proyecto considerando los beneficios de su aplicación, es decir el aumento de ventas con su correspondiente costo de ventas y los gastos implícitos en el mismo, considerando solo la salida-entrada de efectivo (flujo de caja), esto significa que durante el año se ingresarán \$62,361 (miles) en efectivo.

CUADRO 6,4

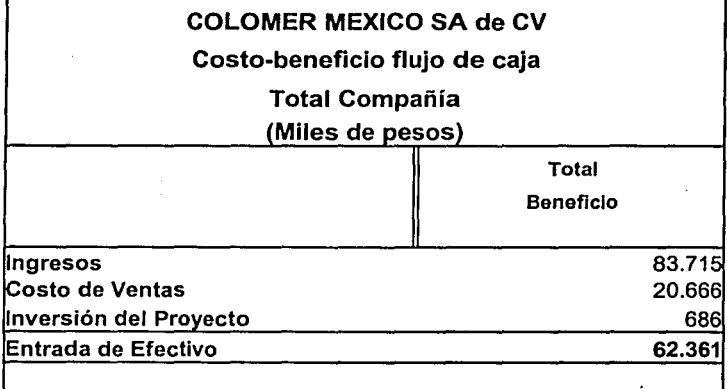

#### CUADRO 6,5

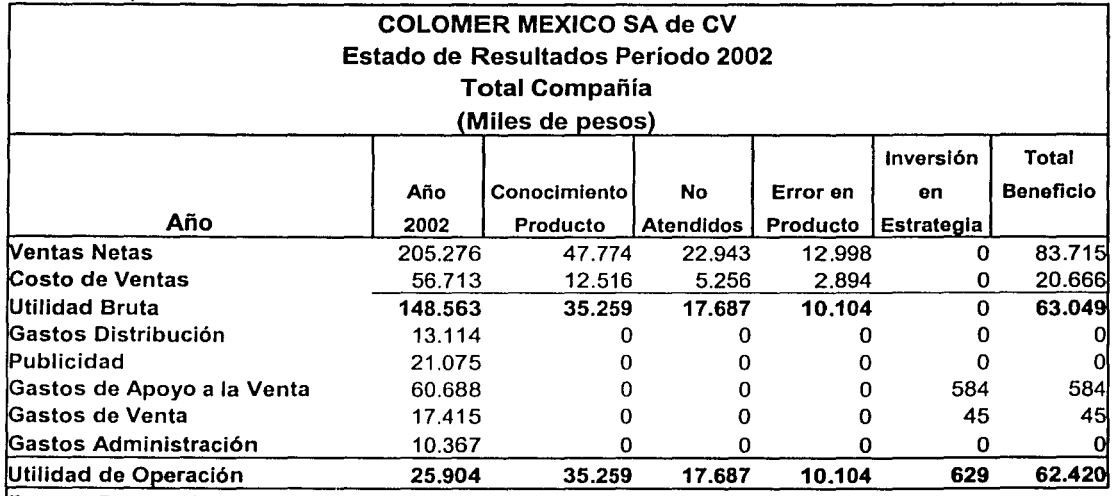

Fuente: Base de Datos, de Información financiera en Sistema Hyperion de COLOMER México S.A. de C.V.

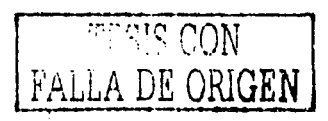

Finalmente el beneficio en el Estado de Resultados es de \$62,420 (miles) anuales, es distinto al flujo de efectivo (\$62,361 miles}, debido básicamente al rubro mas significativo, el cual es el de las inversiones, ya que por principios contables solo se aplica la depreciación, podemos observarlo de manera conjunta en el *CUADRO 6.5.* 

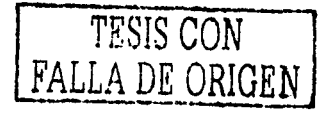

# **7) CONCLUSIONES**

Cualquier persona, tanto clientes como público en general, consumidores finales, empleados, vendedores, etc., tendrá a su alcance la comunicación y el acceso a la información o solicitud de nuestros productos dependiendo de sus propias posibilidades, si lo desea hacer por medio de la vía telefónica, si desea ingresar por medio de Internet, toda la información estará disponible en el momento que se requiera.

Con la integración del Centro de Atención Telefónica por el número 01800, la persona interesada en consultar, adquirir, realizar un pedido, etc, se verá beneficiada al ser un número sin costo, lo cual lo hará sentir con mayor confianza para utilizar este medio.

Con la integración del portal, la Compañía estará preparada para el cambio vertiginoso que estamos teniendo respecto a la accesibilidad a Internet, la cual día con día se incrementa, además facilita el acceso a promocionarse por una vía que si ahora no está al acceso de todos, pronto lo estará o una gran mayoria podrán consultarlo, aunando que e]. costo de la misma no es tan oneroso como otros programas de promoción. El punto principal radica, en que cuando Internet sea el lenguaje común en todo tipo de comunicación, la Compañía ya estará preparada para hablar ese mismo lenguaje, debido a que desde ahora, está incorporándose a este universo.

Con la aplicación de este proyecto, ahora tanto el cliente, como el consumidor final, y en general cualquier usuario o comprador de los productos, sentirán que están apoyados para resolver cualquier duda sobre el uso, aplicación, tipo, color, intensidad, etc. Para su aplicación personal o la de sus clientes.

Los integrantes de la Compañía tendrán los siguientes beneficios:

- Se agilizará el proceso de cierre de cada periodo
- Se tendrá información oportuna para toma de decisiones
- Se respetará y apoyará el trabajo y tiempo de los representantes de ventas

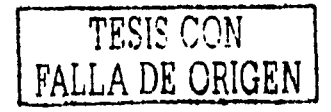

- Se simplificarán procesos de operación internos
- Se evitarán errores originados por la excesiva carga de trabajo
- Se tendrán costos mas bajos en el rubro de comunicaciones.

Finalmente COLOMER MÉXICO SA de CV, estará preparado para afrontar la nueva era de comercialización: Internet. Y no descuidará loa realidad de nuestro país, en el cual el teléfono es la vía mas común y efectiva de comunicación.

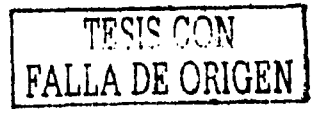

# **8) BIBLIOGRAFÍA**

-) Escritura Pública No. 28197, 24/01/75, Notaria Pública No. 28 Carlos A Yfarraguerri y Villareal Av. Juárez no. 97 despacho 201 México D. F.

-) Acta de Asamblea General Extraordinaria No. 39,218 Vol. 778 pag. 281. 4/07/88 Notaria Publica No. 43 Lic. Emmanuel Cardoso Emerson 119-102 México D.F.

-) Escritura Pública No. 69207, 3/02/95 Notaría Pública No. 89 Lic. Gerardo Correa Etchegaray Río Lerma No. 196-B piso 3 México D.F.

-) REVLON News 28/07/1999 22/02/2000

-) COLOMER GROUP News Mayo 2000 Junio 2000

-) Material de trabajo Seminario "Jornadas de la Comunicación" Año 2001

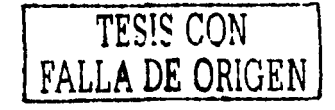

# -) TENDENCIAS ECONOMICAS Y FINANCIERAS

No 785 Volumen XVI

-) EL HERALDO DE MÉXICO Viernes 20 de diciembre de 2002 Sección Finanzas

-) Revista ENTREPRENEUR Volumen 9, número 12. Páginas 62-63

-) Revista EXPANSION Septiembre 2001, No. 823 Páginas 10-11

-) Dirección en Internet: www.fiscalia.com

-) Dirección en Internet: www.inegi.gob.mx

-) Dirección en Internet: www.yahoo.com

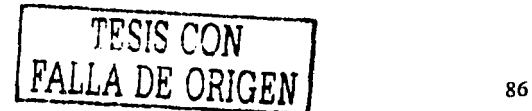

# 9) ANEXOS

# ANEXOl

Plano Arquitectónico de la planta actual

# ANEX02

Organigrama de puestos

### **ANEXO3**

Censo de viviendas particulares y sus ocupantes.

# ANEX04

Población por grupos de edad eñ México

### ANEXO<sub>5</sub>

Tabla 1993-2002 del lndíce Nacional de Precios al Consumidor

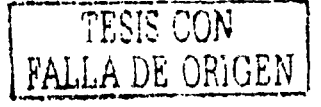

# ANEXOl

Plano arquitectónico de la planta actual.

- 1) Vista arquitectónica aérea.
- 2) Vista arquitectónica norte (sección frontal) y oeste (sección colindante con oficinas).
- 3) Vista arquitectónica sur (sección de desembarco) y este (sección de despacho)

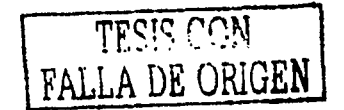

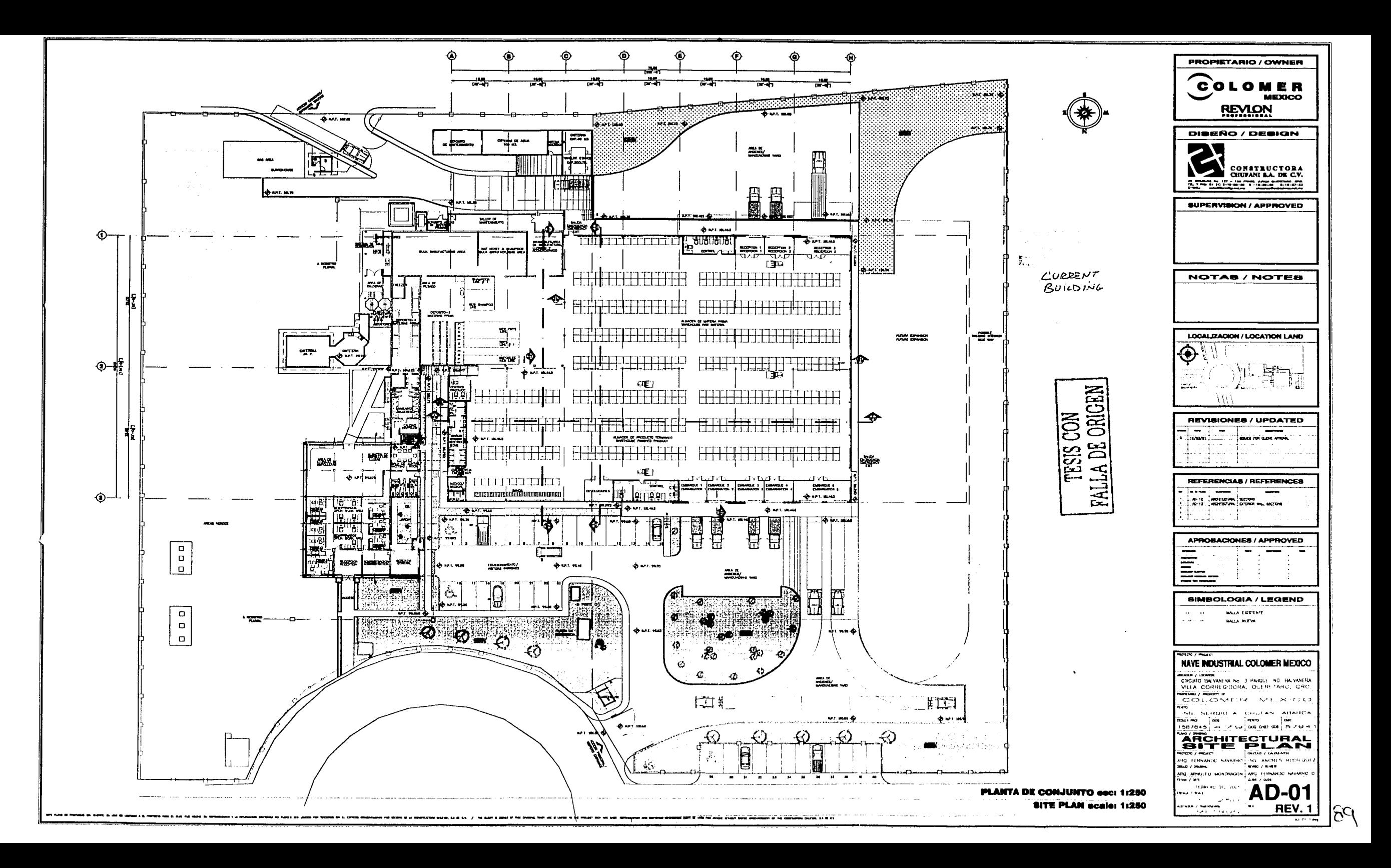

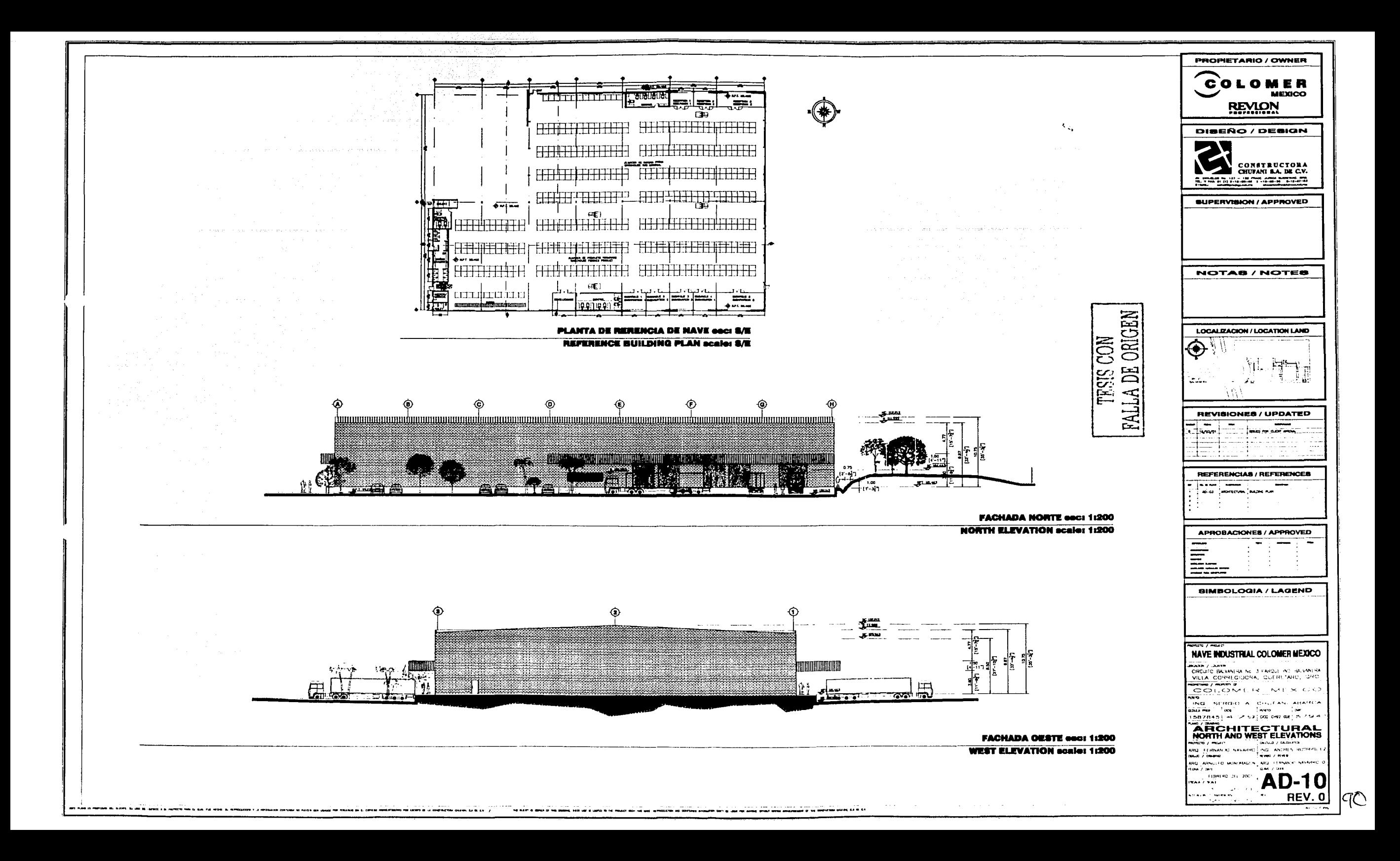

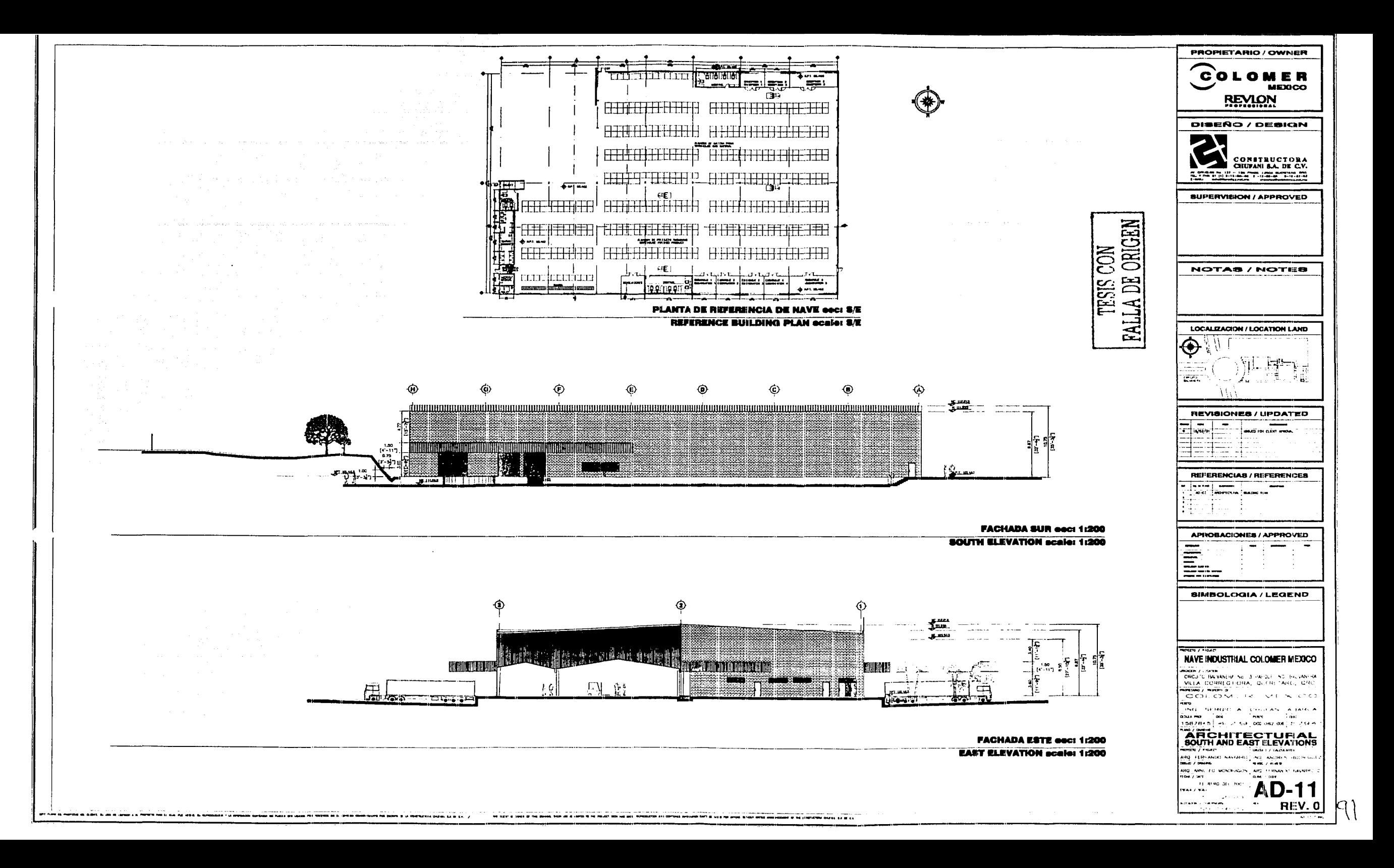

# **ANEX02**

Organigrama de puestos.

- 1) Organigrama General.
- 2) Organigrama Departamento de Ventas Línea Consumo y Profesional.
- 3) Organigrama Departamento Técnico y Ventas Línea Salón.
- 4) Organigrama Departamento de Mercadotecnia.
- 5) Organigrama Departamento de Finanzas.
- 6) Organigrama Departamento de Recursos Humanos.
- 7) Organigrama Departamento de Producción y Logística.

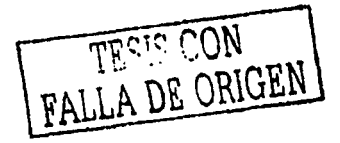

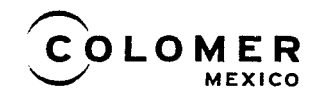

# Diagrama Organizacional General

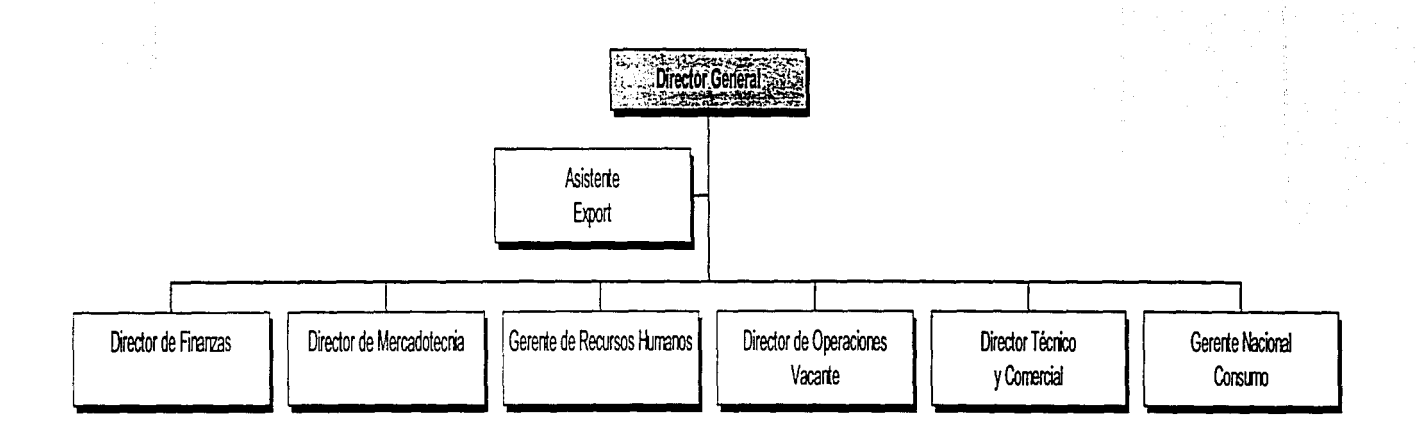

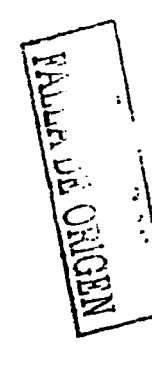

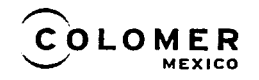

**Departamento de Ventas Línea Consumo y Profesional** 

- , .. - . <sup>~</sup>

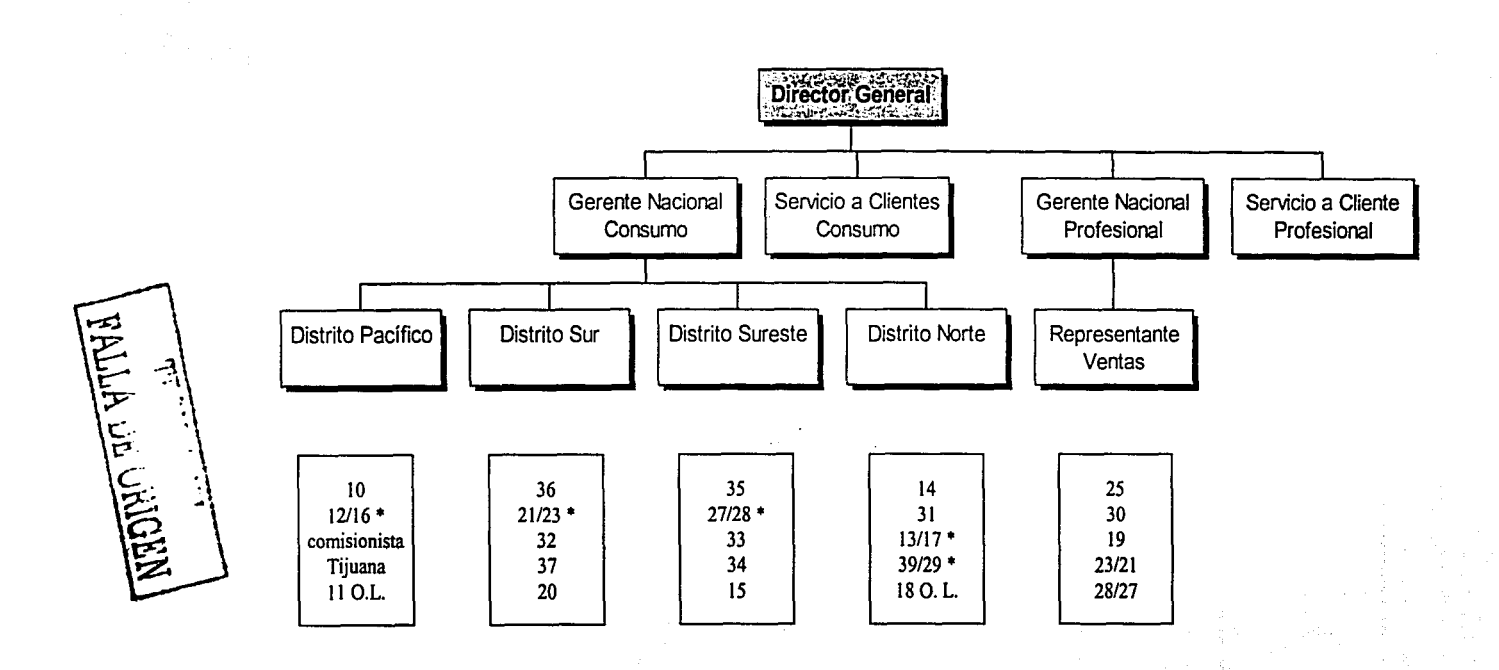

 $\mathcal{Z}$ 

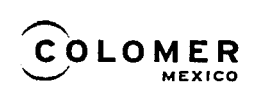

# **Departamento Técnico y Ventas Línea Salón**

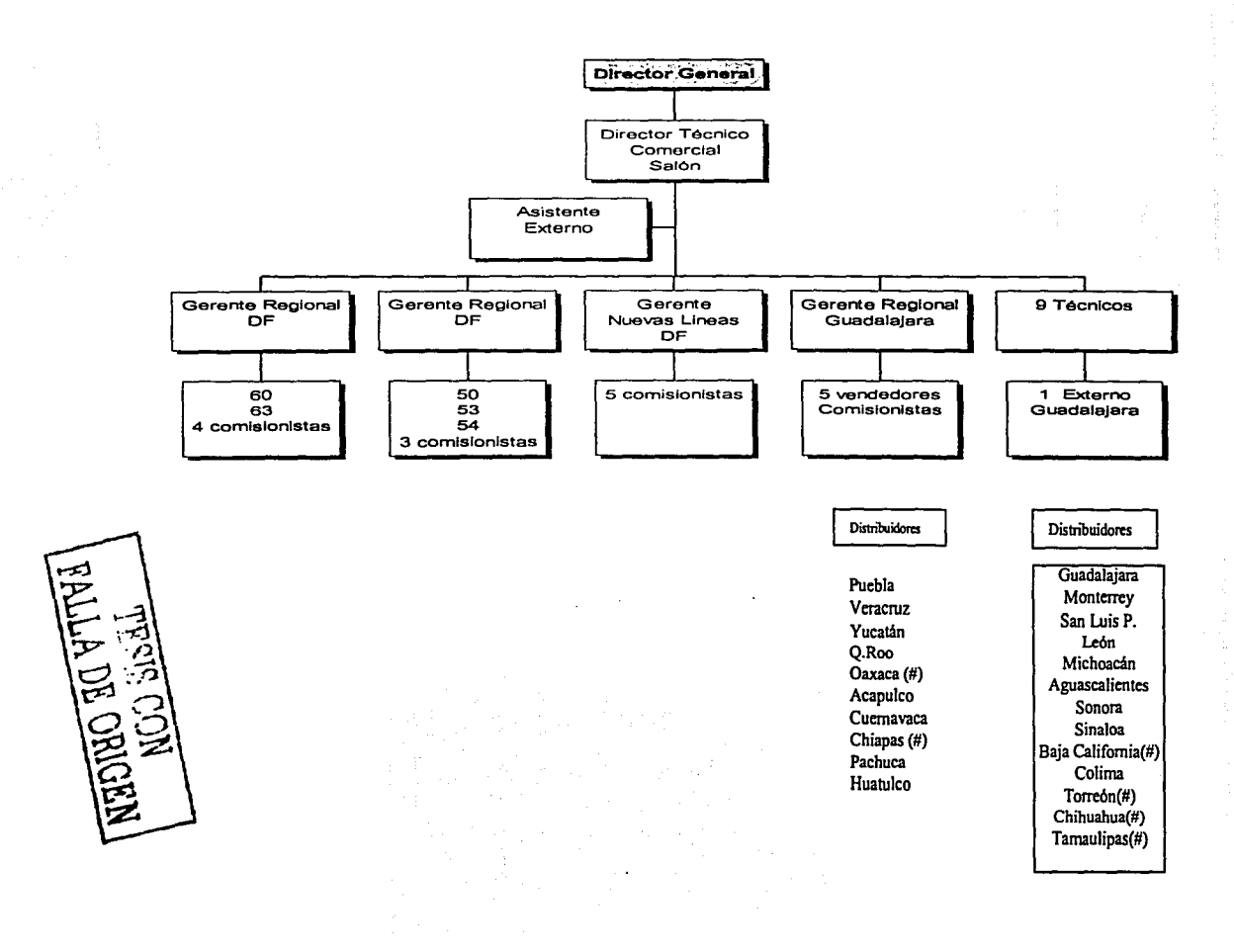

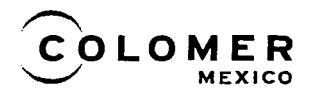

# Departamento de Mercadotecnia

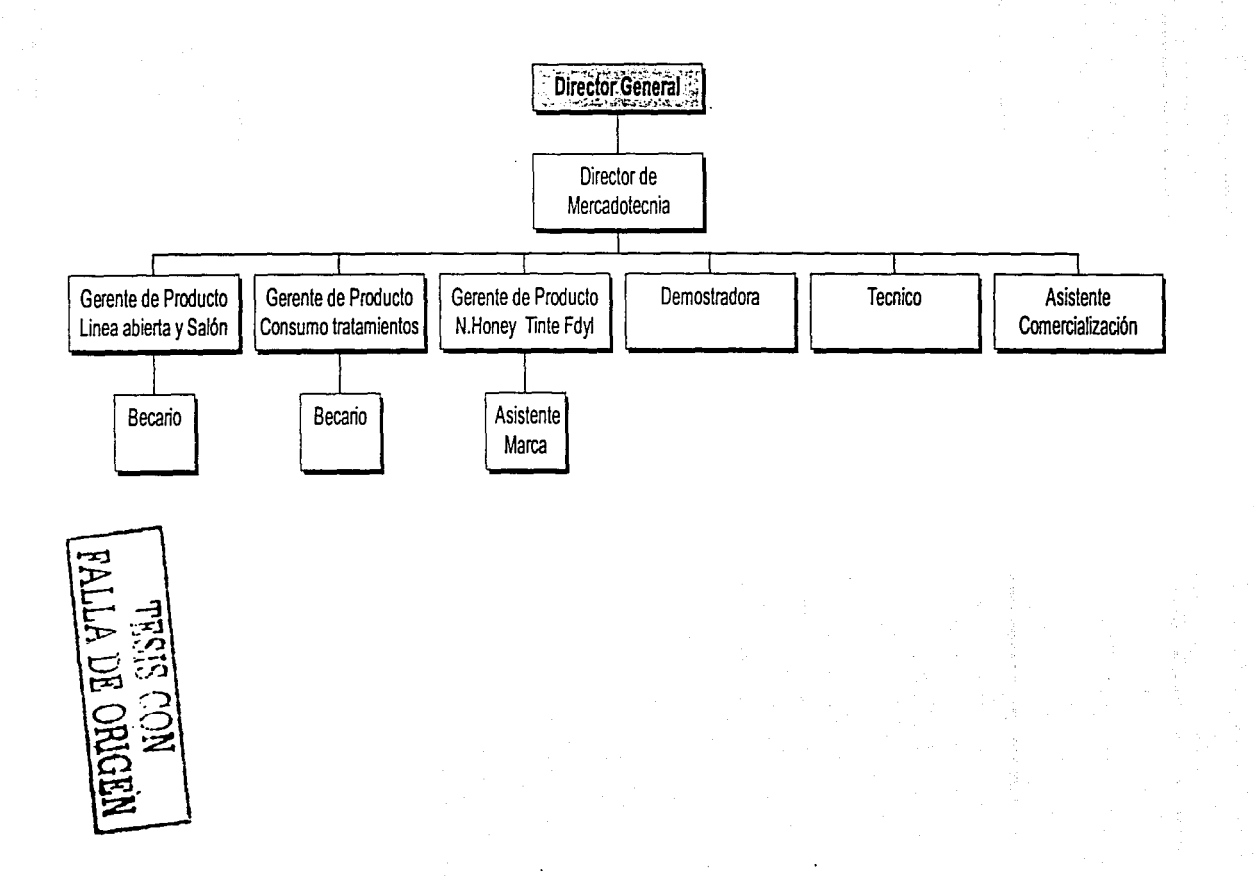

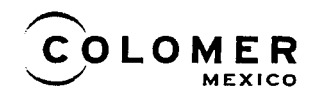

# Departamento de Finanzas

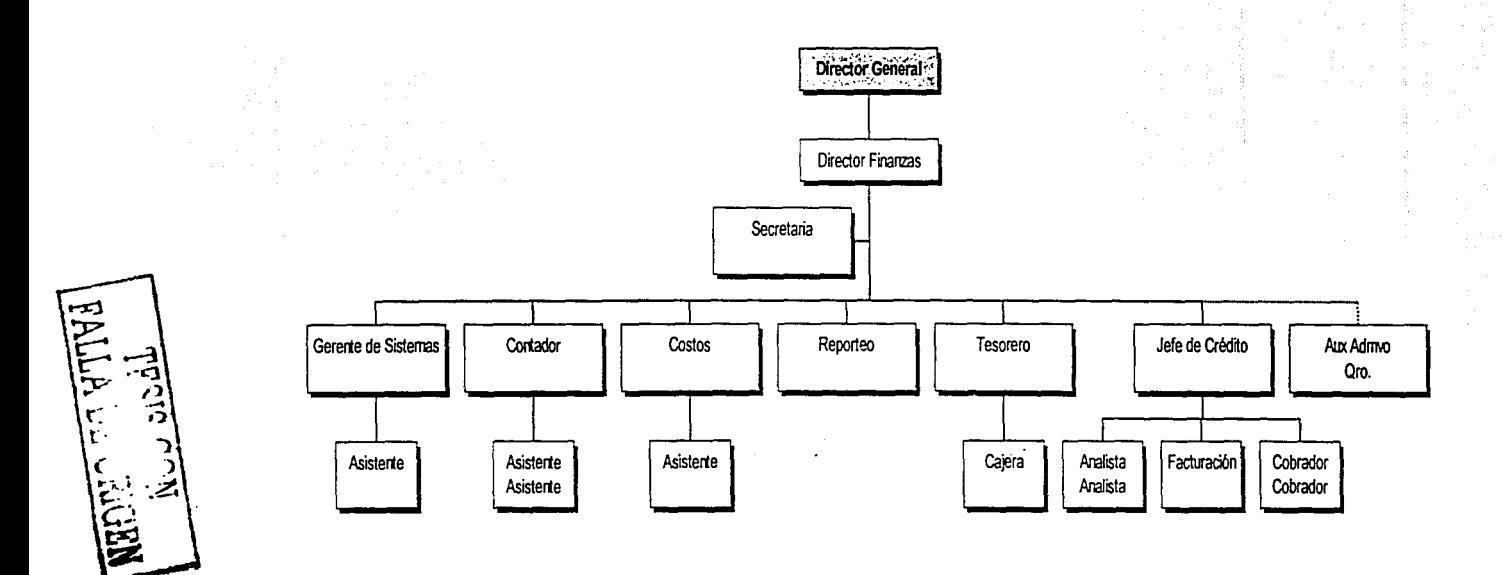

 $\overline{2}$ 

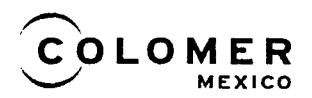

# Departamento de Recursos Humanos

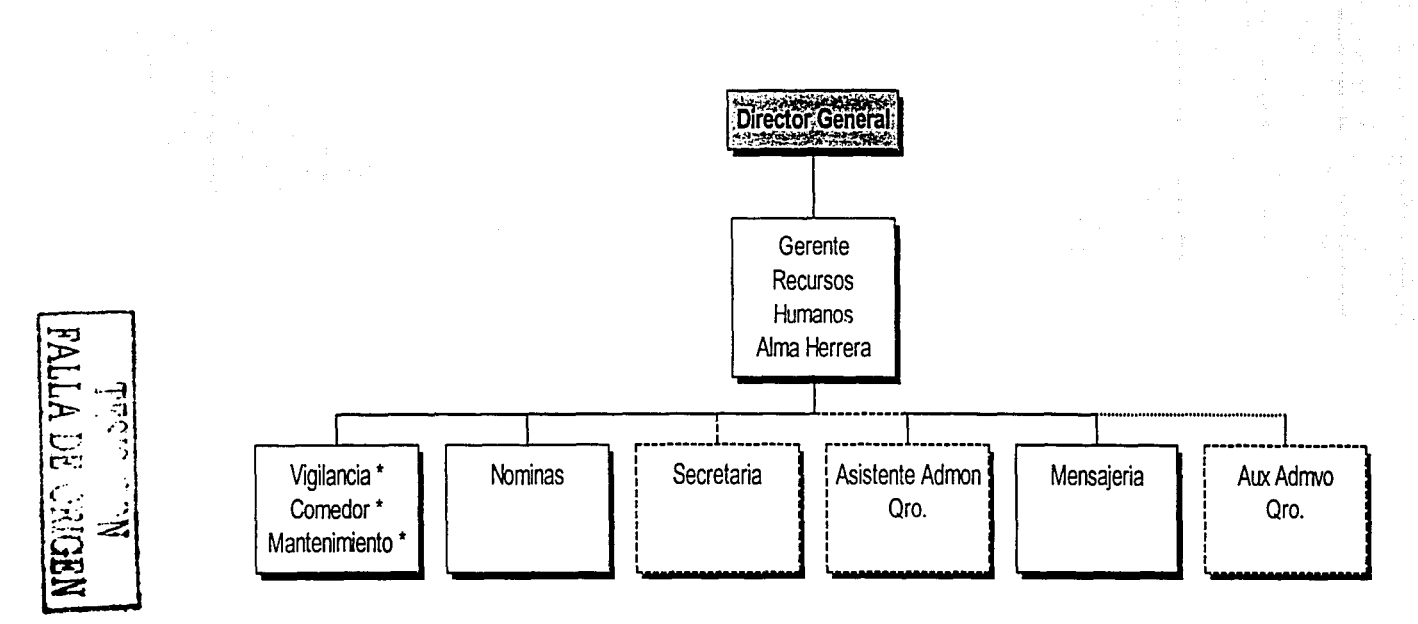

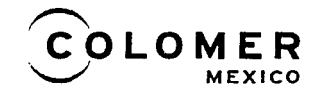

# Departamento de Producción y Logística

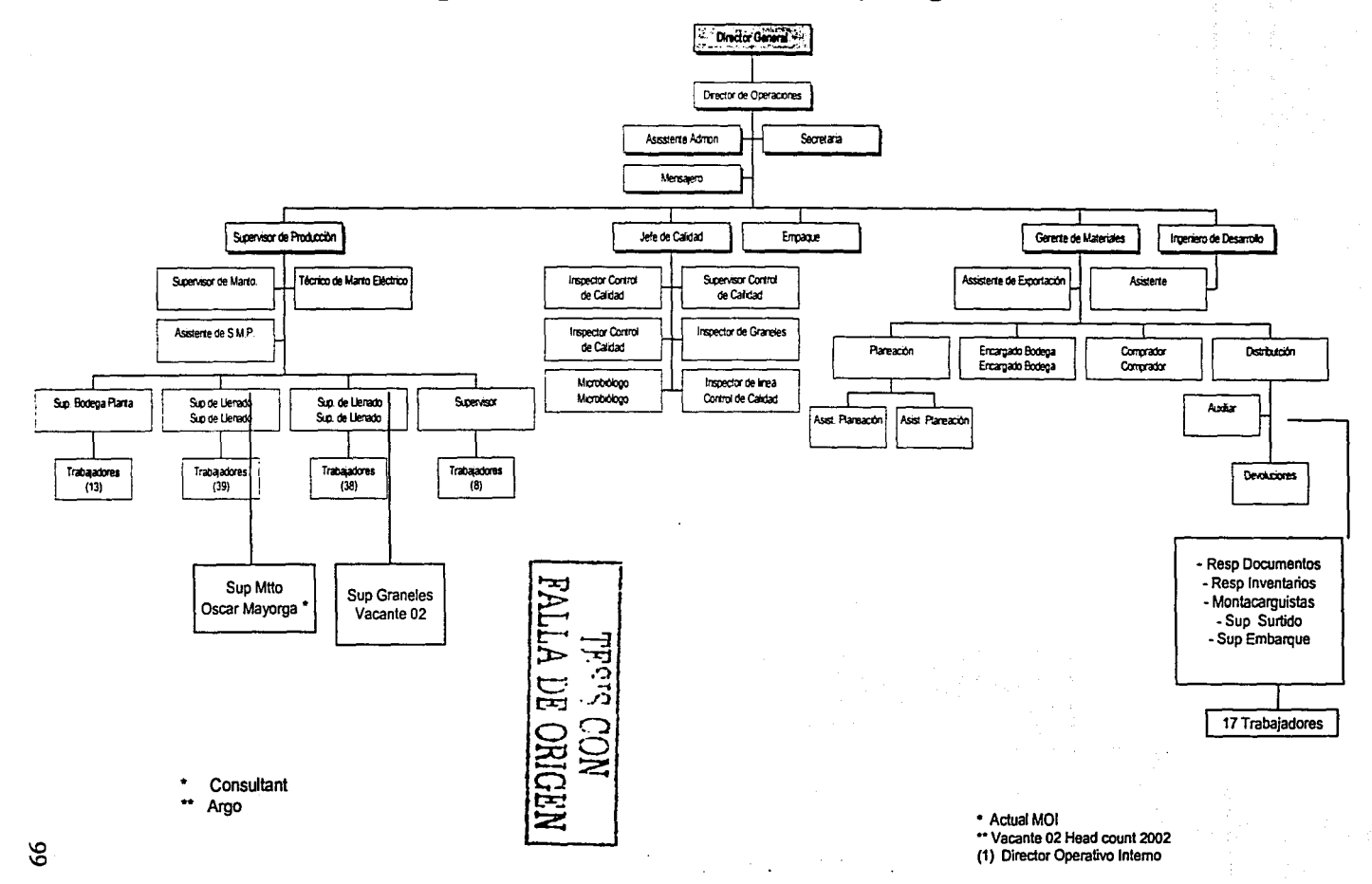

# **ANEXO3**

Censo de viviendas particulares habitadas y sus ocupantes por entidad federativa según su disponibilidad de teléfono.

THIS CON FALLA DE ORIGEN

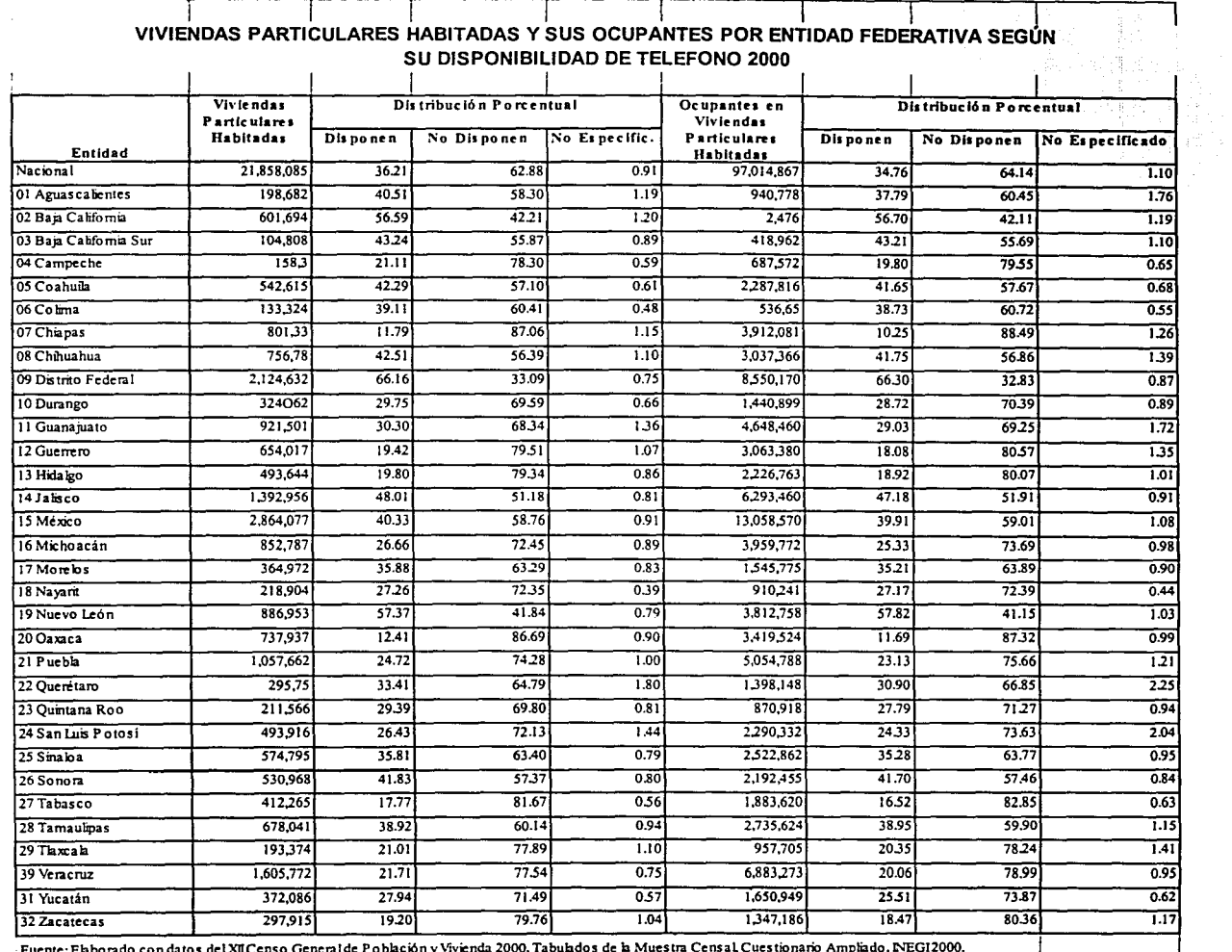

ം<br>സംസ്ഥാന അതിൽ കാൽപ്രേഷം പ്രകാശം കാര്യപ്പെട്ടും നിന്നും പ്രകാശനിച്ചു വരുമ്പോള് പ്രക്രീക്കാൻ കാർക്കിയിരുന്നു. അതി

 $\mathcal{I}_{\mathcal{I}}$ 

 $\mathbf{I}$ 

 $\alpha$  and  $\alpha$  ,  $\beta$  ,  $\beta$  ,  $\beta$ 

 $\mathbf{I}$ 

MRDIED HO VITVA

Ī

 $\mathbf{I}$ 

# ANEXO 4

Población total por grandes grupos de edad según entidad federativa.

FALLA DE ORIGEN

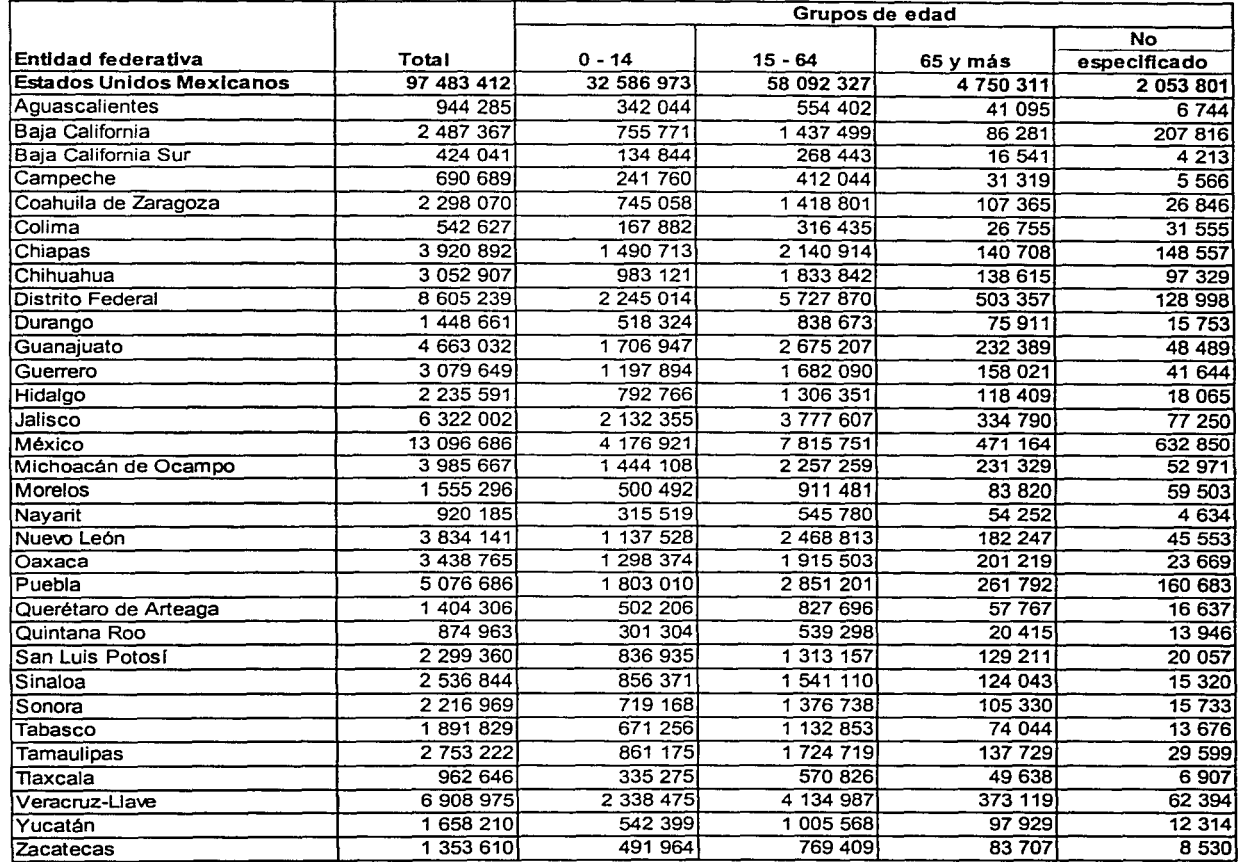

*Bases de Datos y Tabulados de la Muestra Censal* 

# POBLACIÓN TOTAL POR GRANDES GRUPOS DE EDAD SEGÚN <u>ENTIDAD FEDERATIVA, 2000</u>

NOTA:

Cifras al 14 de febrero. *hcluye una estimación de población de 1*730 016 personas que corresponden a 425 724 viviendas sin **información de ocupantes.**<br>INEGI*. Estados Uridos Mexicanos. XII* Censo General de Población y Vivienda, 2000. Tabulados Básicos y por Entidad Federativa.

FUENTE:

ឨ

 $\Xi^-$ !E:: | י<br>|- $\Xi$  :  $\Xi$ 

**NEDINO HOSEN**<br>Lexis CON

# **ANEXO5**

Tabla histórica períodos de 19963 a 2002, del Indice Nacional de Precios al Consumidor (INPC).

TESIS CON

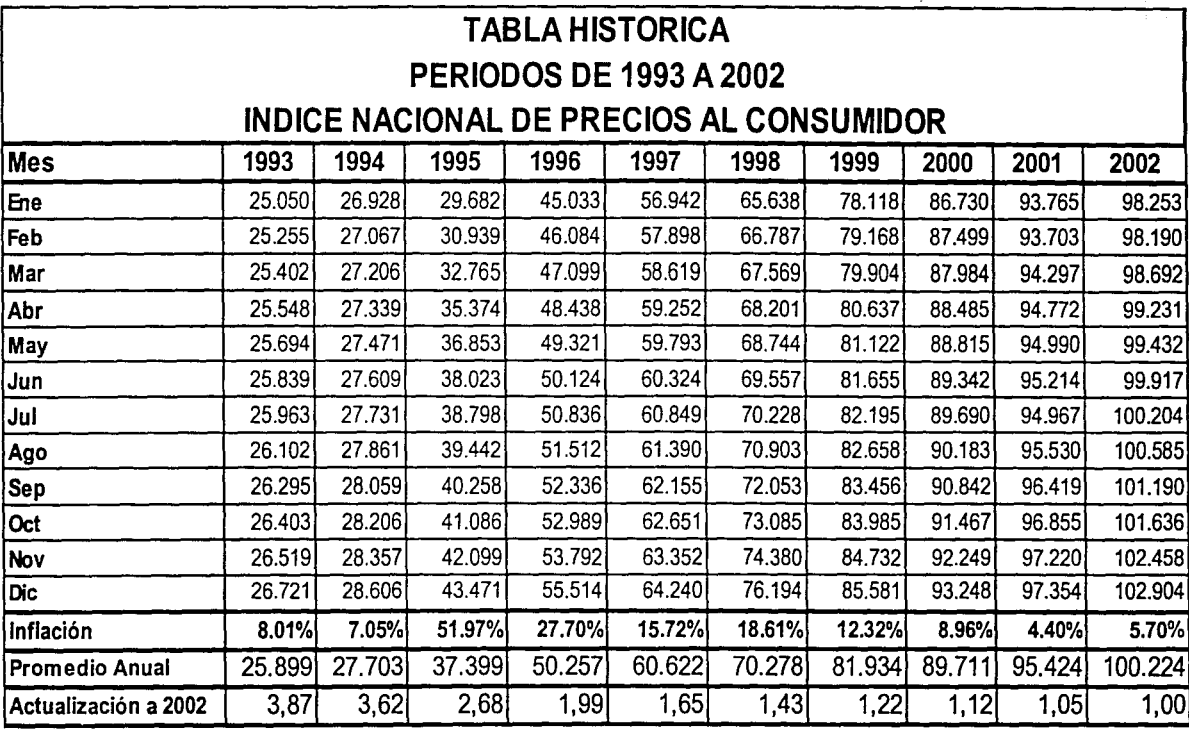

Fuente:<br><u>www.fiscalia.com</u>

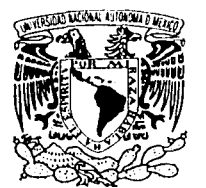

Programa de Posgrado en Ciencias de la Administración Oficio: PPCA/EG/2003

Asunto: Envio oficio de nombramiento de jurado de Maestrla.

Coordinación

VALVERSI AD NACIONAL /\"/I· N"t·fl\ 1 1 ,Ñ\f ZI' ·:'

### lng. Leopoldo Silva Gutiérrez Director General de Administración Escolar de esta Universidad Presente.

#### At'n.: Biol. Francisco Javier lncera Ugalde Jefe de la Unidad de Administración del Posgrado

Me permito hacer de su conocimiento, que el alumno Carlos Arturo Ramírez Rivera, presentará Examen General de Conocimientos dentro del Plan de Maestría en Administración (Organizaciones), toda vez que ha concluido el Plan de Estudios respectivo, por lo que el Subcomité de Nombramiento de Jurado del Programa, tuvo a bien designar el siguiente jurado:

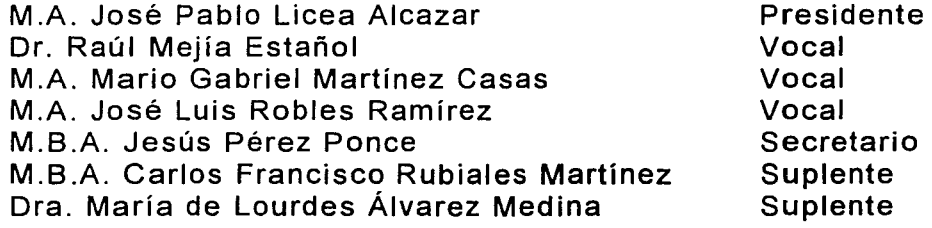

Por su atención le doy las gracias *y* aprovecho la oportunidad para enviarle un cordial saludo.

Atentamente "Por mi raza hablaçá el espíritu" Ciudad. Universitatia, D.F., 4 de julio del 2003.

El Coordinador (A) Programa.

Dr. Ricardo Alfredo Varela Juárez

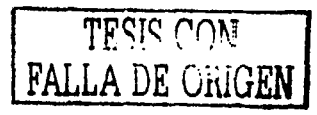

 $106$